# **CAPÍTULO I**

## **1. ANTECEDENTES**

### **1.1 Introducción**

Con el desarrollo de este proyecto, la Universidad Autónoma "Juan Misael Saracho" busca que el estudiante sea capaz de solucionar los problemas que se presentan en la sociedad que lo rodea a través de la implementación de proyectos de ingeniería civil.

### **1.1.1 Nombre de proyecto**

"Construcción centro de capacitación y campo de exposición, en la segunda sección de la provincia Avilés" (Municipio de Yunchará).

### **1.1.2 Clasificación sectorial**

Sector: Administración Municipal.

Tipo de proyecto: Construcción del Centro de capacitación y campo de exposición, en la segunda sección de la provincia Avilés.

### **1.1.3 Entidad promotora y ejecutora**

Institución Solicitantes: Sub Gobernación del Municipio de Yunchará, 2da sección de la provincia Avilés.

#### **1.2 El problema**

### **1.2.1 Planteamiento**

La competitividad en el mercado laboral, exige cada vez más especializada mano de obra y conocimientos técnicos, sin los cuales quienes quieren optar a un trabajo quedan en desventaja debido a que las principales fuentes de ingresos de la población provienen de la *agricultura* y la *ganadería*, y al observar el aumento de producción en la zona, y la falta de capacitación técnica y de exportación en la misma, se plantea como solución la construcción del centro de capacitación y campo de exposición en la segunda sección de la provincia Avilés.

## **1.2.2 Formulación**

Con la construcción de una nueva infraestructura del centro de capacitación, se tendrá nuevos ambientes más amplios, más cómodos y más modernos de tal manera que se pueda pasar clases técnicas satisfactoriamente, también se contará con un campo de exposición en el cual todos los Comunarios podrán sacar sus productos a exponer, con el fin de exportar la producción de la zona.

### **1.2.3 Sistematización**

De la alternativa definida "Diseño estructural del centro de capacitación y campo de exposición en la segunda sección de la provincia Avilés" y por lo tanto y de acuerdo a los planos arquitectónicos, las estructuras de sustentación son:

- Estructura de edificación A porticada de Hormigón Armado.
- Estructura de entrepiso de losas casetonadas y losas con viguetas prefabricadas.
- Fundaciones de zapatas Hormigón Armado.

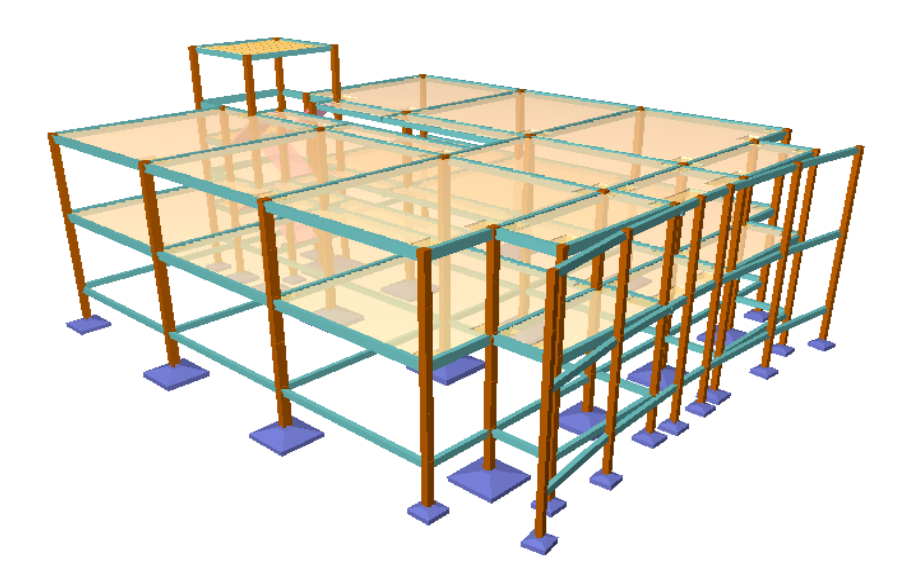

*Ilustración 1, Estructura de edificación del centro de capacitación, Fuente: Elaboración propia*

Para el tinglado y/o escenario

- Parrilla Superior
- **Diagonales**
- Parrilla Inferior
- Cables de contraviento

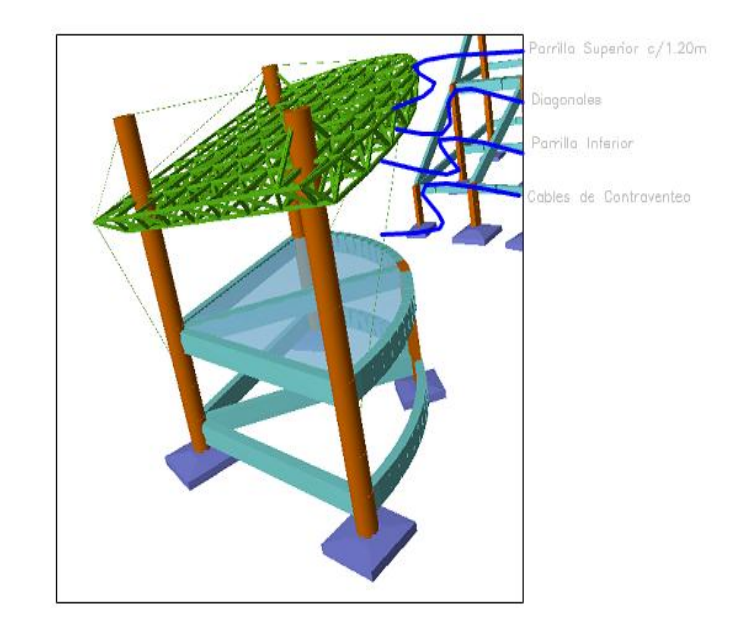

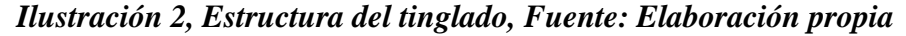

## **1.3 OBJETIVOS**

## **1.3.1 General**

Diseñar estructuralmente el centro de capacitación y campo de exposición, en la segunda sección de la provincia Avilés, a través de un software, aplicando normativas vigentes en nuestro país.

### **1.3.2 Específicos**

- Realizar un estudio de suelos, con el fin de determinar las capacidades portantes del mismo, para el diseño de las fundaciones de la estructura del proyecto.
- Realizar el dimensionamiento de los componentes estructurales y fundaciones, para que el edificio cumpla con las condiciones del diseño.
- Realizar el diseño y cálculo estructural de la edificación, verificando manualmente los elementos estructurales más críticos, para constatar con los resultados del paquete estructural.
- Determinar el tipo de entre piso o losa que se utilizará en la estructura.
- Realizar un tinglado con tridilosas, en el auditorio de exposición para el campo ferial
- Realizar un análisis del tipo de graderías que se pueda utilizar en el campo ferial.
- Determinar el presupuesto general, las especificaciones técnicas, cuantificar volúmenes de la obra

## **1.4 JUSTIFICACIÓN**

### **1.4.1 Académica**

Profundizar y poner en práctica todos los criterios de diseño y conocimientos adquiridos en todos estos años de estudio universitario acerca del diseño de estructuras como ser; losas alivianadas, estructuras alivianadas, fundaciones, tipos de carga, etc. Para que de esta manera pueda llevar a cabo el proyecto con mucho éxito.

## **1.4.2 Social**

Este proyecto busca principalmente mejorar la vida de los Comunarios del municipio de Yunchará (y sus alrededores), a través de un centro de capacitación y exposición, que debido al gran aumento de producción tanto agrícola como ganadera en la zona, se necesita un lugar adecuado y acorde para realizar ferias comunales.

En muchos casos los habitantes para tener el sustento diario en su hogar, se han visto en la necesidad de desarrollar oficios para los cuales muchas veces no cuentan con los conocimientos necesarios.

Con la propuesta de este proyecto, se podrá dar solución al aumento de producción, y a la falta de capacidad técnica laboral y de exportación, diversificando las áreas técnicas, con instalaciones adecuadas en donde se pueda desarrollar las actividades de enseñanza y exposición en ferias agropecuarias y artesanales, para promover el desarrollo productivo en la comunidad.

### **1.4.3 Económica**

El municipio de Yunchará, no cuenta con un centro de capacitación y exposición, por lo cual las ferias agropecuarias y artesanales se las realizan en comunidades alejadas como Copacabana y Tojo.

Al analizar la falta de capacitaciones en los Comunarios de Yunchará, y el aumento de producción en la zona, se observa que los mismos Comunarios tienen que salir de su comunidad para poder mostrar la producción de la zona y también conseguir una mejor capacitación.

Como consecuencia de la situación, se determinó la necesidad de analizar, la creación de un centro de capacitación y exposición, donde se pueda desarrollar las actividades de enseñanza y exposiciones de ferias agropecuarias y artesanales, para promover el desarrollo productivo en la comunidad, dando así la oportunidad tanto a las mujeres, como a los hombres padres de familia y a la juventud del municipio

## **1.4.4 Técnica**

En el diseño de este proyecto se planteará la solución técnica más conveniente y con las limitantes que se tengan encontradas en los estudios topográficos y de suelos podremos decir entre alternativas de diseño de zapatas, vigas columnas y cubiertas las cuales cumplan la función de trasmitir las cargas desde la cubierta hasta la fundación.

Así, para la elección del tipo de cimentación, debe tenerse en cuenta, por una parte, la estructura que soporta, y por otra, las características de la arquitectura, teniendo en cuenta que, una vez alcanzado un nivel de seguridad adecuado para la misma, ésta debe de ser lo más económica posible, el modelo estructural para las elevaciones, está compuesta de columnas de sección cuadrada y vigas de sección rectangular.

Las cuales forman pórticos planos y se empotraran en zapatas aisladas y medianeras.

### **1.5 Alcance del Proyecto**

#### **1.5.1 Resultados a lograr**

El cálculo estructural comprende el diseño de 2 Módulos

- Módulo Académico
- Módulo Auditorio (Escenario)

El levantamiento topográfico fue otorgado por la subgobernación del municipio de Yunchará, la segunda sección de la provincia Avilés

El estudio de suelos: granulometría, límites, clasificación y capacidad de soporte.

Diseño y cálculo de los elementos estructurales de H°A°, en base a la norma CBH-87, se utilizará el software CYPECAD versión 2017

Diseño y calculo estructural de las losas casetonada y alivianada (con viguetas prefabricadas).

Diseño y calculo estructural de la tridilosa con cables de soporte

Diseño y calculo estructural de las graderías con losa hueca prefabricada

Realizar un plan de construcción, especificaciones técnicas, cubicaciones, precios unitarios y presupuesto del proyecto

Planos estructurales a detalle de la construcción del centro de capacitación y campo de exposición

## **1.5.2 Restricciones del proyecto**

En el presente perfil de proyecto se presentarán las siguientes restricciones:

- No se realizará el diseño de las instalaciones eléctricas, sanitarias, de agua potable, pluviales, debido a que lo primordial es la especialización del estudiante en el diseño de estructural.

### **1.6 Localización del Proyecto**

### **1.6.1 Ubicación física**

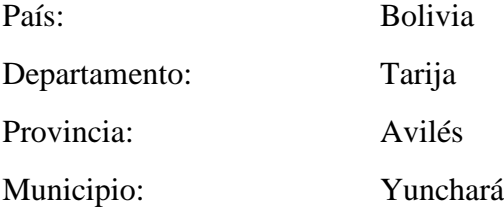

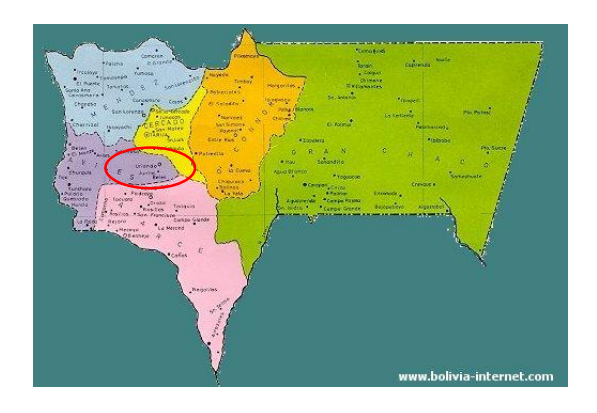

*Ilustración 3, Mapa de Tarija, Fuente: www.bolivia.internet.com*

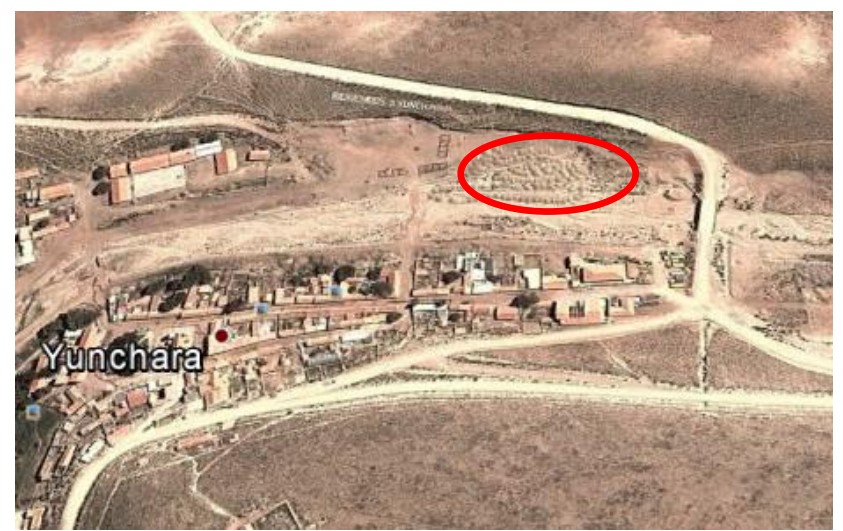

*Ilustración 4, Ubicación referencial del proyecto, Fuente: Google earth.*

# **1.6.2 Ubicación geográfica**

El municipio de Yunchará se encuentra ubicado en la segunda sección de la provincia Avilés del departamento de Tarija.

Las informaciones geográficas sobre el municipio de Yunchará.

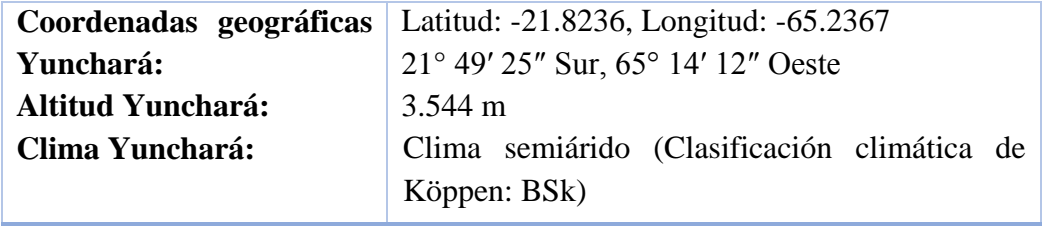

# **1.6.3 Datos Demográficos**

La provincia Avilés de la ciudad de Tarija (según el INE 2012), tiene una población:

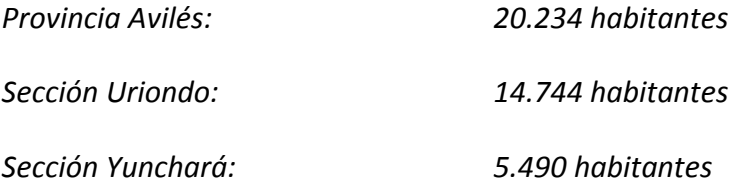

La población beneficiada es de 20.234 habitantes, con un crecimiento anual de 2.48%.

## **1.7 Aporte Académico del estudiante**

El aporte Académico del proyecto será:

- $\checkmark$  Diseño y cálculo estructural del tinglado con losa tridilosas
- Análisis de tipo de graderías prefabricadas para utilizar en el auditorio.

## *CAPÍTULO II*

## **2. FUNDAMENTO TEÓRICO**

#### **2.1 Generalidades**

En este capítulo se detallarán los conceptos básicos de estudios imprescindibles y cada uno de los materiales que se utilizaran en el diseño, la metodología de cálculo en los elementos que lo componen la estructura basándose en las recomendaciones que establece el código boliviano del hormigón (CBH 87) para garantizar los resultados que es de aplicación para el diseño de estructuras de hormigón en Bolivia.

Para el caso de algunas estructuras que no se establece en el código se recurrirá a algunos autores (Jiménez Montoya, Braja Das) o normas vigentes como AISC-LRFD para estructuras metálicas.

Para el logro del objetivo general de la propuesta "Construcción centro de capacitación y campo de exposición 2da. Sección provincia Avilés" se debe tener el conocimiento científico de los elementos que intervienen en el diseño estructural que son los siguientes:

#### **2.2 Estudio de suelos**

Para asegurar un conocimiento del suelo en forma adecuada es conveniente hacer exploraciones en situ y pruebas de laboratorio, de esta manera luego de un adecuado procesamiento de los datos obtenidos se podrá conocer el tipo de suelo y la capacidad de carga admisible del suelo, para posteriormente utilizar estos resultados en el análisis y diseño de la fundación.

### **2.2.1 Ensayo de Penetración Normal (Stándard Penetration Test) SPT**

Este es uno de los métodos que rinde mejores resultados en la práctica y proporciona una información más útil en torno al subsuelo, no sólo en lo referente a la descripción, sino también en cuanto a la resistencia del suelo, ya que puede considerarse como el primer ensayo realizado.

El método lleva implícito un muestreo que proporciona muestras alteradas del suelo en estudio y consiste en hacer penetrar a golpes, con un martinete, el penetrómetro o

cuchara partida de Terzaghi, registrando el número de golpes necesarios para lograr una penetración de 30.5 cm (1 pie).

Terzaghi y Peck han dado los valores de capacidad portante en función de N; incluso han dibujado los ábacos que dan directamente la presión admisible con un coeficiente de seguridad en zapatas empotradas o superficiales. En medios cohesivos, tras numerosas experiencias comparativas propusieron relacionar N con la consistencia de las arcillas y con su resistencia a compresión simple medida en laboratorio sobre muestra inalterada.

| N         | Consistencia de<br>la arcilla | Resistencia a compresión<br>simple kg/cm <sup>2</sup> |  |  |
|-----------|-------------------------------|-------------------------------------------------------|--|--|
| 2         | Muy blanda                    | 0,25                                                  |  |  |
| $2 - 4$   | <b>Blanda</b>                 | $0,25 - 0,50$                                         |  |  |
| $3 - 8$   | Media                         | $0,50 - 1$                                            |  |  |
| $8 - 15$  | Compacta                      | $1 - 2$                                               |  |  |
| $15 - 30$ | Muy Compacta                  | $2 - 4$                                               |  |  |
| >30       | Dura                          | 4 - 8                                                 |  |  |

*Ilustración 5, Relación de resistencia para las arcillas, Fuente: Mecánica de suelos Juárez Badillo*

Teniendo la información del tipo de suelo y el número de golpes obtenidos del ensayo SPT se ingresa en la Tabla 2.1.

## **2.2.2 Granulometría del suelo (método mecánico)**

La variedad en el tamaño de las partículas de suelos, casi es ilimitada; por definición, los granos mayores son los que se pueden mover con la mano, mientras que los más finos son tan pequeños que no se pueden apreciar con un microscopio corriente.

Debido a ello es que se realiza el Análisis Granulométrico que tiene por objeto determinar el tamaño de las partículas o granos que constituyen un suelo y fijar, en porcentaje de su peso total, la cantidad de granos de distinto tamaño que el mismo contiene.

La manera de hacer esta determinación es por medio de tamices de abertura cuadrada, el procedimiento de ejecución del ensayo es simple y consiste en tomar una muestra de suelo de peso conocido, colocarlo en el juego de tamices ordenados de mayor a menor abertura, pesando los retenidos parciales de suelo en cada tamiz  $(3^{\prime\prime}, 2^{\prime\prime}2^{\prime\prime}, 1^{\prime\prime}2^{\prime\prime}, 1^{\prime\prime})$ 1", ¾", ½", 3/8", No. 4, No. 10, No. 40, No. 200). Esta separación física de la muestra en dos o más fracciones que contiene cada una de las partículas de un solo tamaño, es lo que se conoce como "Fraccionamiento".

La determinación del peso de cada fracción que contiene partículas de un solo tamaño es llamada "Análisis Mecánico". Este es uno de los análisis de suelo más antiguo y común, brindando la información básica por revelar la uniformidad o graduación de un material dentro de rangos establecidos, y para la clasificación por textura de un suelo. Sin embargo, debido a que el menor tamaño de tamiz que se utiliza corrientemente es el 0.074 mm (Malla No. 200), el análisis mecánico está restringido a partículas mayores que ese tamaño que corresponde a arenas limpias finas. Por lo tanto, si el suelo contiene partículas menores que ese tamaño la muestra de suelo analizada debe ser separada en dos partes, para análisis mecánico y por vía húmeda (hidrometría).

### **2.2.3 Clasificación de suelos método AASHTO**

De acuerdo con este sistema y con base en su comportamiento, los suelos están clasificados en ocho grupos designados por lo símbolos del A-1 al A-8. En este sistema de clasificación los suelos inorgánicos se clasifican en siete grupos que van del A-1 al A-7. Estos a su vez se dividen en un total de doce subgrupos. Los suelos con elevada proporción de materia orgánica se clasifican como A-8. **Limos y Arcillas (35% pasa la malla Nº 200)**<br> **Limos y Arcillas (35% pasa la malla Nº 200) Materiales Granulares (35% o menos pasa la malla Nº200**<br> **Materiales Granulares (35% o menos pasa la malla Nº200** 

| <b>Clasif.</b> General |                   |                    |                   | Materiales Granulares (35% o menos pasa la malla N°200 |                   |                                     |                  |                   | Limos y Arcillas (35% pasa la malla $N^{\circ}$ 200) |                  |                  |
|------------------------|-------------------|--------------------|-------------------|--------------------------------------------------------|-------------------|-------------------------------------|------------------|-------------------|------------------------------------------------------|------------------|------------------|
| <b>Grupos</b>          |                   | $A-1$              | $A-3$             | $A-2$                                                  |                   | $A-4$                               | $A-5$            | A-6               | $A-7$                                                |                  |                  |
| <b>Subgrupos</b>       | A-1-a             | $A-1-b$            |                   | $A - 2 - 4$                                            | $A-2-5$           | $A-2-6$                             | $A-2-7$          |                   |                                                      |                  | $A-7-5/A-7-6$    |
| % que pasa tamis       |                   |                    |                   |                                                        |                   |                                     |                  |                   |                                                      |                  |                  |
| $N^{\circ}10$          | $50 \text{ m}$ áx |                    |                   |                                                        |                   |                                     |                  |                   |                                                      |                  |                  |
| $N^{\circ}40$          | 30 máx            | $50 \text{ m}$ áx  | $51 \text{ min}$  |                                                        |                   |                                     |                  |                   |                                                      |                  |                  |
| $N^{\circ}200$         | 15 máx            | $25 \text{ m\'ax}$ | $10 \text{ m}$ áx | 35 máx                                                 | 35 máx            | 35 máx                              | $35 \text{ max}$ | 36 mín            | 36 mín                                               | 36 mín           |                  |
| Caract.Bajo Nº 40      |                   |                    |                   |                                                        |                   |                                     |                  |                   |                                                      |                  |                  |
| LL                     |                   |                    |                   | 40 máx                                                 | $41 \text{ min}$  | 40 máx                              | $41 \text{ min}$ | 40 máx            | $41 \text{ min}$                                     | 40 máx           | $41 \text{ min}$ |
| IP                     | 6 máx             | 6 máx              | NP                | $10 \text{ m}$ áx                                      | $10 \text{ m}$ áx | $11 \text{ min}$                    | $11 \text{ min}$ | $10 \text{ m}$ áx | $10 \text{ m}$ áx                                    | $11 \text{ min}$ | $11 \text{ min}$ |
| IG                     | $\Omega$          | $\theta$           | $\theta$          | $\Omega$                                               | $\Omega$          | 4 máx                               | 4 máx            | 8 máx             | $12 \text{ máx}$                                     | 16 máx           | 20 máx           |
| Tipo de material       | Gravas y Arenas   |                    | Arena fina        | Gravas y arenas limosas y arcillosas                   |                   | Suelos Limosos<br>Suelos arcillosos |                  |                   |                                                      |                  |                  |
| Terreno fundacion      |                   | Excelente          | Excelente         | Excelente a bueno                                      |                   |                                     |                  |                   | Regular a malo                                       |                  |                  |

*Ilustración 6, Clasificación de Suelos por el Método AASHTO, Fuente: Mecánica de suelos Juárez Badillo*

**2.2.4 Clasificación de suelos método SUCS**

El Sistema Unificado de Clasificación de Suelos - SUCS (Unified Soil Classification System (USCS)) es un sistema de [clasificación de suelos](https://es.wikipedia.org/wiki/Clasificaci%C3%B3n_de_suelos) usado en [ingeniería](https://es.wikipedia.org/wiki/Ingenier%C3%ADa) y [geología](https://es.wikipedia.org/wiki/Geolog%C3%ADa) para describir la [textura](https://es.wikipedia.org/wiki/Textura_(petrolog%C3%ADa)) y el tamaño de las partículas de un suelo. Este sistema de clasificación puede ser aplicado a la mayoría de los materiales sin consolidar y se representa mediante un símbolo con dos letras.

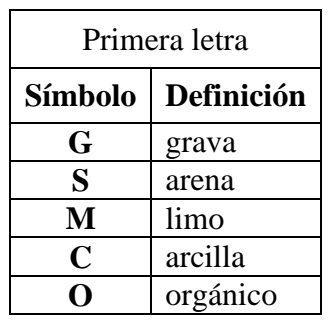

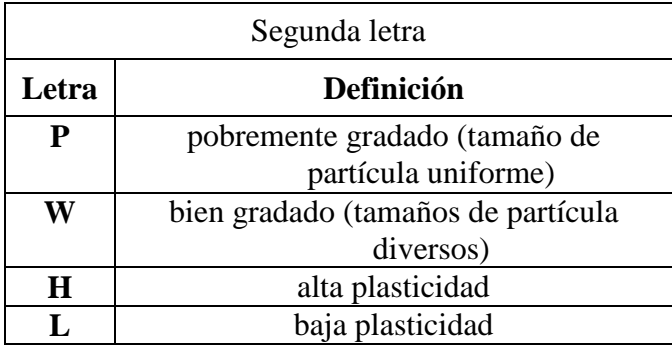

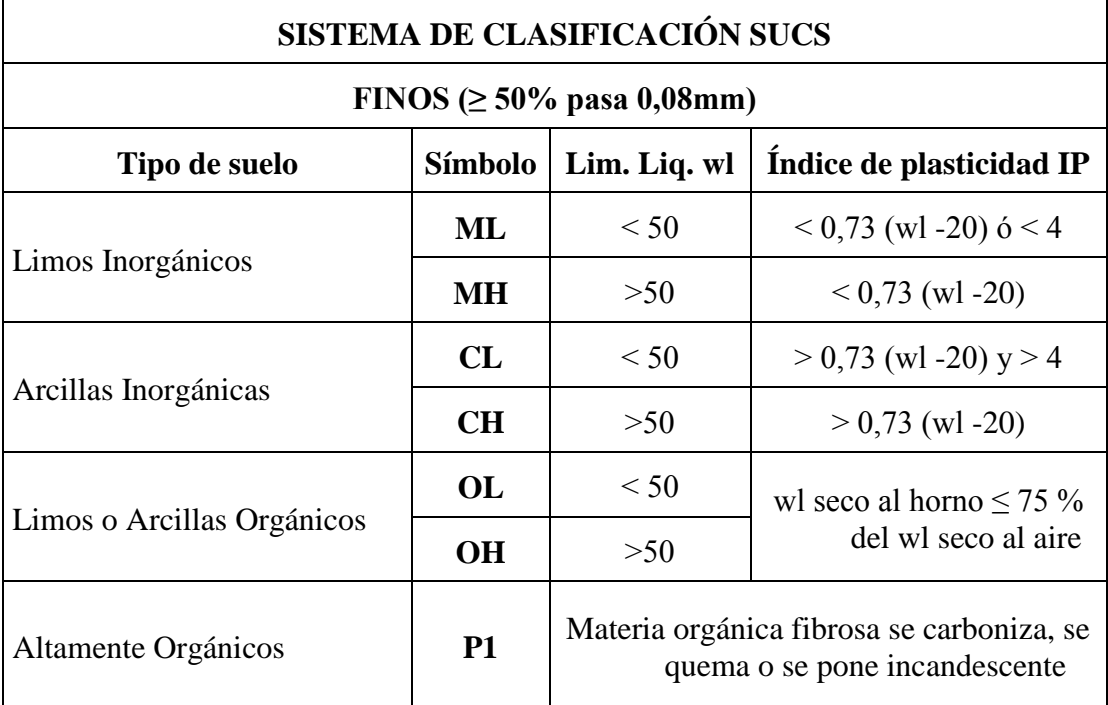

*Ilustración 7, Clasificación de Suelos por el Método SUCS, Fuente: Mecánica de suelos Juárez Badillo*

## **2.3 Hormigón armado**

El hormigón en masa presenta una buena resistencia a compresión, pero ofrece una escasa resistencia a tracción para lo cual resulta inadecuado para piezas que hayan de trabajar a flexión o tracción. Pero si el hormigón en masa se refuerza disponiendo con barras de acero el resultado de la combinación es llamado "Hormigón armado". El acero proporciona la resistencia necesaria cuando la estructura tiene que soportar fuerzas de tracción elevadas. El acero que se introduce en el hormigón suele ser una malla de alambre o barras que forman un conjunto que transfiere las tensiones entre los dos elementos.

# **2.3.1 Materiales 2.3.1.1 Cemento**

El cemento es un [aglomerante](http://es.wikipedia.org/wiki/Aglomerante) formado a partir de una mezcla de caliza y arcilla calcinadas y posteriormente molidas, que tiene la propiedad de endurecerse al contacto con el agua. Hasta este punto la molienda entre estas rocas es llamada Clinker, esta se convierte en cemento cuando se le agrega yeso, este le da la propiedad a esta mezcla para que pueda fraguar y endurecerse.

## **2.3.1.2 Áridos**

Se denomina comúnmente árido a una roca que, tras un proceso de tratamiento industrial (simple clasificación por tamaños en el caso de los áridos naturales, o trituración, molienda y clasificación en el caso de los áridos de machaqueo), se emplean en la industria de la construcción en múltiples aplicaciones, que van desde la elaboración, junto con un material ligante, de hormigones, morteros, de este proceso de elaboración de obtiene los áridos, tales como la grava y arena materiales esenciales para el hormigón.

### **2.3.1.3 Agua**

En general, podrán ser utilizadas tanto para el amasado como para el curado del hormigón en obra, todas las aguas consideradas como aceptables por la práctica y el

consumo humano. Toda agua de calidad dudosa, deberá ser sometida a análisis previos en un laboratorio legalmente autorizado.

Resulta más perjudicial para el hormigón utilizar aguas no adecuadas en su curado que en su amasado.

## **2.3.2 Propiedades del hormigón**

## **2.3.2.1 Resistencia**

Los hormigones se tipifican, de acuerdo con su resistencia de proyecto a compresión, a los 28 días, en probetas cilíndricas normales, según la siguiente serie:

| Tipos de Hormigones Según su Resistencia                        |  |  |  |  |  |  |  |  |  |  |
|-----------------------------------------------------------------|--|--|--|--|--|--|--|--|--|--|
| $\left[\right.$ H12,5 H15 H17,5 H20 H25 H30 H35 H40 H45 H50 H55 |  |  |  |  |  |  |  |  |  |  |

*Tabla 1, Hormigones según su resistencia en Mpa, Fuente: Código Boliviano del Hormigón CBH-87.*

Donde las cifras correspondientes a las resistencias de proyecto, f<sub>ck</sub>, en MPa.

# **2.3.2.2 Consistencia**

La consistencia del hormigón será la necesaria para que, con los métodos de puesta en obra y compactación previstos, el hormigón pueda rodear las armaduras en forma continua y rellenar completamente los encofrados sin que se produzcan coqueras. Como norma general, y salvo justificación especial, no se utilizan hormigones de consistencia fluida, recomendándose los de consistencia plástica, compactados por vibrado.

En elementos con función resistente, se prohíbe la utilización de hormigones de consistencia líquida. Se exceptúa de lo anterior el caso de hormigones fluidificados por medio de un súper plastificante.

Las distintas consistencias y los valores límites de los asentamientos correspondientes, medidos en el cono de Abrams de acuerdo con el método del ensayo son los siguientes:

| Consistencia | Asentamiento en<br>cm | Tolerancia en cm |
|--------------|-----------------------|------------------|
| Seca         | $0 - 2$               |                  |
| Plástica     | $3 - 5$               | $+ -1$           |
| Blanda       | $6-9$                 | $+ -1$           |
| Fluida       | $10 - 15$             | $+ -2$           |

*Tabla 2, Asentamientos Admisibles, Fuente: Código Boliviano del Hormigón CBH-87.* **2.3.2.3 Coeficiente de dilatación térmica**

El coeficiente de dilatación térmica del hormigón, se tomará igual al del acero, es decir:  $\alpha = 1.0 \times 10^{-5}$ , por grado centígrado.

### **2.3.3 Aceros**

### **2.3.3.1 Generalidades**

Las armaduras que se utilizan en el hormigón armado pueden clasificarse en principales y secundarias, debiendo distinguirse entre las primarias las armaduras longitudinales y las armaduras transversales.

El principal objetivo de las armaduras longitudinales es el de absorber los esfuerzos de tracción originados en los elementos sometidos a flexión o tracción directa, o bien reforzar las zonas comprimidas del hormigón.

Las armaduras transversales se emplean para absorber las tensiones de tracción originadas por los esfuerzos tangenciales (cortantes y torsores), para asegurar la necesaria ligadura entre armaduras principales, de forma que se impida su pandeo y la formación de fisuras localizadas.

En cuanto a las armaduras secundarias, son aquellas que se disponen, bien por razones meramente constructivas, bien para absorber esfuerzos no preponderantes, más o menos parásitos. Su disposición puede ser longitudinal o transversal.

### **2.3.3.2 Características geométricas**

Las barras empleadas en el diseño en hormigón armado deben ajustarse a la siguiente serie de diámetros nominales, expresados en mm:

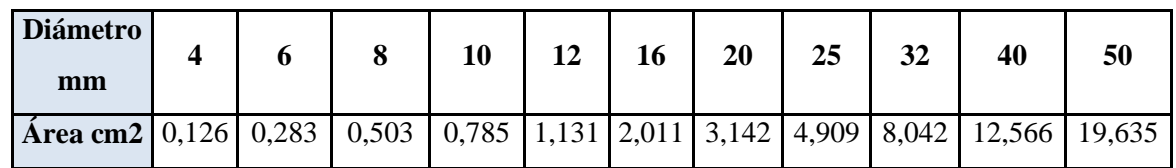

*Tabla 3, Diámetros y Áreas de Barras Corrugadas, Fuente: Código Boliviano del Hormigón CBH-87.*

## **2.3.3.3 Características mecánicas**

Las barras empleadas en el diseño en hormigón armado deben ajustarse a la siguiente serie de características mecánicas mínimas, expresadas en la siguiente tabla:

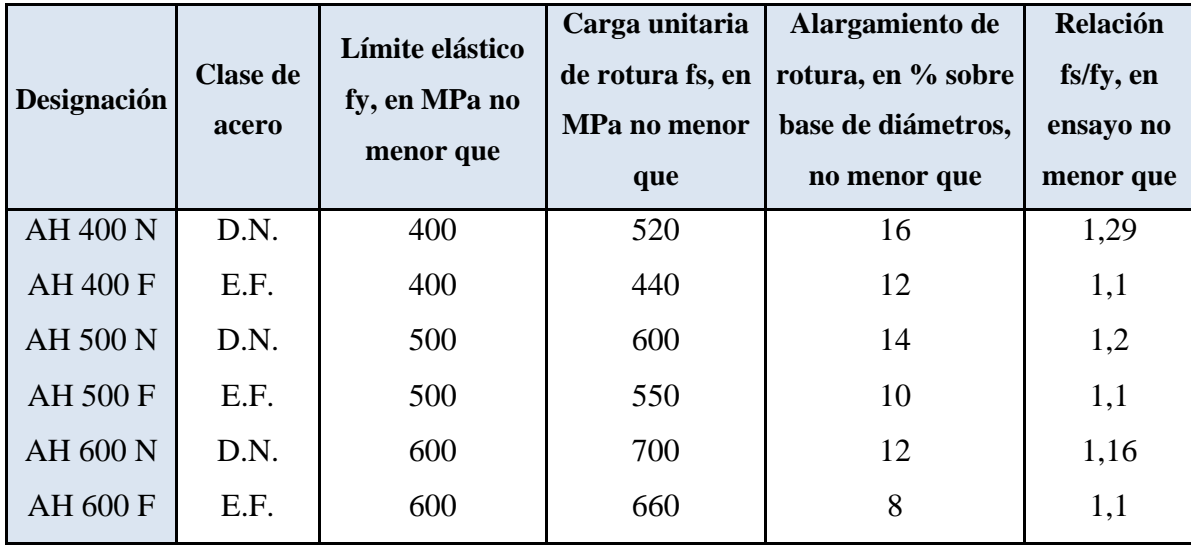

*Tabla 4, Tipos de Acero, Fuente: Código Boliviano del Hormigón CBH-87*

### **2.3.4 Adherencia entre el hormigón y el acero**

La adherencia entre el hormigón-acero es el fenómeno básico sobre el que descansa el funcionamiento del hormigón armado como material estructural. Si no existiese adherencia, las barras serían incapaces de tomar el menor esfuerzo de tracción, ya que el acero se deslizaría sin encontrar resistencia en toda su longitud y no acompañaría al hormigón en sus deformaciones, lo que causaría una rotura brusca.

Según la norma boliviana de hormigón armado:

"*la adherencia permite la transmisión de esfuerzos tangenciales entre el hormigón y armadura, a lo largo de toda la longitud de esta y también asegura el anclaje de la armadura en los dispositivos de anclaje de sus extremos".* 

La adherencia cumple fundamentalmente dos objetivos: la de asegurar el anclaje de las barras y la de transmitir las tensiones tangenciales periféricas que aparecen en la armadura principal como consecuencia de las variaciones de su tensión longitudinal.

Para garantizar la adherencia suficiente entre la armadura y el hormigón circundante, la tensión tangencial de adherencia producida por el esfuerzo cortante de cálculo, en una viga de canto útil d, con armadura compuesta de n barras, cada una de perímetro u, tiene que cumplirse la limitación.

$$
\tau_b = \frac{V_d}{0.9d.n.u} \leq \tau_{bd}
$$

Siendo:

 $\tau_{\text{bd}}$ = Resistencia de cálculo para adherencia.

### **2.3.5 Disposición de las armaduras**

#### **2.3.5.1 Distancia entre barras**

Las barras de acero que constituyen las armaduras de las piezas de hormigón armado deben tener unas separaciones mínimas, para permitir que la colocación y compactación del hormigón pueda efectuarse correctamente, de forma que no queden coqueras o espacios vacíos. La Norma Boliviana de Hormigón Armado recomienda los valores que se indican a continuación:

a) La distancia libre, horizontal y vertical, entre dos barras aisladas consecutivas de la armadura principal debe ser igual o mayor que el mayor de los tres valores siguientes:

- Dos centímetros.
- El diámetro de la barra más gruesa.
- 1.25 (5/4) veces el tamaño máximo del árido.

b) Si se disponen de dos o más capas horizontales de barras de acero, las de cada capa deben situarse en correspondencia vertical una sobre otra, y el espacio entre columnas de barras debe ser tal que permita el paso de un vibrador interno.

c) En forjados, vigas y elementos similares pueden colocarse en contacto dos barras de la armadura principal de Ø ≤ 32mm (una sobre otra), e incluso tres barras de Ø ≤ 25mm. El disponer estos grupos de barras (así como el aparear los estribos) es una práctica recomendable cuando haya gran densidad de armaduras para asegurar el buen paso del hormigón y que todas las barras queden envueltas por él.

### **2.3.5.2 Distancia a los paramentos**

Se denomina recubrimiento geométrico de una barra, o simplemente recubrimiento, a la distancia libre entre su superficie y el paramento más próximo de la pieza. El objeto del recubrimiento es proteger las armaduras tanto de la corrosión como de la acción del fuego, por ello es fundamental la buena compacidad del hormigón del recubrimiento, más aún que su espesor.

Las diferentes normas establecen para los recubrimientos las limitaciones coincidentes con las que recomendamos a continuación:

a) Como norma general, cualquier barra debe quedar a una distancia libre del paramento más próximo igual o mayor a un diámetro y a los seis quintos del tamaño máximo del árido.

b) Recubrimiento máximo de capas exteriores de armaduras es de cinco centímetros.

c) En ambientes agresivos, conviene colocar una malla fina de reparto en medio del espesor del recubrimiento, para sujetar el hormigón del mismo.

El recubrimiento mínimo en cualquier caso deberá ser mayor que 1,5cm.

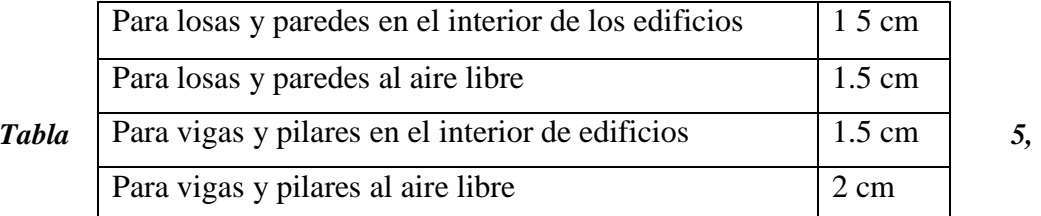

*Recubrimientos Mínimos, Fuente: Norma Boliviana del Hormigón Armado*

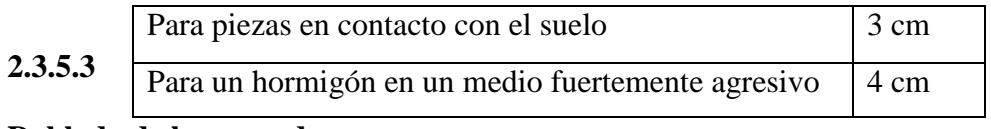

## **Doblado de las armaduras**

En las piezas de hormigón armado las barras deben doblarse con radios más amplios que los utilizados en ensayos para no provocar una perjudicial concentración de tensiones en el hormigón de la zona de codo. En este sentido conviene advertir que las tracciones transversales que tienden a desgarrar el hormigón suelen ser más peligrosas que las compresiones originadas directamente por el codo.

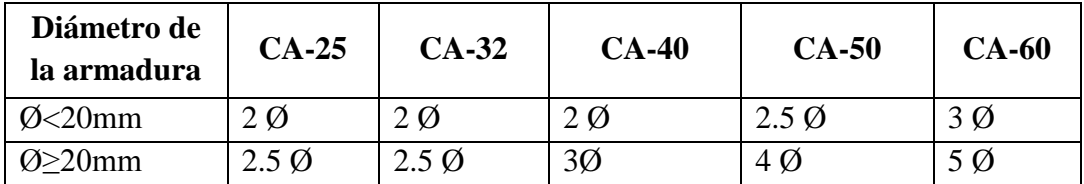

### *Tabla 6, Radios de curvatura para ganchos y estribos, Fuente: Hormigón Armado de Jiménez Montoya*

Radios de curvatura para ganchos y estribos son los que se muestran en la tabla 6:

Ø= Diámetro de la barra (mm).

a) En el caso de estribos con Ø<10mm. los radios de curvatura internos podrán ser adoptados igual a 1.50 Ø cualquiera que sea el acero.

b) Para barras de acero liso fraccionadas de acero CA-25 y CA-32 con  $\emptyset$  >6mm. es obligatorio colocar gancho en las extremidades del anclaje.

Radios de curvatura para la armadura principal:

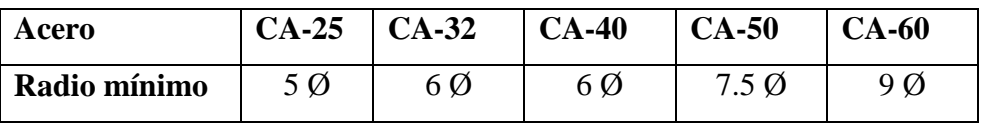

*Tabla 7, Radios de curvatura de la armadura principal, Fuente:Hormigon Armado Jimenez Montoya.*

En el caso de que el doblado sea en varias capas para evitar el colapso y la fisuración del hormigón en la región, se aumenta el radio mínimo en función de la cantidad de capas:

- Para 2 capas de hierro doblado aumentar 50%.
- Para 3 capas de hierro doblado aumentar 100%.

### **2.3.5.4 Anclaje de las armaduras**

El anclaje de las barras o alambres de acero con el hormigón solicitados a tracción se basa en la tensión de adherencia promedio. La cual exige que las armaduras tengan longitudes mínimas especificadas en armaduras sometidas a tensiones máximas.

Según Jiménez Montoya "*la longitud de anclaje de una armadura es función de sus características geométricas de adherencia, de la resistencia del hormigón, y de la posición de la barra con respecto a la dirección del hormigonado, del esfuerzo en la armadura y de la forma del dispositivo de anclaje*".

Las fórmulas que se utilizan para calcular la longitud de anclaje por prolongación recta son:

$$
lb_1 = \frac{\phi * f_{yd}}{4 * \tau_{bu}}
$$

**Para aceros corrugados.**

$$
\tau_{_{bu}} = 0.90 * \sqrt[3]{f_{cd}^2} (kgf/cm^2); \qquad \tau_{_{bu}} = 0.40 * \sqrt[3]{f_{cd}^2} (MPA)
$$

**Cuando la armadura real es mayor que la necesaria.**

$$
lb = \frac{\phi * f_{yd} * As_{calc}}{4 * \tau_{bu} * As_{real}} \qquad \qquad lb \geq \begin{bmatrix} 0.30 * lb_1 \\ 10 * \phi \\ 15 cm \end{bmatrix}
$$

Donde:

Ø=Diámetro de la armadura.

Fyd = Es la resistencia de cálculo de la armadura.

Fcd = Resistencia de cálculo del hormigón a compresión.

lb1 = Es el tamaño mínimo para la transmisión de la fuerza de cálculo al hormigón.

 $\tau_{bu}$  = La tensión de adherencia desarrollada alrededor de la barra de acero.

Para un contacto de 2 barras se deberá aumentar un 20% más de la longitud de anclaje y para un contacto de 3 barras o más se deberá aumentar un 33%. El tamaño del anclaje rectilíneo puede ser disminuido en el caso de que la armadura termine en un gancho, una buena parte de la solicitación de la fuerza del arrancamiento será resistida por el gancho. Se adoptan las siguientes consideraciones:

#### **Para aceros corrugados**

$$
lb_1 = lb - \Delta lb = (lb - 10 \cdot \phi) \ge \begin{bmatrix} lb/3 \\ 10 \cdot \phi \\ 15cm \end{bmatrix}
$$

El tipo de anclaje empleado en los estribos no debe provocar un riesgo de hendimiento o desconchado del hormigón del recubrimiento. Son indispensables los anclajes por gancho (135° a 180°), en el caso de las barras lisas; los anclajes por patilla (90° a 135°), sólo se admite para barras corrugadas.

Se considera que hay un anclaje total cuando las porciones curvas se prolongan a través de porciones rectilíneas de longitud por lo menos igual a:

- 5Ø o 50mm., a continuación de un arco de círculo de 135° o más.
- 10Ø o 70mm., a continuación de un arco de círculo de 90°.

## **2.3.5.5 Empalme de armaduras**

Las barras de acero que se comercializan están entre 10 y 12m. de largo cuando tenemos una pieza estructural de un mayor tamaño es necesario hacer un empalme para cubrir las solicitaciones determinadas en los diagramas. Otras veces se tiene la obra un pedazo de armadura que se lo puede reutilizar con las otras armaduras respectando los empalmes.

### **2.3.5.5.1 Empalme por traslapo o solapo**

Es el tipo de empalme más común, no es utilizado en barras de acero cuyo diámetro sea mayor a 25mm. y explícitamente prohibido utilizado en tirantes.

La idea básica es transferir esfuerzo de una barra para la otra por medio de la adherencia en un largo igual al largo del anclaje el mismo es corregido por un coeficiente Ψ que lleva en cuenta la cantidad de barras traccionadas empalmadas en la misma región. Ecuación para poder determinar el empalme por traslapo o solape.

$$
lv = \psi * lb_{1}
$$

**Con ganchos para aceros corrugados**

$$
lv = (\psi * lv - 10 * \phi) \ge \begin{bmatrix} 20cm \\ 10 * \phi \\ 0.50 * l b_1 \end{bmatrix}
$$

Coeficiente  $\psi$ ; que multiplica al anclaje rectilíneo depende de los siguientes factores:

- Del porcentaje de barras empalmadas en la misma sección.
- El largo del empalme también depende de la distancia "a" que es la distancia entre ejes de las barras empalmadas en la misma sección transversal.
- También depende la distancia "b" que la distancia de la barra externa empalmada hasta la parte de la pieza.

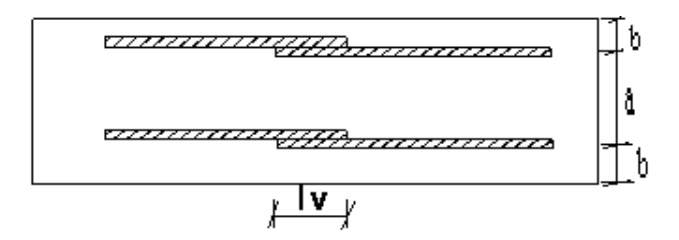

*Ilustración 8, Empalme por traslapo, Fuente: Norma CBH 87.*

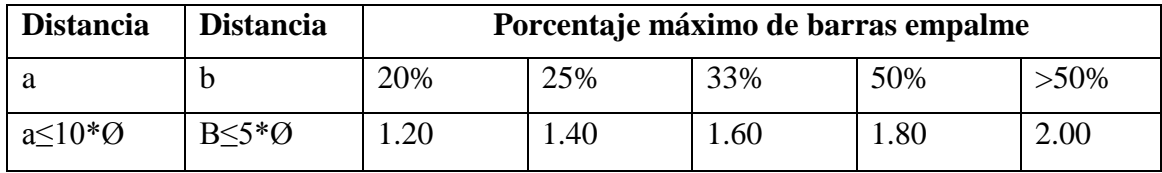

| $a>10^{\ast}\emptyset$ | $b > 5*Q$ | 00.1 | 1.00 | 1.20 | 1.30 | 1.40 |
|------------------------|-----------|------|------|------|------|------|
|------------------------|-----------|------|------|------|------|------|

*Tabla 8, Para obtener los coeficientes ψ, Fuente: Hormigón Armado Jiménez Montoya.*

La norma también limita el porcentaje de los empalmes de las barras traicionadas en una misma sección transversal en función al tipo de solicitación y recomienda que el deslizamiento relativo de las armaduras empalmadas no rebase el 0,1mm.

El espesor de hormigón alrededor de la barra de acero el mínimo es de dos veces el diámetro de las barras, según CBH 87.

| <b>Material</b> | Coeficiente básico | Nivel de control | Corrección |
|-----------------|--------------------|------------------|------------|
|                 |                    | Reducido         | $+0.05$    |
|                 | $\gamma s = 1.15$  | Normal           |            |
| Acero           |                    | Intenso          | $-0.05$    |
|                 |                    | Reducido         | $+0.20$    |
| hormigón        | $\gamma s = 1.5$   | Normal           |            |
|                 |                    | Intenso          | $-0.10$    |

**2.4 Coeficientes de minoración de resistencias y mayoración de las cargas.**

*Tabla 9, Coeficientes de minoración en estados límites últimos, Fuente: CBH 87.*

| <b>Coeficientes</b><br><b>básicos</b> | Nivel de control y daños previsibles | Corrección     |         |  |
|---------------------------------------|--------------------------------------|----------------|---------|--|
|                                       | Nivel de control en                  | Reducido       | $+0.20$ |  |
|                                       | la ejecución                         | Normal         |         |  |
| $\gamma s = 1.6$                      |                                      | intenso        | $-0.10$ |  |
|                                       | Daños previsibles                    | <b>Mínimos</b> | $-0.10$ |  |
|                                       | en caso de<br>accidentes             | Normal         |         |  |
|                                       |                                      | Intenso        |         |  |

*Tabla 10, Coeficientes de mayoración, Fuente: Norma Boliviana del del Hormigón Armado.*

## **2.5 Hipótesis de carga**

Para cada fase de comprobación y para cada estado límite de que se trate se considerarán las dos hipótesis de carga que a continuación se indican y se elegirá la que, en cada caso, resulte más desfavorable. En cada hipótesis deberán tenerse en cuenta solamente aquellas acciones cuya actuación simultánea sea compatible.

# **Estados Límites Últimos:**

$$
HIPÓTESIS \quad I \quad \gamma_{fg} \,^* G + \gamma_{fq} \,^* Q
$$

*HIPÓTESIS II* 0.90(
$$
\gamma_{fs} * G + \gamma_{fg} * Q
$$
) + 0.90 $\gamma_{fg} * W$ 

**Estados Límites de Servicio:**

*HIPÓTESIS I G+Q*  
\n*HIPÓTESIS II* 0.90(
$$
G+Q
$$
) + 0.90\*W

Donde:

G= Valor característico de las cargas permanentes, más las acciones indirectas con carácter de permanencia.

Q= Valor característico de las cargas variables de explotación, de granizo, del terreno, más las acciones indirectas con carácter variable, excepto la sísmicas. W= Valor característico de la carga del viento.

Los valores de las cargas permanentes y accidentales de acuerdo al tipo de estructura, material y la función que cumple la misma nos muestran en **anexos**. Es importante tomar en cuenta estos valores puesto que son los que recomiendan las normas.

### **2.5.1 Sobrecarga del viento**

El viento produce sobre cada elemento superficial de una construcción, tanto orientado a barlovento como a sotavento, una sobrecarga unitaria W (kg/m²) en la dirección de su normal, positiva (presión) o negativa (succión), de valor:

$$
W = C^*P
$$

Donde:

C=Coeficiente eólico, positivo para presión o negativo para succión.

P=Presión dinámica del viento (kg/m²).

W=Sobrecarga unitaria del viento (kg/m²).

#### **2.5.1.1 Presión dinámica del viento**

La velocidad del viento produce una presión dinámica en los puntos donde la velocidad se anula, de valor:

$$
P = \frac{V^2}{16}
$$

Donde:

V=Velocidad del viento (m/s).

P=Presión dinámica del viento (kg/m²).

*2.6 Vigas.*

Las vigas son elementos estructurales lineales, con diferentes formas de sección transversal y que, por lo general, están solicitadas principalmente a flexión. Solamente se analizará el caso de secciones rectangulares de hormigón armado.

### **2.6.1 Cálculo a Flexión Simple**

Con el diseño a flexión simple se determinará la armadura longitudinal de una viga.

Las ecuaciones para tal efecto son:

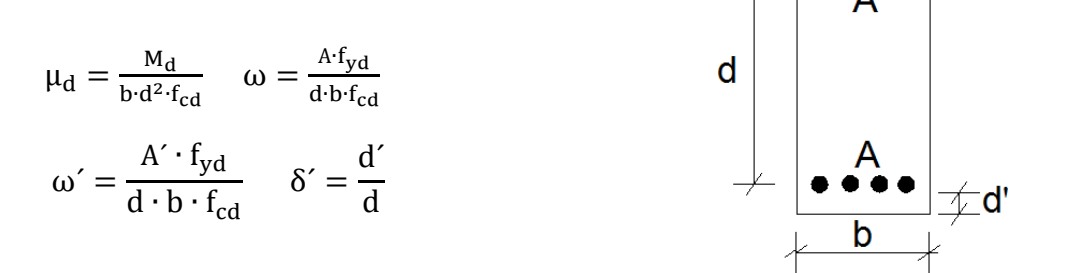

*Ilustración 9, Disposición de armadura longitudinal en una viga, Fuente: Mecánica de suelos Juarés Baldillo*

Donde:

- b : Ancho de la sección.
- d : Canto útil.

 $f_{cd} = \frac{f_{ck}}{f}$  $\sqrt{\gamma_c}$ : Resistencia de cálculo del hormigón.  $f_{yd} =$ fyk  $\sqrt{\gamma_s}$ : Resistencia de cálculo del acero. M<sub>d</sub>: Momento flector de diseño.

μd: Momento flector reducido de cálculo.

ω = Cuantía mecánica

Para el cálculo de la armadura longitudinal haremos uso de dos casos:

a) Para el primer caso cuando la viga no necesite armadura de compresión. - cuando el cato útil "d" haya sido fijado y sea superior al valor mínimo, la sección no necesita armadura de compresión, y entonces, la única incógnita es la armadura de tracción. En este caso se presenta  $\mu \leq 0.252$  y se resuelve mediante la tabla 14.3 entrando con  $\mu$  se obtiene  $\omega$ . La capacidad mecánica de la armadura de tracción buscada, será:

$$
U = A \cdot f_{yd} = \omega \cdot b \cdot d \cdot f_{cd}
$$

La armadura longitudinal a traccion A (cm²) será:

$$
A=\omega\cdot b\cdot d\cdot\frac{f_{cd}}{f_{yd}}
$$

b) Para el segundo caso, la viga necesite armadura de compresión. - en este caso se presenta para  $\mu > 0.252$  y se resuelve con las siguientes ecuaciones:

$$
\omega' = \frac{\mu - 0.252}{1 - \delta'}
$$
 
$$
\omega = \omega' + 0.310
$$

Las armaduras longitudinales tanto de tracción (A) y compresión (A´) consecutivamente serán:

$$
A = \omega \cdot b \cdot d \cdot \frac{f_{cd}}{f_{yd}} \qquad A' = \omega' \cdot b \cdot d \cdot \frac{f_{cd}}{f_{yd}}
$$

**Armadura minima de tracción.-** La armadura mínima de tracción (libro Jimenez Montoya) sera del 0.0033 de la sección de la viga.

$$
A_{\min} = 0.0033 \cdot b \cdot h
$$

**Armadura minima de compresión.-** La armadura mínima de compresión será el 30 % de la armadura mínima de tracción.

$$
A'_{\min} = 0.30 \cdot A_{\min}
$$

**Armadura de piel.-** La armadura de piel sera aplicable en vigas cuya altura sea mayor o igual a 60 cm y sera igual a la siguiente ecuación y será dispuesto en ambas caras.

$$
A_{\text{piel}} = \frac{0.05}{100} \cdot b \cdot d
$$

### **2.6.2 Calculo de la armadura transversal**

Una pieza está en buenas condiciones a cortante si se verifican las dos condiciones.

$$
V_{rd} \le V_{u1} \qquad V_{rd} \le V_{u1}
$$

$$
V_{\rm rd} = V_d \ .
$$

Agotamiento por compresión oblicua del alma  $(V_{u1})$  es:

$$
V_{u1} = 0.30 \cdot f_{cd} \cdot b_o \cdot d
$$

Agotamiento de piezas con armadura de cortante  $V_{u2}$  es :

$$
V_{u2} = V_{cu} + V_{su} \t V_{cu} = f_{cv} \cdot b_o \cdot d
$$

$$
f_{cv} = 0.10 \cdot \xi \cdot (100 \cdot \rho_1 \cdot f_{ck})^{\frac{1}{3}}
$$

$$
\xi = 1 + \sqrt{\frac{200}{d(mm)}} \t \rho_1 = \frac{A_{sl}}{b_o \cdot d} \neq 0.02
$$

 $A_{sl}$ : Área de la armadura longitudinal de tracción.

$$
V_{su} = V_d - V_{cu}
$$

Separación de los estribos será  $S_t$  (cm):

$$
S_t = \frac{0.9 \cdot d \cdot A_{st} \cdot f_{yd}}{V_{su} \cdot 10^3}
$$

Donde  $A_{st}$  es el área del acero de estribo multiplicado por 2 piernas. Armadura de cortante mínima  $A_{st}$ *min*.:

$$
S_t = \frac{A_{st} \cdot f_{yd}}{0.02 \cdot f_{cd} \cdot b_o}
$$

La separación  $S_t$  entre planos de cercos o estribos debe cumplir la condición:

$$
S_t \le 0.8d \ne 300mm
$$
 si  $V_{rd} \le 0.20 V_{u1}$   
\n $S_t \le 0.6d \ne 300mm$  si  $0.20V_{u1} < V_{rd} \le 0.67 V_{u1}$   
\n $S_t \le 0.3d \ne 200mm$  si  $V_{rd} > 0.67 V_{u1}$ 

Si existen armaduras longitudinales comprimidas los cercos o estribos deben sujetarlas impidiendo su pandeo, por lo cual su separación  $S_t$  no debe superar  $15Ø_{flex}$  y su diámetro  $\varphi_t$  debe ser como mínimo  $\varphi_{max}$ /4, siendo  $\varphi_{max}$  el mayor de los diámetros de las barras comprimidas.

### **2.7 Columnas**

Las columnas o pilares de hormigón armado forman piezas, generalmente verticales, en las que la solicitación normal es la predominante.

La misión principal de los soportes es canalizar las acciones que actúan sobre la

estructura hacia la cimentación de la obra y, en último extremo, al terreno de cimentación, por lo que constituyen elementos de gran responsabilidad resistente.

Las armaduras de las columnas suelen estar constituidos por barras longitudinales, y estribos. Las barras longitudinales constituyen la armadura principal y están encargadas de absorber compresiones en colaboración con el hormigón, tracciones en los casos de flexión compuesta o cortante, así como de colaborar con los estribos para evitar la rotura por deslizamiento del hormigón a lo largo de planos inclinados.

Los estribos constituyen la armadura transversal cuya misión es evitar el pandeo de las armaduras longitudinales comprimidas, contribuir a resistir esfuerzos cortantes y aumentar su ductilidad y resistencia.

## **2.7.1 Coeficientes de pandeo (k).**

Los coeficientes de pandeo para piezas aisladas son los siguientes:

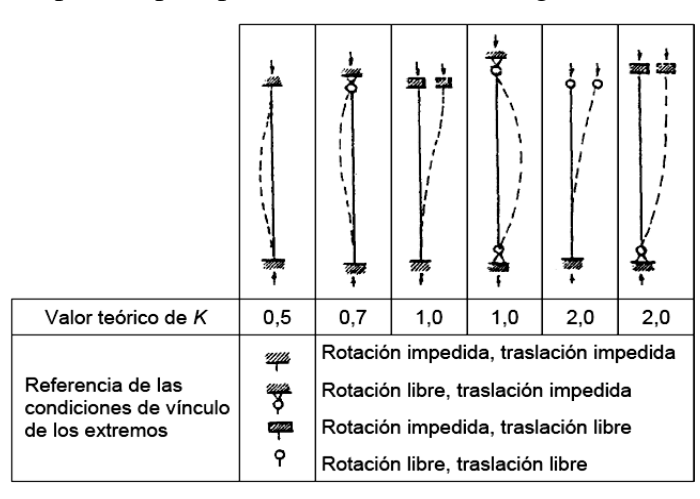

*Ilustración 10, Coeficiente de pandeo para piezas aisladas, Fuente: Hormigón Armado de Jiménez Montoya* 

**Esbeltez geométrica y mecánica. -** Se llama esbeltez geométrica de una pieza de sección constante a la relación  $\lambda_g = l_o/h$  entre la longitud de pandeo  $l_o$  y la dimensión h de la sección en el plano de pandeo, y la esbeltez mecánica a la relación  $\lambda = l_0/i_c$ entre la longitud de pandeo y el radio de giro i<sub>c</sub> de la sección en el plano de pandeo. Recuérdese que i<sub>c</sub> =  $\sqrt{(I/A)}$ , siendo I y A respectivamente, la inercia en dicho plano y el área de la sección, ambas referidas a la sección del hormigón solo (sección bruta). Los valores límites para la esbeltez mecánica son los que mencionan a continuación:

• Para esbelteces mecánicas  $\lambda$  < 35 (equivalentes, en secciones rectangulares, a esbelteces geométricas menores a 10), la pieza puede considerarse corta, despreciando los efectos de segundo orden y no siendo necesario efectuar ninguna comprobación a pandeo.

- Para esbelteces mecánicas  $35 \le \lambda < 100$ , puede aplicarse el método aproximado.
- Para esbelteces mecánicas  $100 \le \lambda < 200$  (geométricas  $29 \le \lambda_g < 58$ ), debe aplicarse el método general.
- No es recomendable proyectar piezas comprimidas de hormigón armado con esbelteces mecánicas  $\lambda > 200$  (geométricas  $\lambda_q > 58$ ).

### **2.7.2 Flexión esviada.**

Se dice que una sección se encuentra en un estado de flexión esviada cuando no se conoce a prioridad la dirección de la fibra neutra. Este estado se presenta en los casos siguientes:

- En aquellas secciones que, por su forma, no presentan un plano de simetría, como las seccionas en L de lados desiguales.
- En aquellas secciones que, siendo simétricas en cuanto a la forma, están armadas asimétricamente respecto a su plano de simetría, y en aquellas secciones que, siendo simétricas por su forma y armaduras, están sometidas a una solicitación que no está en el plano de simetría.
- En último caso es, sin duda el más frecuente. En el que se encuentran la mayoría de los pilares, aunque formen parte de pórticos planos, la acción de viento o del sismo puede producir flexiones secundarias, que con frecuencia se desprecian, lo mismo que las que resultaría de una consideración rigurosa del pandeo y de las posibles inexactitudes de construcción, con las consiguientes excentricidades situadas fuera del plano principal de flexión. La razón de regir el problema de la flexión esviada debe atribuirse a su complejidad y a la ausencia, hasta tiempos recientes, de métodos prácticos para su tratamiento.

**Sección rectangular con armadura simétrica. -** Se trata en este apartado el problema de flexión esviada de mayor importancia práctica, que es el de la sección rectangular

de dimensiones conocidas y disposición de armaduras conocidas, en la que, la única incógnita es la armadura total.

Para el dimensionamiento y la comprobación de este tipo de secciones existe un procedimiento sencillo y práctico, que se exponen a continuación.

**Ábacos adimensionales en roseta. -** Para realizar el cálculo, cuando las piezas que se encuentran sometidas a flexión esviada, se utilizarán los diagramas de iteración adimensionales en flexión recta. Del mismo modo que allí, al variar la cuantía, se obtenía para cada sección un conjunto de diagramas de interacción (N, M), aquí se obtiene un conjunto de superficies de interacción (N, Mx, My). Estas superficies pueden representarse mediante las curvas que resultan al cortarlas por planos  $N = cte$ . En cada hoja pueden agruparse cuatro u ocho de estos gráficos, aprovechando las simetrías (esta idea, original de Grasser y Linse, ha dado lugar a la denominación en roseta). Si además se preparan en forma adimensional, llevando en los ejes los esfuerzos reducidos (v, µx, µy), son válidos para una sección rectangular, cualesquiera que sean sus dimensiones y la resistencia del hormigón.

El dimensionamiento de una sección es inmediato si disponemos de una roseta preparada para la misma disposición de armaduras, recubrimientos relativos y límite elástico del acero. Basta entrar, en el sector correspondiente al valor de v del que se trate, con los valores de µx, µy, para obtener la cuantía mecánica total necesaria w.

### **2.7.3 Compresión simple**

La compresión simple corresponde al caso ideal en que la solicitación exterior es un esfuerzo normal N que actúa en el baricentro plástico de la sección. En la práctica es muy difícil que se presente una compresión simple, dada la incertidumbre del punto de aplicación del esfuerzo normal. Por esta causa, la mayor parte de las normas recomiendan que las piezas sometidas a compresión se calculen con una excentricidad mínima accidental, o bien que se aumenten convenientemente los coeficientes de seguridad.

### **2.7.4 Excentricidad mínima de cálculo**

Debido a la dificultad que se tiene en la práctica para que la carga actúe realmente en el baricentro, la Norma Boliviana considera una excentricidad constructiva (dependiendo la dirección en que se está considerando el pandeo), igual al mayor de los dos valores:

$$
e \geq \begin{cases} h/20 & \text{if } b/20 \\ 2 & \text{if } c \leq 0 \end{cases}
$$

Donde:

ℎ: Canto total en la dirección considerada

**Excentricidad de primer orden. -** Se tomará como excentricidad de primer orden la correspondiente al extremo de mayor momento.

$$
e_o = \frac{M}{N_d}
$$

**Excentricidad ficticia. -** Para piezas de sección rectangular, viene dada por:

$$
e_{fic} = \left(3 + \frac{f_{yd}}{3500}\right) \cdot \frac{c + 20 \cdot e_o}{c + 10 \cdot e_o} \cdot \frac{l_o^2}{h} \cdot 10^{-4}
$$

Donde:

 $f_{\gamma d}$ : Resistencia de cálculo del acero, en  $kg / cm^2$ 

 $c:$  Canto total medido paralelamente al plano de pandeo que se considerada, en  $cm$ .

 $l_o$ : Longitud de pandeo de la pieza, igual a  $l_o = k$ . l, en cm.

**Excentricidad total o de cálculo. -** La sección deberá ser dimensionada para una excentricidad total igual a:

$$
e_T = e_o + e_{fic}
$$

#### **2.7.5 Método general de cálculo**

En el caso de piezas de sección variable, o de gran esbeltez o bien para estructuras especialmente sensibles a los efectos de segundo orden (por ejemplo, pórticos muy altos o flexibles frente a las acciones horizontales), puede ser necesario recurrir al método general de comprobación, en el que, al plantear las condiciones de equilibrio y compatibilidad de la estructura, se consideran los efectos de segundo orden provocados por las deformaciones. Estas deformaciones son evaluadas tomando en cuenta la fisuración, la influencia de las armaduras sobre la rigidez de la pieza y la fluencia.

Como se comprende fácilmente, su aplicación requiere el uso de ordenadores y programas especiales, siendo además un método de comprobación y no de dimensionamiento.

**Cálculo de la Armadura Longitudinal. -** Las armaduras longitudinales tendrán un diámetro no menor de 12 mm y se situarán en las proximidades de las caras del pilar. Momento reducido:

$$
\mu = \frac{N_d \cdot e_T}{h \cdot b^2 \cdot f_{cd}}
$$

Axil reducido:

$$
v = \frac{N_d}{h \cdot b \cdot f_{cd}}
$$

De los ábacos en rosetas se determina la cuantía mecánica  $\omega$  (Véase Anexo A-3)

$$
A_s = \omega \cdot b \cdot h \cdot \frac{f_{cd}}{f_{yd}}
$$

**Cálculo de la Armadura transversal. -** Para el cálculo de la armadura transversal en las columnas, la separación entre estribos será:

$$
s \leq \begin{cases} b \text{ o } h \text{ (el de menor dimension)} \\ 15 * \phi_{de la armadura longitudinal} \end{cases}
$$

El diametro del estribo será:

$$
\phi_{Estribo} \ge \begin{cases}\n\frac{1}{4} * \phi_{de \, la \, armadura \, longitudinal} \\
\frac{6 \, mm}{\text{Para \, atender \, la \, necesidad \, del \, cálculo}\n\end{cases}
$$

### **2.8 Losas**

### **2.8.1 Losa casetonada**

Este sistema consta de pequeñas vigas en ambos sentidos que al entrecruzarse forman una especie de retícula o entramado , que es de donde viene su nombre , el

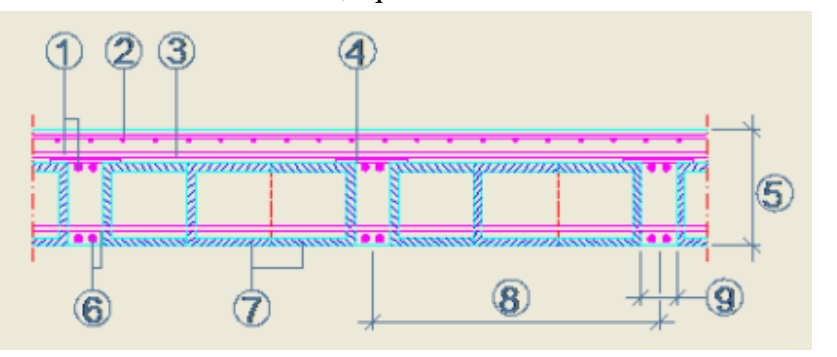

aligeramiento se logra hoy en día a base de bloques de espuma de poliestireno , llamado también casetones, las pequeñas vigas o nervaduras que ya mencione y que se construyen de hormigón armado, y una capa de compresión en la parte superior de la losa que tiene como función absorber y distribuir los esfuerzos sobre la losa, esta capa se refuerza con una malla electrosoldada , cuya función es evitar que esta capa se agriete por la dilatación y contracción del hormigón originada por los cambios de temperatura.

# *Ilustración 11, Partes de una losa casetonada o reticular, Fuente: Internet www.losa.casetonada.com*

Donde:

- 1. Armado Superior.
- 2. Armado de Reparto (malla electrosoldada).
- 3. Capa de compresión.
- 4. Soporte armado superior.
- 5. Canto del forjado.
- 6. Armado inferior.
- 7. Bloque de poliestireno.
- 8. Inter eje.
- 9. Nervio.

Este tipo de losas se utilizan principalmente en lugares donde se requiera salvar grandes "claros" (es decir: lugares donde queremos tener un gran espacio y pocos apoyos como columnas). Sus usos los podemos constatar en edificios escolares, estacionamientos de centros comerciales, etc.

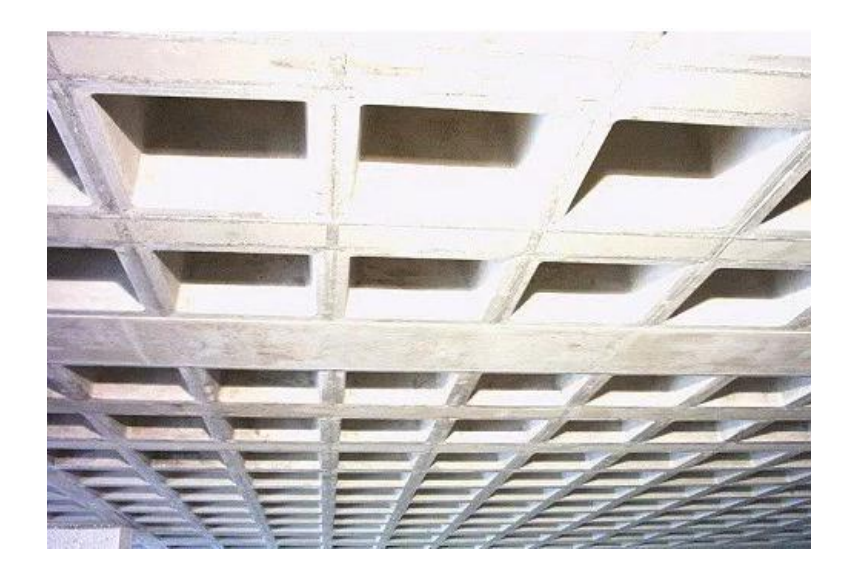

*Ilustración 12, Losa casetonada o reticular, Fuente: Internet www.losa.casetonada.com* 

Su principal ventaja es que se pueden lograr peraltes muy altos, lo que nos permite salvar claros muy grandes en comparación a una losa maciza tradicional, lo que la vuelve la opción más viable para naves industriales, o en edificios donde se necesiten salvar claros muy grandes entre apoyos de losas.

Su principal desventaja es que requiere de una cimbra tradicional, como una losa maciza, lo que hace que se vuelva una opción cara para usarla en edificaciones con claros pequeños, como una casa habitación, aun así, algunos diseñadores las usan en viviendas por motivos arquitectónicos o de estética.

Otras ventajas:

- Los esfuerzos de flexión y corte son relativamente bajos y repartidos en grandes áreas; sin embargo, el sistema tiene un alto costo, aunque es altamente resistente.
- Debido a su resistencia y simetría, este sistema permite colocar muros divisorios libremente. Si bien conviene aprovecharlas. Para colocar los muros, no es necesario utilizar un lugar en específico para sostener los muros divisorios.
- En caso de apoyar un peso muerto sobre las columnas, no se requiere de trabes de carga entre columna y columna.
- Al distribuir el peso que se le coloca a través de las nervaduras cercanas en todas direcciones, este sistema resiste cargas concentradas más que ningún otro.
- Dados los numerosos espacios huecos y los materiales ligeros que se colocan en ellos, las losas reticulares son livianas y más rígidas que las losas macizas.
- El procedimiento de construcción requiere una cantidad de cimbra mucho menor y el volumen de los colados en la obra se reduce.
- La madera que se utiliza para la cimbra únicamente requiere adherirse a las nervaduras, por lo que puede utilizarse más veces que en otros sistemas.

### **2.8.2 Losa alivianada con viguetas prefabricadas**

Se usan para entrepisos y cubiertas ante la gran necesidad de reducción de costos de encofrados, apuntalamientos y mano de obra especializada. Además, por la gran proporción de elementos huecos del material de relleno se logra una mayor aislación térmica que en las losas macizas tradicionales.

Se logra también una reducción del peso propio para luces importantes.

Las viguetas son fabricadas con materiales de alta calidad, incluso los aceros que componen la armadura son aceros de alta resistencia, muy superiores a los aceros que usamos en hormigón armado habitualmente. Son fabricadas en serie y tienen un proceso de curado.

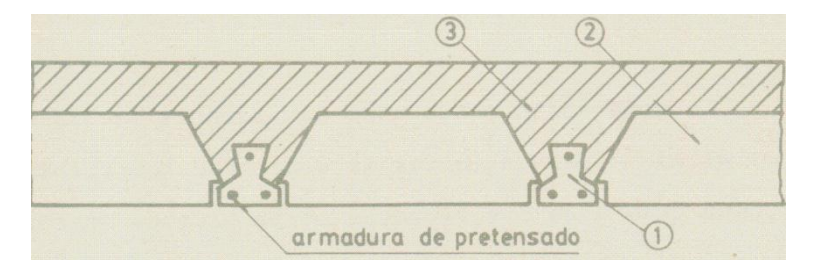

*Ilustración 13 Componentes de una losa alivianada, Fuente: Libro Estabilidad de losas aisladas* 

La losa se compone de tres elementos principales:

- 1. Vigueta pretensada, fabricadas por firmas comerciales reconocidas y garantidas.
- 2. Material de relleno o bovedilla, que consiste en bloques cerámicos que tienen medidas adecuadas, según lo establece el fabricante de las viguetas para lograr finalmente la forma final de la sección que se utilizó en el cálculo. Mientras se

respeten las medidas el material puede ser cualquiera, pues este material no cumple ninguna función estructural, significa que luego de estar construida la losa y endurecida se los podría quitar a todos ellos, pero no se los quita porque sirven como aislantes térmicos, acústicos y permiten una menor superficie de revoques en cielorrasos. Antes se usaban bloques huecos de cerámica, hoy lo hacen de poliestireno expandido, que es mucho más liviano.

3. Capa de compresión de hormigón de muy buena calidad, que se lo agrega en obra junto con el agregado de una mínima armadura de 6 mm transversales a las viguetas. Esta capa de compresión tiene de 3 a 5 cm de espesor.

### **2.9 Fundaciones**

Dependiendo de las necesidades de la edificación y de las características del suelo pueden diseñarse diferentes tipos de fundaciones superficiales como ser: zapatas de fundación, vigas de fundación y losa de fundación.

Las zapatas de fundación son económicas y de una realización práctica, es por este motivo que son las más utilizadas en nuestro medio en suelos con una capacidad de carga razonable.

Si el suelo es blando y las cargas de las columnas son elevadas, las áreas requeridas para las zapatas son tan grandes que se convierten en antieconómicas; en este caso se adopta una solución alternativa que puede ser vigas o losa de fundación.

Entre las zapatas de fundación se tiene las siguientes:

Zapatas aisladas, zapatas de medianería no conectadas, zapatas de medianería conectadas, zapatas combinadas, zapatas de esquina, zapatas de esquina conectadas, zapatas retranqueadas a un lado y zapatas retranqueadas a ambos lados. Dependiendo de la excentricidad de la carga o de los momentos actuantes, las zapatas de fundación pueden ser céntricas o excéntricas

#### **2.9.1 Zapatas aisladas**

En las zapatas de espesor variable, el canto ho en el borde debe ser ho  $\geq h/3$  y no menor que 25 centímetros. El ángulo de inclinación suele tomarse β ≤ 30º, que corresponde, aproximadamente, al ángulo de talud natural del hormigón fresco.
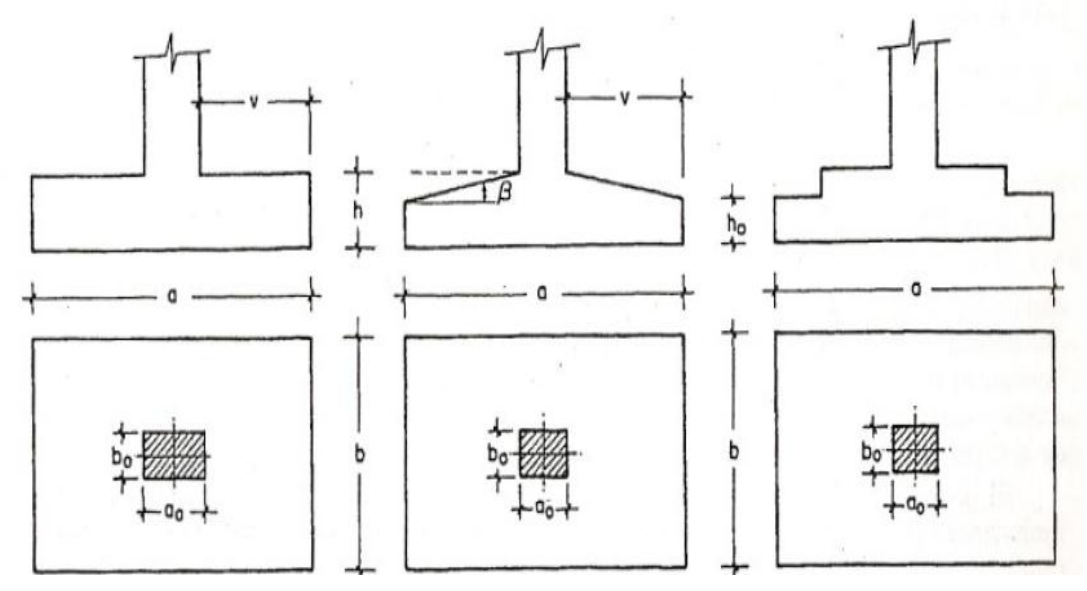

*Ilustración 14, Formas tópicas de zapatas aisladas, Fuente: CBH 87.*

El comportamiento resistente de las zapatas aisladas es muy complejo. Sin embargo, los métodos de cálculo admitidos por las normas son muy seguros ya que están basados en una extensa experimentación.

Tanto las Recomendaciones del Comité Euro-Internacional del Hormigón como la instrucción española y boliviana distinguen entre zapatas rígidas y flexibles.

> $Si$   $V < 2h$  Zapata rigida  $Si$   $V > 2h$  Zapata flexible

## **2.9.1.1 Dimensionamiento de zapatas aisladas con cargas concentradas**

En el caso de zapatas flexibles apoyadas en terrenos sin cohesión, puede admitirse una distribución uniforme dé tensiones. Las dimensiones a y b de la planta de la zapata se determinan en función de la tensión admisible para el terreno, σadm mediante la ecuación:

$$
\frac{N+P}{a*b} = \sigma_{adm}
$$

Donde:

N = Carga concentrada servicio.

 $P = P$ eso propio de la zapata.

Al no conocerse inicialmente el valor de P, será necesario operar por tanteos admitiendo, en principio, para el peso propio un valor del orden del 5 % de N. Cualquiera que sea el tipo de zapata, para el cálculo resistente del hormigón siempre puede considerarse una tensión uniforme del terreno, en favor de la seguridad.

Por lo tanto, como acción del terreno sobre la zapata se considera la tensión uniforme:  $σt = N/(a * b)$ .

Por razones económicas las zapatas se dimensionan de modo que no necesiten armadura de cortante. Para ello se recomienda, en el caso de zapatas de espesor constante, no adoptar para el canto útil *d* valores inferiores al mayor de los dos siguientes:

$$
d_{1} = \sqrt{\frac{a_{o} * b_{o}}{4} + \frac{a * b}{2 * k - 1}} - \frac{a_{o} + b_{o}}{4}}
$$
\n
$$
d_{2} = \frac{2 * (a + a_{o}}{4 + k})
$$
\n
$$
d_{3} = \frac{2 * (b - b_{0})}{4 + k}
$$
\n
$$
f_{vd} = 0.5 * \sqrt{f_{cd}} (kp/cm^{2})
$$

Estas fórmulas son válidas para zapatas de planta cuadrada o rectangular en las que el lado mayor no supere al doble del lado menor; y para soportes de sección cuadrada o rectangular con la misma limitación.

### **2.9.1.2 Determinación de la armadura a tracción**

El cálculo de la armadura de tracción de las zapatas rígidas debería hacerse por el método de las bielas y, para las zapatas flexibles, por el método de flexión. Pero dadas las pequeñas diferencias que se obtienen, suele adoptarse el método general de flexión para ambos tipos de zapatas. Por ello son de aplicación las tablas, ábacos y fórmulas simplificadas.

Las armaduras se determinan en las secciones 1-1 y 1'-1', distanciadas de los paramentos del soporte de hormigón, 0,15\**ao y* 0,15\**bo,* respectivamente (fig. 2.23). El momento de cálculo en la sección 1-1, debido a la carga del terreno *a<sup>1</sup>* =*N/ (a\* b)* es:

$$
M_{cd} = \frac{\gamma_f * N}{2a} \left(\frac{a - a_o}{2} + 0.15 * a_o\right)^2
$$

La armadura correspondiente a esta sección, de dimensiones *b*\**d,* puede determinarse mediante las tablas o ábacos correspondientes, no debiendo tomarse para *d* valores mayores que 1,5 *v.* En el caso más frecuente de aceros de dureza natural resulta muy cómoda la fórmula simplificada:

$$
\mu = \frac{M_{cd}}{b * d^2 * f_{cd}} \qquad \qquad \omega = \mu(1 + \mu) \qquad \qquad U = A * f_{yd} = \omega * b * d * f_{cd}
$$

La cuantía mínima, exigida por la norma para el acero a ser utilizado es:

 $\rho \geq 0.0018$  acero AE-400

No debiendo adaptarse cantos que requieran cuantías superiores a 0,01 ( $\rho \le 0.01$ ), por consideraciones de adherencia.

Debe tenerse en cuenta que los cantos útiles, en los dos sistemas de armaduras ortogonales, son distintos. Por otra parte, en las zapatas rectangulares, la armadura paralela al lado mayor se podrá distribuir uniformemente en todo el ancho b. Sin embargo, la armadura paralela al lado menor b se concentrará más en la banda central de ancho  $a_1 = b \ge a_0 + 2h$ , en la que se dispondrá la fracción  $U^*2^*a_1/(a + a_1)$ . El resto se repartirá uniformemente en las dos bandas laterales. Por último, las normas exigen que la sección total de armadura, en una dirección, no sea inferior al 20 por 100 de la correspondiente a la otra dirección.

#### **2.9.1.3 Comprobación a corte por punzonamiento**

Una columna apoyada en una zapata produce el efecto de punzonamiento a causa de los esfuerzos cortantes que actúan en la zapata alrededor del perímetro de la columna, efecto por el que la zapata se somete a una compresión vertical. Si este esfuerzo es muy grande la zapata tiende a fallar por corte.

#### **2.9.1.4 Zapata rígida (V≤ 2h, en ambas direcciones)**

Cuando el vuelo sea,  $v \le 1,5^*b$ , la comprobación se efectúa a punzonamiento por secciones independientes. Así, la sección de referencia 2 - 2 se sitúa a una distancia dl2 del paramento del soporte, su ancho es bo + d  $\leq$  b, y su canto d2  $\leq$  1,5\*V2.

La zapata se encuentra en buenas condiciones de punzonamiento cuando, según el área tributaria de la fig. 2.24. a, sea:

$$
\frac{\gamma_f * N}{a * b} * \frac{(b * b_o + d) * (a - a_o - d)}{4} \le 2 * f_{vd} * (b_o + d) * d_2
$$

Cuando el vuelo sea  $v > 1.5<sup>*</sup>$ b (zapatas estrechas), la comprobación se efectúa a cortante en la sección de referencia 3-3 (fig. 3.11.b), separada una distancia d del paramento del soporte, de ancho b y canto d3. Debe ser:

$$
\frac{\gamma_f * N}{a * b} \left( \frac{a - a_o}{2} - d \right) \le d_3 * f_{vd}
$$

#### **2.9.1.5 Zapata flexible (V**⋝**2h, en alguna dirección principal)**

En las zapatas flexibles es necesario efectuar una doble comprobación: a esfuerzo cortante y a punzonamiento. La comprobación a cortante es idéntica a la indicada para las zapatas rígidas en el apartado anterior. Esta comprobación debe efectuarse cuando  $(a - a<sub>0</sub> \ge b - b<sub>0</sub>)$  (fig. 2.24.b); en caso contrario se comprobará en la sección ortogonal.

La comprobación a punzonamiento se efectúa, como en las placas, en la sección critica Ac formada por las cuatro secciones verticales separadas d/2 de los paramentos del soporte (fig. 2.24.a), es decir, en la sección Ac = 2 ( $a_0 + d + b_0 + d$ ) \*d2. La zapata se encuentra en buenas condiciones de punzonamiento cuanto sea:

$$
\frac{\gamma_f * N}{a * b} (a * b - (ao + d)(bo + d) \le A_3 * 2f_{vd}
$$

Debe llamarse la atención sobre la seguridad de esta última comprobación en el caso de soportes muy alargados ( $a_0 > 2b_0$ ). El Código ACI-318 adopta para la resistencia a punzonamiento, en este caso, el valor:

$$
f_{yd} = 0.5\left(1 + \frac{2bo}{ao}\right) * \sqrt{f_{cd}}
$$

Evidentemente menor que el correspondiente a la norma boliviana e Instrucción española.

$$
f_{yd} = 2f_{cd} = \sqrt{f_{cd}}
$$

#### **2.9.1.6 Comprobación por adherencia**

La comprobación de adherencia se efectúa en las mismas secciones de referencia, 1-1 y 1'-1', tornadas para la flexión (fig.3.10.). En el caso de soportes de hormigón, el cortante de cálculo en la sección 1-1 es:

$$
V_d = \frac{Y_f * N}{a} \left(\frac{o - a_o}{2}\right) + 0.15 * a_o
$$

La armadura se encuentra en buenas condiciones de adherencia cuando sea:

$$
Y_b = \frac{Y_d}{0.9 * d * n * \pi * \emptyset} = f_{cd} = k * \sqrt[3]{f_{cd}}
$$

En donde n es el número de barras de diámetro φ, y k una constante con el valor k=0,95 para las zapatas rígidas, y k = 2,00 para las flexibles.

#### **2.9.2 Zapata combinada, zapata continua bajo pilares**

Son aquellas fundaciones que soportan más de una columna. Se opta por esta solución cuando se tienen dos columnas muy juntas y al calcular el área necesaria de zapata para suplir los esfuerzos admisibles sobre el suelo nos da que sus áreas se solapen o queden muy próximas, siendo necesario proyectar una única zapata para las columnas. Un caso frecuente se da en los núcleos de escaleras o ascensores. También es usado para contrarrestar la inclinación en las fundaciones.

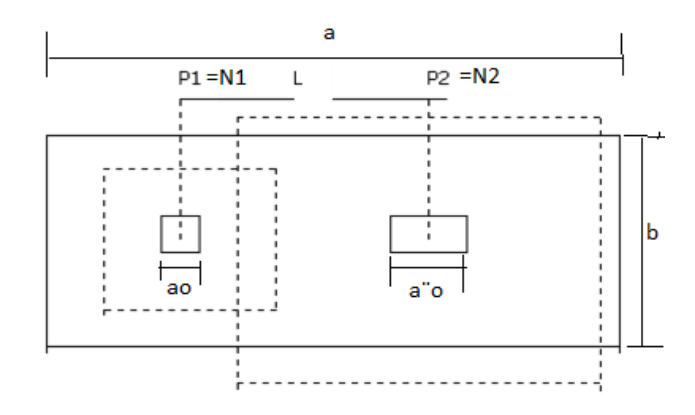

## *Ilustración 15, Esquema de zapata aislada, Fuente: Libro José Calavera Ruiz Estructuras de cimentación.*

#### **2.9.2.1 Fundaciones combinadas para dos columnas**

La forma y dimensiones de las fundaciones salen de igualar las ecuaciones de posición de la resultante con el centroide de la fundación. Por ejemplo, en el caso de fundación rectangular al igualar estas ecuaciones podemos despejar L. Una vez determinado esta dimensión podemos conocer B por medio de la ecuación de esfuerzos admisibles del suelo:

#### $B=$  $\mathit{\Sigma}$ Cargas de las columnas y el peso de la fundacion  $\sigma$ adm. del suelo  $\ast$  L

Si el lado L tiene alguna restricción particular, caso de medianería, y la dimensión hallada es mayor que la disponible, entonces tenemos que recurrir a cambiar la forma de la fundación, ya sea por formas trapezoidales o compuestas. En estas formas toca resolver las ecuaciones colocando el valor máximo de L permitido y asumiendo un valor ya sea de B1 o B2 y encontrando el otro.

Proceso de cálculo de zapata combinada:

Su planta suele ser rectangular y su centro de gravedad debe coincidir con el punto de paso de la resultante de las cargas de soportes. El canto de estas zapatas debe ser suficientemente grande para dar rigidez al conjunto y poder admitir una presión uniforme del terreno.

a) las dimensiones en planta de la zapata pueden determinarse por tanteos en función de la presión admisible del terreno, admitiendo, en principio, un peso de la cimentación del orden del 10 % de la carga total N1+N2 de los soportes.

b) La armadura longitudinal de flexión se determina considerando la zapata como una viga apoyada en los dos soportes, con dos voladizos, sometida a la carga del terreno.

$$
\sigma t = \frac{N1d + N2d}{a * b}
$$

Esta armadura se distribuirá uniforme mente en todo el ancho de la zapata.

c) La armadura de sección transversal, en el caso de las zapatas de sección rectangular, se determina considerando dos voladizos de vuelo b/2, sometidos a la carga del terreno **σt:** es decir a partir del momento:

$$
Md = \frac{b}{8} * (N1d + N2d)
$$

La armadura total corresponde a este momento, se dispondrá concentrada en las dos zonas centradas bajo los soportes de anchos  $b < a_0+2h$  y  $b < a_0+2h$ , respectivamente en las tres zonas de la planta de la zapata se dispondrá una armadura igual al 20% de la longitudinal.

d) la comprobación a cortante o punzonamiento se efectuará conforme a los criterios establecidos para zapatas centradas.

#### **2.10 Estructuras complementarias (Escalera)**

Las escaleras sirven para unir, a través de escalones sucesivos, los diversos niveles de una construcción.

#### **2.10.1 Partes de la escalera**

Una escalera se compone de las siguientes partes:

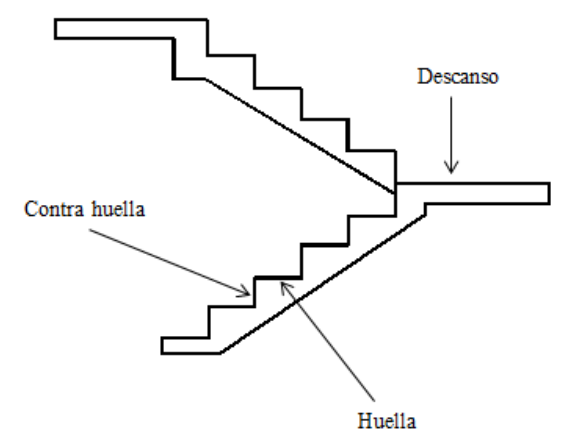

*Ilustración 16, Partes de una escalera, Fuente: Análisis y diseño de escaleras Fernández Chea*

**Escalón. -** Es cada una de las partes de un tramo de escalera en la que se apoya el pie al subir o bajar por ella. La parte horizontal se llama "huella" y la parte vertical se llama "contrahuella".

**Huella:** Plano horizontal de un peldaño.

**Contrahuella:** Plano vertical o altura de un peldaño.

**Escalón de arranque:** Primer peldaño de una escalera.

**Tramo:** Es una serie de peldaños continuados. Si la escalera es de varios tramos termina en una superficie horizontal llamada Meseta o descanso.

**La Altura de Paso o Escapada**. - Es la distancia libre en vertical entre el suelo del primer peldaño y el techo que tiene encima; siendo la distancia normal la comprendida entre 2 y 2,40 m. Sólo en casos de excepción y en escaleras de poca importancia se puede reducir la medida hasta 1,80 m. El Ancho o Huella de un peldaño, suele oscilar entre los 25 y 30 cm. para que pueda apoyarse el pie por completo. La altura de la contrahuella o tabica está comprendida entre los 11 y 22 cm., siendo las cómodas las que tienen entre 11 y 17 cm.

La huella, al encontrarse con la contrahuella, casi siempre queda ligeramente prolongada entre 2 y 4 cm; a este saliente se lo denomina Bordón y sirve para disminuir el desarrollo de la escalera; a la vez que consigue una anchura mayor de huella, no teniéndose en cuenta este saliente para el avance de la escalera. Este espacio o vacío existente entre dos tramos, en la parte central de la escalera, se denomina ojo o hueco de la misma. Cuando esta parte es llena o maciza se denomina espigón o árbol de la escalera.

**Las barandillas. -** Son elementos de protección y seguridad; así como una ayuda para que sea más fácil el ascenso o descenso por la escalera. Las barandillas están coronadas por los pasamanos y su altura con respecto al vértice del peldaño debe ser entre 85 y 90 cm.

Su proceso de cálculo se puede describir de la siguiente manera:

Se adoptan las cargas que ejercerán en la estructura por unidad de superficie para luego evaluar las solicitaciones de la estructura como una viga bi apoyada de un metro de ancho para posteriormente determinar el área de acero conforme se realiza en losas macizas utilizando los mismos parámetros de diseño del Cód. Boliviano del Hormigón CBH-87.

## **2.11 Estrategia para la ejecución del proyecto 2.11.1 Especificaciones Técnicas**

Son las que definen la calidad de obra que el contratante desea ejecutar por intermedio del Contratista, en términos de calidad y cantidad.

Con el fin de regular la ejecución de las obras, expresamente el pliego de especificaciones deberá consignar las características de los materiales que hayan de emplearse, los ensayos a los que deben someterse para comprobación de condiciones que han de cumplir, el proceso de ejecución previsto; las normas para la elaboración de las distintas partes de obra, las instalaciones que hayan de exigirse, las precauciones que deban adoptarse durante la construcción; los niveles de control exigidos para los materiales y la ejecución, y finalmente las normas y pruebas previstas para las recepciones correspondientes.

#### **2.11.2 Precios Unitarios**

Para poder estimar el presupuesto por precios unitarios es indispensable realizar el cómputo métrico, de manera tal que la multiplicación de cada una de las actividades definidas para una unidad determinada, le corresponda un precio unitario que nos determine el costo parcial de la misma.

Un precio unitario se halla formado por la adición de los siguientes rubros:

a) Costo de materiales.

b) Costo de mano de obra.

c) Desgaste de herramientas y o reposición de equipos.

- d) Gastos generales.
- e) Utilidad.

La suma de a) y b) forman el costo directo, la suma de c) y d) representan el costo indirecto, la suma de ambas costo directo e indirecto integran el costo o precio neto al que adicionado la utilidad totaliza el precio total del ítem.

Tomado en cuenta como beneficios sociales el 55% de la mano de obra; como herramientas menores el 5% de la mano de obra, de los beneficios sociales y del IVA; como gastos generales el 7% y como utilidad el 6%. Para los impuestos se tomó un valor de IVA del 13% y un valor de IT del 3 %.

#### **2.11.3 Cómputos Métricos**

Los cómputos métricos se reducen a la medición de longitudes, superficies y volúmenes de las diferentes partes de la obra, recurriendo para ello a la aplicación de fórmulas geométricas y trigonométricas.

#### **2.11.4 Presupuesto de proyecto**

Un presupuesto es el valor total estimativo del costo que tendrá una construcción al ser terminada, la exactitud de la misma dependerá en mayor medida al desglose de los elementos que constituyen la construcción, cada uno de ellos se halla condicionado a una serie de factores de los cuales algunos son conocidos o son de fácil estimación mientras que otros están sujetos a la estimación o criterio del calculista.

#### **2.11.5 Planeamiento y Cronograma**

Un proyecto define una combinación de actividades interrelacionadas que deben ejecutarse en un cierto orden antes que el trabajo completo pueda terminarse. Las actividades están interrelacionadas en una secuencia lógica en el sentido que algunas de ellas no pueden comenzar hasta que otras se hayan terminado. Una actividad en un proyecto, usualmente se ve como un trabajo que requiere tiempo y recursos para su

terminación. Para poder realizar un proyecto en tiempo y costo adecuados es necesario elaborar un plan en base al cual se pueda programar y controlar una obra.

Partiendo de aquí se puede entender como la planificación a la formulación de un conjunto de acciones sucesivas que sirva de guía para la realización del proyecto.

Tanto la planificación como la programación de una obra se realizan antes de comenzar el proyecto, y son herramientas importantes para poder controlar el mismo. Aunque a veces es necesario reprogramar y replantear. Para la planificación y programación del presente proyecto se harán uso del método de la ruta critica el cual es un modelo matemático – lógico. En función a este se analizan mediante los métodos PERT (método probabilístico) y CPM (método determinístico). La representación se la realizará mediante el diagrama de GANTT el cual es una representación gráfica de la información relacionada con la programación el cual muestra las actividades en forma de barras sujetas al tiempo pudiendo identificar las actividades que se desarrollarán en forma paralela y en serie es decir una tras otra.

## **CAPÍTULO III**

## *3. INGENIERÍA DEL PROYECTO*

#### **3.1 Estudios preliminares**

En este capítulo se presenta la ingeniería del proyecto: análisis, dimensionamientos y cálculos, basados en el capítulo II (marco teórico) aplicando normativas y metodologías mencionadas en dicho capítulo.

#### **3.1.1 Análisis del levantamiento topográfico**

El levantamiento topográfico fue realizado por la subgobernación de la segunda sección de la provincia Avilés, el cual consta de un plano visto en planta de la estructura, la cual se va a construir.

#### **3.2 Análisis del estudio de suelo**

#### **3.2.1 Generalidades**

El estudio de mecánica de suelos, del proyecto "Construcción Centro de capacitación y Campo de exposición en la Segunda sección de la Provincia Avilés- Municipio de Yunchará, se realizó con la finalidad de conocer las condiciones geotécnicas del subsuelo, enmarcadas en sus propiedades físicas y mecánicas.

Los estudios estuvieron a cargo de la postulante y del Departamento de topografía y vías de comunicación a través del laboratorio de suelos y hormigón de la U.A.J.M.S.

### **3.2.2 Objeto del estudio**

El objetivo del estudio, es determinar las condiciones geotécnicas del subsuelo, que permitan proyectar el diseño de las fundaciones del proyecto "Construcción Centro de capacitación y campo de exposición"

Para conseguir tal objetivo, se realiza el Estudio de Mecánica de Suelos, cuya ejecución implica el desarrollo de las siguientes fases:

- a) Fase de Campo, donde se efectúan las exploraciones del subsuelo y se toma el número de muestras necesarias.
- b) Fase de Laboratorio, donde se ejecutan los ensayos de caracterización de suelos.
- c) Fase de Gabinete, donde se determinan las características físicas y mecánicas del suelo, y su comportamiento frente a cargas externas.

El terreno de emplazamiento del proyecto no presenta construcciones a su alrededor.

## **3.2.3 Estudio de mecánica de suelos**

La Fase de Campo se realizó mediante la siguiente técnica:

Para el estudio de las fundaciones, se han realizado pozos de exploración con equipo para Ensayos Normales de Penetración (SPT) previa inspección y elección adecuada de la ubicación de los pozos en función a la estructura a emplazar.

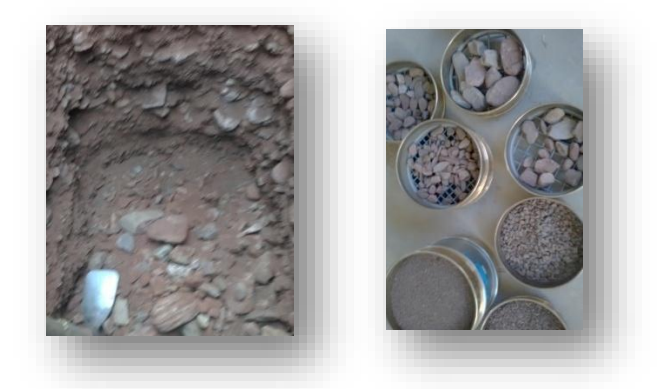

**Ilustración 17, Pozo Nº1 a una profundidad mayor a la de fundación, Fuente: Elaboración Propia**

Dicho análisis comprende granulometría, límites de Atterberg y clasificación, desde luego el ensayo de carga directa (SPT) del lugar de emplazamiento (**ver Anexo A-1**), dando como resultado el siguiente tipo de suelo:

Se realizó la exploración con dos pozos, a una distancia de 100m cada uno, el primero fue a 30metros del terreno de construcción y el segundo a 130 metros, ya que el terreno total consta de aproximadamente de 200m de longitud.

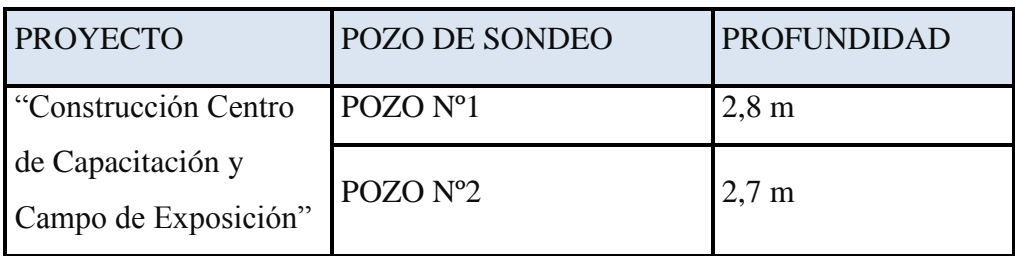

*Tabla 11, Pozos de Sondeos, Fuente: Elaboración Propia*

## **POZO 1**

Gravas bien graduadas, mezcla de arena y grava con poco o nada de fino

GW (SUCS unificada)

## **AASHTO: A-1-a (0)**

Con una resistencia admisible de **2.80 kg/cm²**, estos resultados se obtienen de una profundidad de 2.8 metros y una altura de penetración de 30 cm.

En cuanto a la granulometría es un suelo bien graduado con Cc=1.22

Se observó una capa superficial de terreno granular con densidad suelta de otro estrato de suelo ripioso con textura media, semi húmeda color marrón con densidad media, y en consecuencia clasificado como fragmento de piedra grava y arena sin plasticidad y baja capacidad portante.

## **POZO 2**

Gravas bien graduadas, mezcla de arena y grava con poco o nada de fino

GP (SUCS unificada)

## **AASHTO: A-1-a (0)**

Con una resistencia admisible de **2.30 kg/cm²**, estos resultados se obtienen de una profundidad de 2.7 metros y una altura de penetración de 30 cm.

En cuanto a la granulometría es un suelo bien graduado con Cc=1.22

Se observo una capa superficial de terreno granular mediana con presencia de limo y arena, un poco más abajo se observa un suelo arenoso, a profundidad de sondeo en suelo es grava y arena limosa sin plasticidad y baja capacidad portante.

| <b>Pozo</b>    | Profundidad | $\mathbf{N}^{\mathbf{0}}$ | <b>Resistencia</b>                    |
|----------------|-------------|---------------------------|---------------------------------------|
| $\mathbf{N^o}$ | m           | <b>Golpes</b>             | $\sigma_{\text{adm}}(\text{kg/cm}^2)$ |
|                | 2.8         |                           | 2,80                                  |
|                |             |                           | 2.30                                  |

*Tabla 12 Capacidad portante del suelo en los distintos pozos, Fuente: Elaboración propia*

#### **3.3 Análisis del diseño arquitectónico**

Desde el punto de vista de la ingeniería el proyecto tiene la posibilidad de adecuarse a diferentes tipos de elementos estructurales que no alteran la arquitectura, pero que teniendo en cuenta la funcionalidad y economía del elemento se descartan elementos estructurales que para el caso no son precisamente los más viables, de tal forma se realizó dicho análisis en el perfil de proyecto y se concluyó con el estudio de suelos en el presente proyecto finalizando así todos los estudios requeridos para realizar este tipo de análisis el cual se presenta en el planteo estructural.

#### **3.4 Datos del proyecto**

#### **3.4.1 Descripción del modelo estructural**

#### **3.4.1.1 Modelo de la estructura de sustentación de la edificación**

El modelo estructural de la estructura de sustentación de la edificación se compone de columnas, muros, vigas y entrepisos.

- **Columnas**: Está compuesta de columnas de sección rectangular con altura de 3.
- **Vigas**: Están compuestas de vigas rectangulares, la luz mayor se tiene de 9 m.
- **Entrepisos:** Los entrepisos se plantean como losas nervadas reticulares y losa alivianada en las gradas.

#### **3.4.1.2 Modelo de estructuras complementarias**

 **Escaleras**: Se puede definir como una parte integral de la estructura que conecta un punto con el otro, con diferentes cotas de nivel, esta estructura está basada en losas o placas de concreto armado apoyadas en sus extremos y escalonada de tal forma que sea fácil la movilización.

#### **3.4.1.3 Modelo de fundaciones**

Las fundaciones del edificio están compuestas por zapatas aisladas céntricas, a una profundidad de dos metros, con una resistencia admisible en el suelo de 2,30 kg/cm<sup>2</sup>.

## **3.4.1.4 Modelado de la estructura en software CYPE 2017**

En este apartado se muestras vistas 3D del modelo estructural

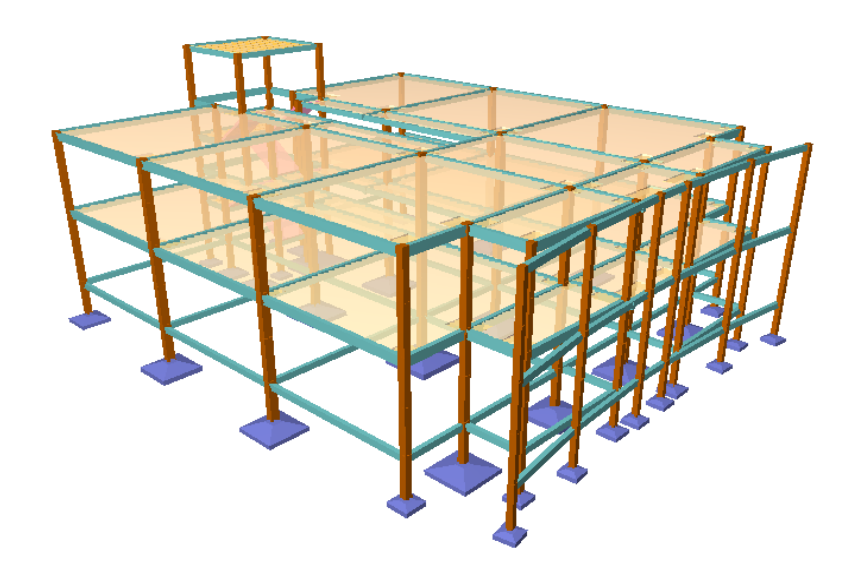

**Ilustración18, Vista de la estructura, Fuente: Elaboración Propia CYPE CAD 2017**

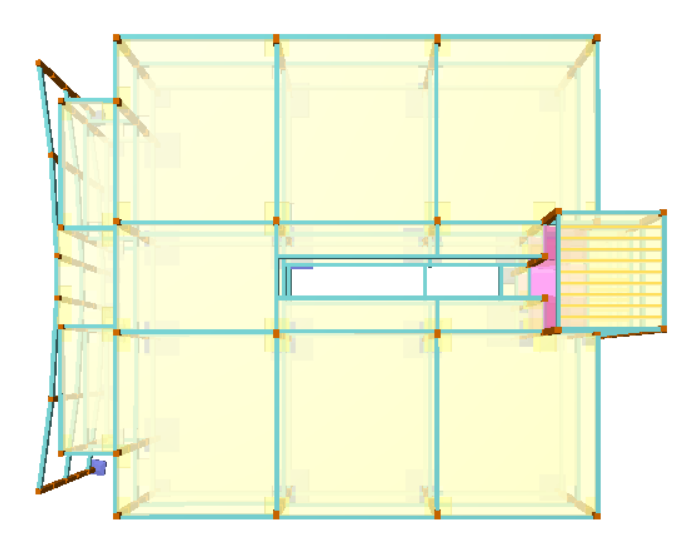

**Ilustración 19, Vista de la cubierta de la estructura, Fuente: Elaboración propia CYPE 2017**

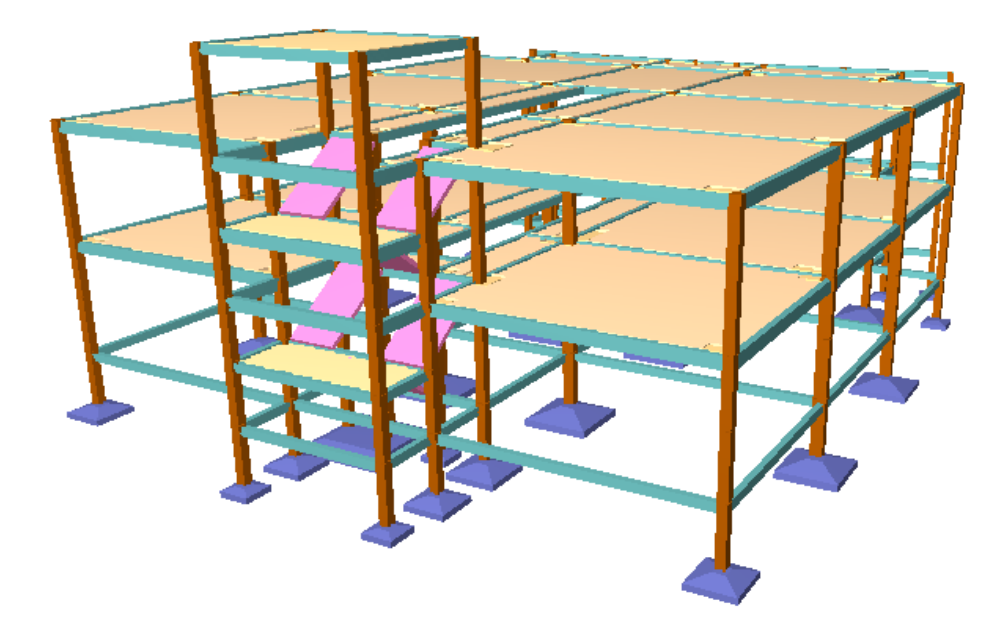

## **Ilustración 20, Vista de la parte de atrás de la estructura, Fuente: Elaboración Propia CYPE 2017**

## **3.4.2 Normas aplicadas**

En el cálculo de diseño se aplicaron las normas y reglamentaciones del Código Boliviano del Hormigón Armado (CBH-87). Además del Manual de Diseño AISC – LRFD.

## **3.4.3 Hormigón**

Para los elementos de hormigón armado se usarán hormigón con la siguiente resistencia característica de compresión a los 28 días.

| Elemento     | Resistencia           | Nivel de<br>Control | Factor de<br>Minoración |
|--------------|-----------------------|---------------------|-------------------------|
| Entrepisos   | $250 \text{ kg/cm}^2$ | Normal              | 1,5                     |
| Vigas        | $250 \text{ kg/cm}^2$ | Normal              | 1,5                     |
| Columnas     | $250 \text{ kg/cm}^2$ | Normal              | 1,5                     |
| <b>Muros</b> | $250 \text{ kg/cm}^2$ | Normal              | 1,5                     |
| Zapatas      | $250 \text{ kg/cm}^2$ | Normal              | 1,5                     |

*Tabla 13, Resistencia del Hormigón, Fuente: Elaboración Propia.*

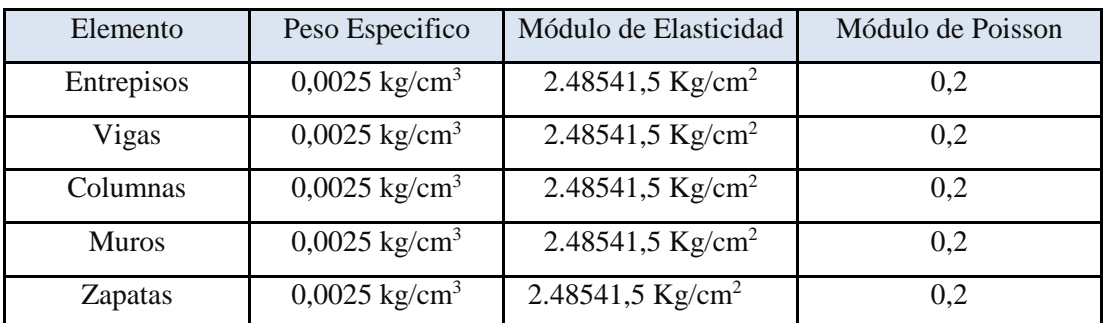

Además, presentara las siguientes características:

*Tabla 14, Propiedades del hormigón, Fuente: Elaboración Propia.*

## **3.4.4 Estructura de hormigón armado**

La estructura de hormigón armado fue calculada siguiendo la normativa boliviana CBH-87.

En toda la obra, tanto para el diseño de zapatas, columnas y vigas se emplea un hormigón y un acero de las siguientes características:

- Hormigón con una resistencia fck=  $250 \text{ Kg/cm}^2$
- Acero con una resistencia fyk=  $5.000 \text{ Kg/cm}^2$

## **3.4.5 Cargas consideradas en el diseño**

Las cargas consideradas en el diseño de la estructura, tanto permanentes como sobrecargas de uso se desarrollan en el anexo, a continuación, se muestra una tabla resumen de las cargas consideradas en el diseño.

## **Estructura de Acero:**

| Cargas Consideradas                  |                                     |                               |                    |  |
|--------------------------------------|-------------------------------------|-------------------------------|--------------------|--|
| Cargas Permanentes                   | Peso Propio                         | Para cada Elemento            |                    |  |
|                                      | Peso Cielo raso                     | 0,012                         | kg/cm <sup>2</sup> |  |
|                                      | Carga Viva (Mantenimiento)   0,0070 |                               | $\text{kg/cm}^2$   |  |
| Sobrecargas de Uso Presión de Viento |                                     | $0,0022 \ \ \ \text{kg/cm}^2$ |                    |  |
|                                      | Lluvia (canaleta)                   | 52,5                          | kg                 |  |

*Tabla 15, Cargas Consideradas Estructura de Acero, Fuente: Elaboración Propia*

No se tomó en cuenta la carga de granizo ya que en la zona hay poca probabilidad de ocurra este fenómeno.

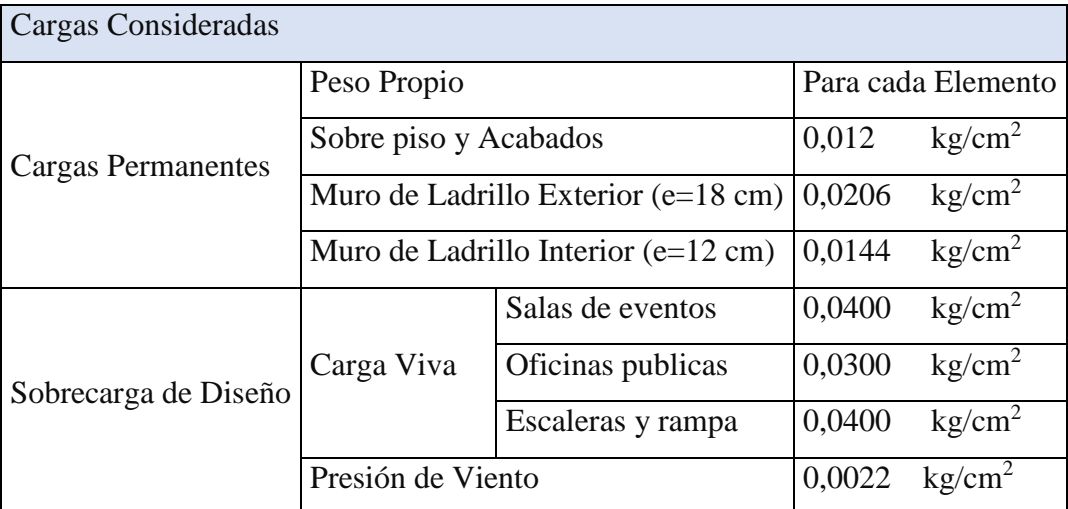

## **Estructura de Hormigón Armado:**

*Tabla 16, Cargas Consideradas Estructura de Hormigón Armado, Fuente: Elaboración Propia.*

## **3.5 Estructuras de Hormigón Armado**

## **3.5.1 Datos de Estructura de Hormigón Armado:**

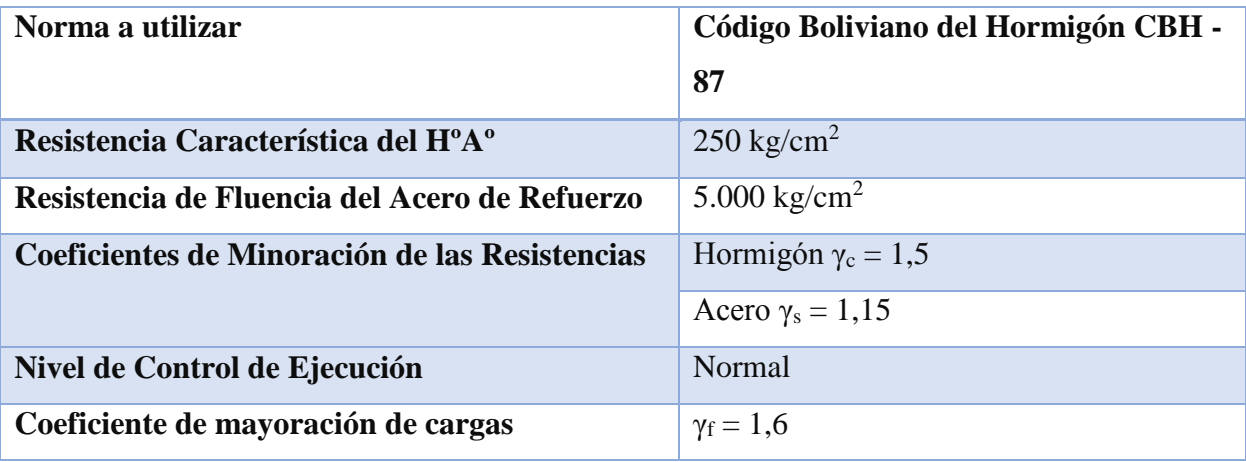

*Tabla 117, Datos de la Estructura de HºAº, fuente: Elaboración Propia*

## **3.5.2 Estructura de Sustentación de la Edificación**

Las losas son elementos estructurales planos cuyo espesor es pequeño comparado con sus otras dimensiones, y que, formando parte de los entrepisos, tienen como función estructural el soporte directo de las cargas que actúan sobre ellos, y la transmisión de las mismas hacia otros elementos estructurales como vigas, columnas y tabiques.

## **3.5.3 Diseño Estructural de Losas**

La estructura de sustentación de los entrepisos estará constituida losas casetonadas

El análisis para el cálculo se realizará de la losa de mayor dimensión.

#### **3.6 Diseño de losa casetonada**

#### **3.6.1 Datos de los materiales**

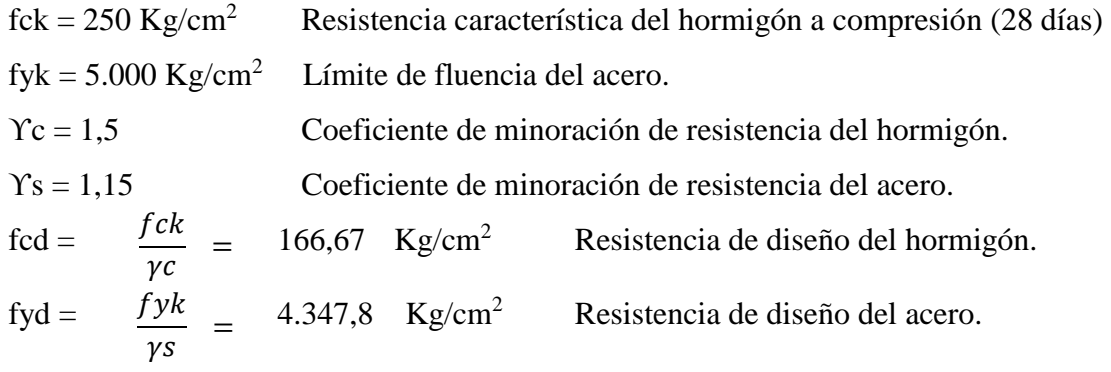

**3.6.2 Dimensionamiento de losa casetonada**

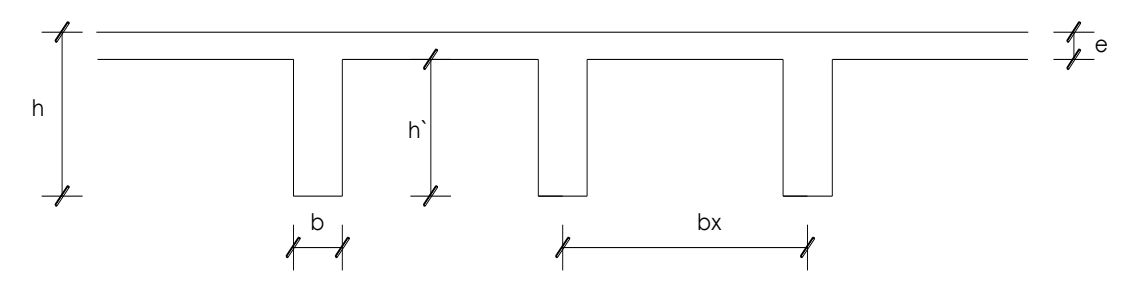

**Ilustración 21, Dimensionamiento de losa casetonada, Fuente: Elaboración Propia**

## **3.6.2.1 Espesor del alma (b)**

 $b > 7$ cm ó h`/4

Adoptamos un espesor del alma b =10cm

## **3.6.2.2 Espesor de la capa de compresiones**

 $e \ge 5$  cm Adoptamos un e =5cm

### **3.6.2.3 Altura total de la losa**

h  $\geq$  Lmax / 21 ó  $\geq$  15cm

$$
h = \frac{Lmax}{21} = \frac{6m}{21} = 0.286m = 0.30m
$$

## **3.6.2.4 Inter eje**

Adoptamos un Inter eje bx = 50 cm

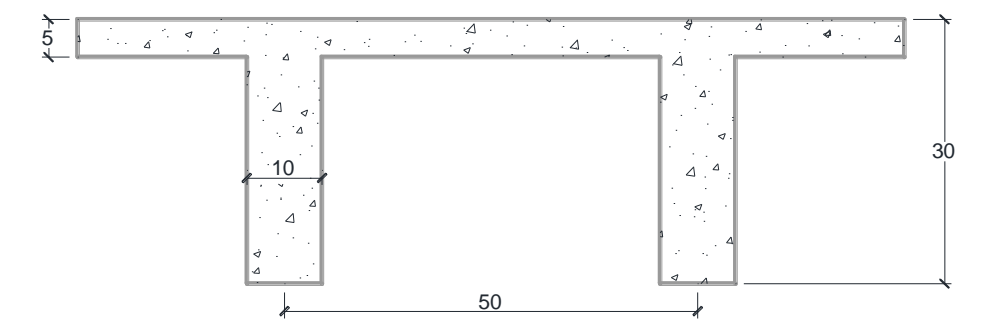

*Ilustración 22, Losa casetonada, datos adoptados, Fuente: Elaboración Propia.*

#### **3.6.3 Esquema de losas**

Para el diseño de losas casetonadas se tiene la siguiente losa como muestra la figura 3.31, en la 1ra planta, de la cual se realizó el análisis manual.

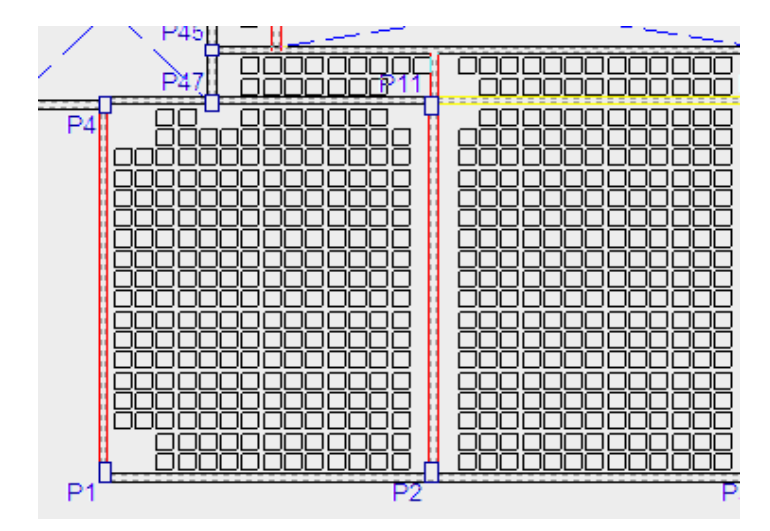

*Ilustración 23, Losa casetonada en la 1ra planta, Fuente: Elaboración Propia CYPE 2017.*

## **Datos**

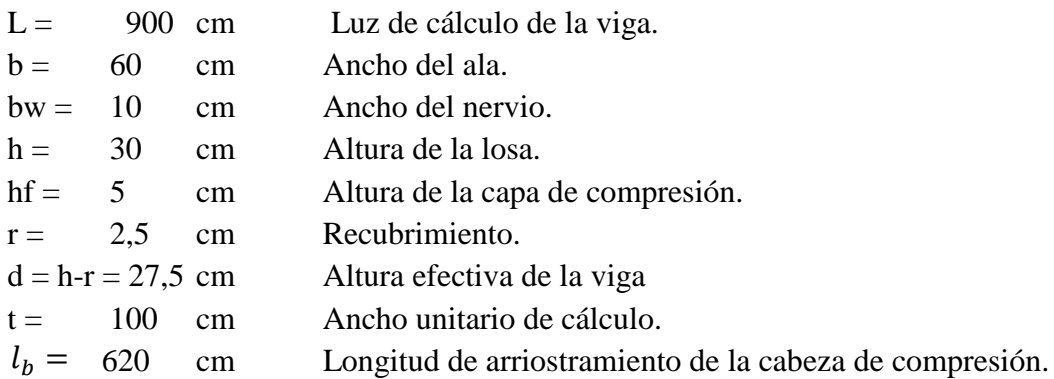

## **3.6.4 Determinación de las cargas**

## **Peso propio de la losa**

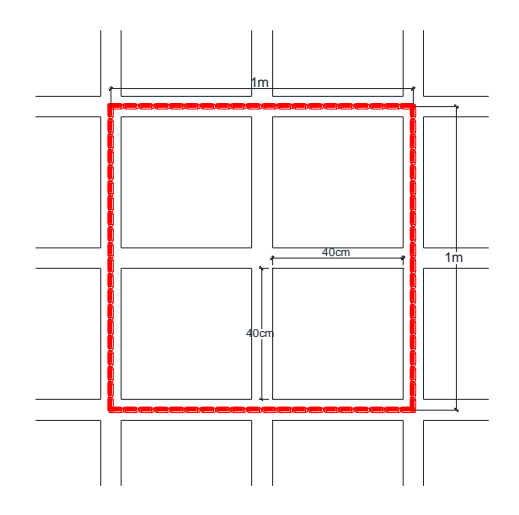

*Ilustración 24, Área asumida para la determinación del peso propio, Fuente: Elaboración Propia.*

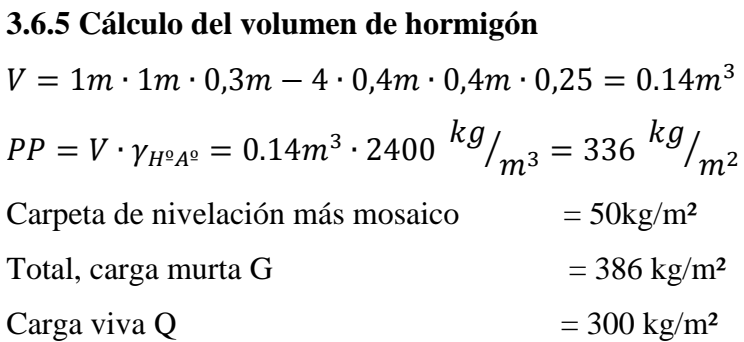

#### **3.6.6 Cálculo de los momentos actuantes en la losa**

Los coeficientes para diseño de las losas se obtienen del modelo de las tablas para losas nervadas, considerando que la dirección más corta es considerada lx, y la dirección más larga es ly obteniendo los valores tabulados de **mx-**, **mx+, my-** y **my+.**

En la Ilustración se muestra la losa a ser diseñada con dos lados continuos y dos lados discontinuos.

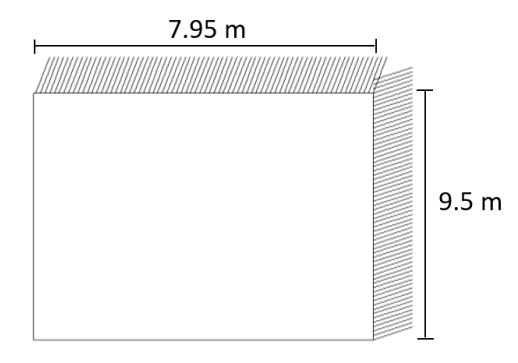

*Ilustración 25, Losa a ser calculada con sus respectivos apoyos, Fuente: Elaboración Propia.*

Según los apoyos de la losa se tiene que es un caso de losa tipo 2 (Ver anexo A-3).

| $\rightarrow$ mx-i<br>IL y<br>$mm+$ | $\Delta$ = 0.0001 q. $\delta$ .L $_{x}$ <sup>4</sup> / (E.h <sup>3</sup> )<br>$M_{\nu} = 0.0001$ q.m $_{\nu}$ .L $_{x}^{2}$<br>$M_{y+} = 0.0001$ q.m $_{y+}$ .L $_x^2$<br>$M_x = 0.0001$ q.m $_x$ .L $_x^2$<br>$M_{x+} = 0.0001$ q.m $_{x+}$ . L $_{x}$ | $m_{\nu}$<br>$m_{v+}$<br>$m_{\infty}$<br>$m_{x+}$ | 406<br>839<br>428<br>839<br>428 | 489<br>980<br>525<br>857<br>409 | 572<br>1120<br>621<br>852<br>369 | 644<br>1240<br>704<br>827<br>310 | 693<br>1323<br>761<br>793<br>271 | 712<br>1353<br>782<br>764<br>238 |
|-------------------------------------|----------------------------------------------------------------------------------------------------|---------------------------------------------------|---------------------------------|---------------------------------|----------------------------------|----------------------------------|----------------------------------|----------------------------------|
|-------------------------------------|----------------------------------------------------------------------------------------------------|---------------------------------------------------|---------------------------------|---------------------------------|----------------------------------|----------------------------------|----------------------------------|----------------------------------|

*Tabla 18, Diseño de losas nervadas rectangulares, modelo 6, Fuente: Tablas para losas nervadas.*

Con el valor del resultado de (Lx/Ly) y entrando al caso de losa 6, se obtiene los siguientes datos.

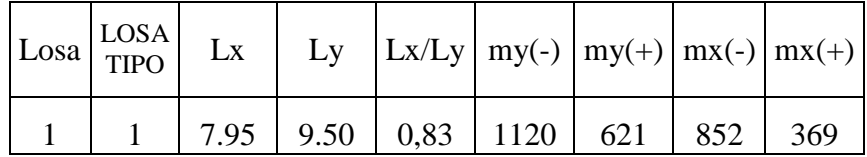

Realizando los cálculos se tiene como resultado los siguientes momentos actuantes en la losa:

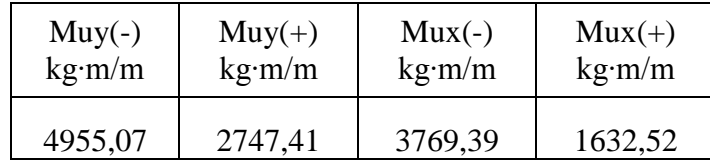

donde:

$$
Muy(-) = 0.0001 \cdot q \cdot my(-) \cdot Lx^2
$$
  
\n
$$
Muy(+) = 0.0001 \cdot q \cdot my(+) \cdot Lx^2
$$
  
\n
$$
Mux(-) = 0.0001 \cdot q \cdot mx(-) \cdot Lx^2
$$
  
\n
$$
Mux(+) = 0.0001 \cdot q \cdot mx(+) \cdot Lx^2
$$

Analizando en una franja de 50 cm se tiene los siguientes momentos de calculo

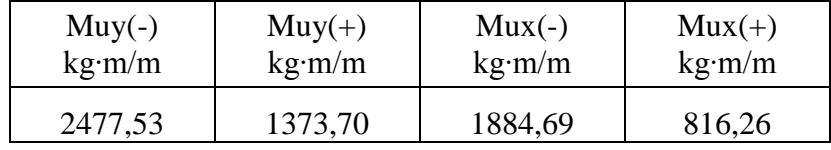

El cálculo de las armaduras para la losa casetonada se realiza de la misma manera que para las vigas en T.

**Cálculo de la armadura en los ejes X tanto para momentos positivos como negativos**

**Momento positivo Mux(+)**

$$
M_o = 0.85 \cdot f_{cd} \cdot b \cdot h_f \cdot (d - 0.5 \cdot h_f) = 867725.68 \, kg \cdot cm
$$

$$
M_o = 8677.25 kg \cdot m > M_d = 816.26 kg \cdot m
$$

por lo tanto se diseña como una viga rectangular

$$
\mu = \frac{M_d}{b_w \cdot d^2 \cdot f_{cd}} = \frac{81626 \, kg \cdot cm}{50 \, cm \cdot (27 \, cm)^2 \cdot 166.67 \, kg/cm^2} = 0.0134
$$
\n
$$
\mu = 0.0134 < 0.252 \, la \, section \, no \, necesita \, armadura \, de \, compression.
$$
\n
$$
\mu = 0.0134 \implies w = 0.01357
$$

Para encontrar el valor de la cuantía mecánica *w* ver tabla 14.3 Hormigón Armado de Jiménez Montoya.

### **Determinación de la armadura de tracción A**

$$
A = w \cdot b \cdot d \cdot \frac{f_{cd}}{f_{yd}} = 0.01357 \cdot 50 cm \cdot 27 cm \cdot \frac{166.67 \frac{kg}{cm^2}}{4347.83 \frac{kg}{cm^2}} = 0.70 cm^2
$$

 $A_{min} = 0.0028 \cdot b \cdot h = 0.0028 \cdot (10 \cdot 25 + 50 \cdot 5) = 1.4 \text{ cm}^2$ 

Se asume la mayor en este caso asumimos  $A_{min} = 1.4$ cm<sup>2</sup>

### **Se utilizará 2Ø10 mm = 1.57 cm²**

### **Armadura mínima de compresión A`**

$$
A^{'} = 0.30 \cdot A_{min} = 0.30 \cdot 1.4 = 0.42 \text{ cm}^2
$$
  
Se utilizará 206 mm (A = 0.57 cm<sup>2</sup>)

#### **Momento negativo Mux(-)**

 $M_o = 0.85 \cdot f_{cd} \cdot b \cdot h_f \cdot (d - 0.5 \cdot h_f) = 867725.68 kg \cdot cm$  $M_o = 8677.25 kg \cdot m > M_d = 1884.69 kg \cdot m$ por lo tanto se diseña como una viga rectangular

$$
\mu = \frac{M_d}{b_w \cdot d^2 \cdot f_{cd}} = \frac{3769.39 \, kg \cdot cm}{50 \, cm \cdot (27 \, cm)^2 \cdot 166.67 \, kg/cm^2} = 0.0620
$$
\n
$$
\mu = 0.0335 < 0.252 \, la \, section \, no \, necesita \, armadura \, de \, compression.
$$

$$
\mu = 0.0620 \rightarrow w = 0.0646
$$

Para encontrar el valor de la cuantía mecánica *w* ver tabla 14.3 Hormigón Armado de Jiménez Montoya.

$$
A = w \cdot b \cdot d \cdot \frac{f_{cd}}{f_{yd}} = 0.0646 \cdot 50 \, \text{cm} \cdot 27 \, \text{cm} \cdot \frac{166.67 \, \frac{kg}{cm^2}}{4347.83 \, \frac{kg}{cm^2}} = 3.34 \, \text{cm}^2
$$

 $A_{min} = 0.0028 \cdot b \cdot h = 0.0028 \cdot (10 \cdot 25 + 50 \cdot 5) = 1.4 \text{ cm}^2$ 

Se asume la mayor en este caso asumimos  $A = 3.34 \text{cm}^2$ 

### **Se utilizará 3Ø10 mm = 2.35 cm²**

**Momentos en la dirección y**

#### **Momento positivo Muy (+)**

 $M_o = 0.85 \cdot f_{cd} \cdot b \cdot h_f \cdot (d - 0.5 \cdot h_f) = 867725.78 kg \cdot cm$  $M_o = 8677.25 kg \cdot m > M_d = 1373.70 kg \cdot m$ 

por lotanto se diseña como una viga rectangular

$$
\mu = \frac{M_d}{b_w \cdot d^2 \cdot f_{cd}} = \frac{137370 \, kg \cdot cm}{50 \, cm \cdot (27 \, cm)^2 \cdot 166.67 \, kg/cm^2} = 0.0226
$$

 $\mu = 0.0226 < 0.252$  la seccion no necesita armadura de compresion.

$$
\mu = 0.0226 \rightarrow W = 0.0232
$$

Para encontrar el valor de la cuantía mecánica *w* ver tabla 14.3 Hormigón Armado de Jiménez Montoya.

$$
A = w \cdot b \cdot d \cdot \frac{f_{cd}}{f_{yd}} = 0.0232 \cdot 50 \, \text{cm} \cdot 27 \, \text{cm} \cdot \frac{166.67 \, \frac{kg}{cm^2}}{4347.83 \, \frac{kg}{cm^2}} = 1.20 \, \text{cm}^2
$$

 $A_{min} = 0.0028 \cdot b \cdot h = 0.0028 \cdot (10 \cdot 25 + 50 \cdot 5) = 1.4 \text{ cm}^2$ 

Se asume la mayor en este caso asumimos  $A_{min} = 1.4$ cm<sup>2</sup>

**Se utilizará 2Ø10 mm = 1.57 cm²**

**Armadura mínima de compresión A`**

$$
A^{'} = 0.30 \cdot A_{min} = 0.30 \cdot 1.4 = 0.42 \text{ cm}^2
$$
  
Se utilizará 206 mm (A = 0.57 cm<sup>2</sup>)

**Momento negativo Muy (-)** 

$$
M_o = 0.85 \cdot f_{cd} \cdot b \cdot h_f \cdot (d - 0.5 \cdot h_f) = 867725.78kg \cdot cm
$$
  

$$
M_o = 8677.25 kg \cdot m > M_d = 2477.53 kg \cdot m
$$

por lo tanto se diseña como una viga rectangular

$$
\mu = \frac{M_d}{b_w \cdot d^2 \cdot f_{cd}} = \frac{247753 \, kg \cdot cm}{50 \, cm \cdot (27 \, cm)^2 \cdot 166.67 \, kg/cm^2} = 0.040
$$
\n
$$
\mu = 0.040 < 0.253 \, kg \, \text{sec} \, \text{c} \, \text{c} \,
$$

 $\mu = 0.040 < 0.252$  la seccion no necesita armadura de compresion.

$$
\mu = 0.040 \rightarrow w = 0.0415
$$

Para encontrar el valor de la cuantía mecánica *w* ver tabla 14.3 Hormigón Armado de Jiménez Montoya.

$$
A = w \cdot b \cdot d \cdot \frac{f_{cd}}{f_{yd}} = 0.040 \cdot 50 \, \text{cm} \cdot 27 \, \text{cm} \cdot \frac{166.67 \, \frac{kg}{cm^2}}{4347.83 \, \frac{kg}{cm^2}} = 2.07 \, \text{cm}^2
$$

**Se utilizará 1Ø16 mm = 2.01 cm²**

### **Verificación de la resistencia a cortante**

Se deberá verificar que cumpla la condición:

$$
V_c < V_{cu}
$$

#### **Determinando el cortante máximo**

Se toma la sección de diseño con ancho unitario (un metro de ancho). La carga última superficial es:

$$
q_u=1098\ kg/m^2
$$

**Longitud de cálculo**

$$
L = \frac{L_y}{2} - 0.395 = \frac{7.87}{2} - 0.395 = 3.54m
$$

La fuerza cortante que actúa sobre un metro de ancho de la zona crítica a cortante es:

$$
V_d = 1m \cdot 3.54m \cdot 1098 \frac{kg}{m^2} = 3886.92kg
$$

**Cálculo de la resistencia virtual del hormigón a esfuerzo cortante**

$$
f_{cv} = 0.5 \cdot \sqrt{f_{ck}} = 0.5 \cdot \sqrt{250} = 7.91 = V_c
$$

**Cálculo de la resistencia al esfuerzo cortante de la sección**

$$
V_{cu} = \frac{V_d}{b \cdot d} = \frac{3886.92}{20 \cdot 27} = 7.20 kg
$$

donde:

b: espesor del alma

d: canto útil de la sección

$$
V_c = 7.91kg > V_{cu} = 7.20kg
$$
 por tanto no necesita armadura de corte

**Determinando la armadura mínima de corte**

$$
A_{min} = 0.02 \left( \frac{f_{cd}}{f_{yd}} \right) \cdot b = 0.02 \left( \frac{166.67}{4347.83} \right) \cdot 20 \cdot 100 = 1.53 \, \text{cm}^2
$$

Asumiendo un diámetro de 6mm se tiene:

Separacion de estribos = 
$$
\frac{0.283 \cdot 100 \cdot 2}{1.53}
$$
 = 36.91 = 30cm

#### **Se utilizará estribos Ø6 c/30cm**

#### **Armadura de reparto por temperatura y retracción de fraguado**

Para absorber los esfuerzos generados en el hormigón de la loseta de compresión, por concepto de cambios de temperatura y retracción de fraguado, y permitir un control eficiente de las fisuraciones:

$$
A_{s\,minimo} = 0.018 \cdot b \cdot d = 0.018 \cdot 100 \, \text{cm} \cdot 5 \, \text{cm} = 0.9 \, \text{cm}^2
$$

El máximo espaciamiento entre alambres electro soldadas es 5veces el espesor de la loseta o 30cm el que sea menor

$$
e_{max} = 5 \cdot (5) = 25 \, \text{cm}
$$

### **Se utilizará una malla con aceros de Ø6mm c/25cm**

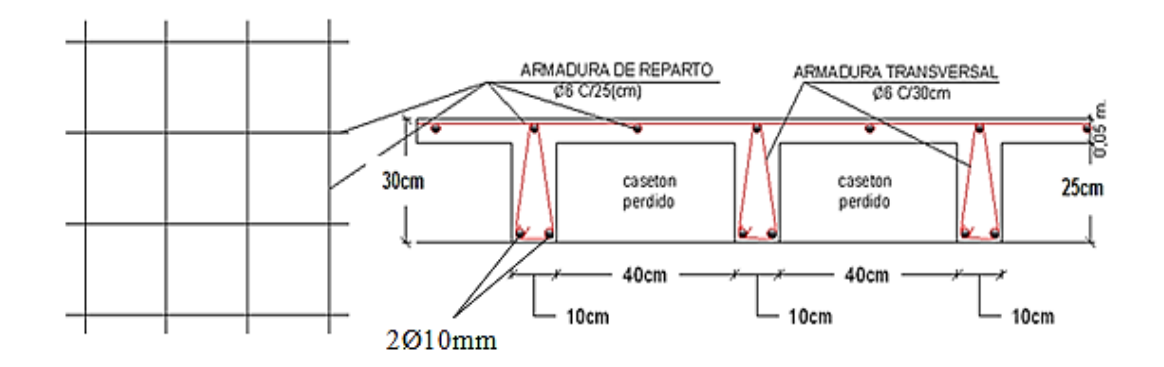

*Ilustración 26, Esquema resultados de la losa casetonada, Fuente: Elaboración Propia.*

### **3.7 Diseño de vigas**

### **3.7.1 Calculo del momento máximo**

Método clásico

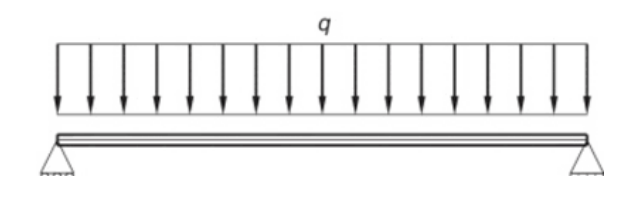

Carga viva =  $300 \text{ kg/m}^2$ 

Carga Muerta = 
$$
120 \frac{\text{kg}}{m^2}
$$

Combinación

$$
w = 1.2 * CV + 1.6CM = 1.2 * 120 + 1.6 * 300 = 624
$$

Peso de la losa

$$
W = \left(\frac{w*s_9}{3}\right) \left(\frac{3 - (l/s)^2}{2}\right)
$$
\n
$$
W = \left(\frac{624*8}{3}\right) \left(\frac{3 - (l/s)^2}{2}\right)
$$
\n
$$
W = \left(\frac{624*8}{3}\right) \left(\frac{3 - (92/8)^2}{2}\right) = 1240.985 * 2 = 2481.97 kg/m
$$
\n
$$
W = 2481.97 kg/m
$$
\n
$$
W = 2481.97 kg/m
$$

Momento

$$
M_{max} = \frac{w * l^2}{8} = 25130 \, kg * m
$$

## Resultados de CYPE CAD

Las solicitaciones son determinadas por el programa computarizado CYPECAD.

Se realizó el análisis y comprobación de la viga 26 de la planta baja al ser una de las más solicitadas y de mayor longitud.

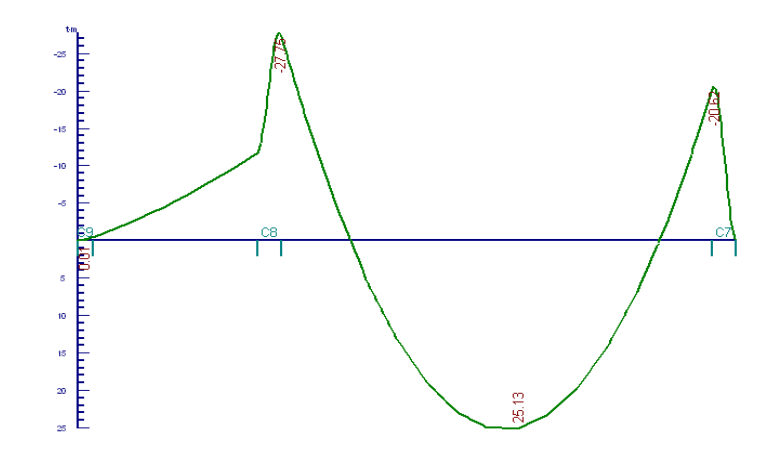

*Ilustración 27, Envolventes Momentos (ton.m). CYPE CAD*

#### **3.7.2.1 Cálculo de armadura longitudinal positiva**

#### **Datos**

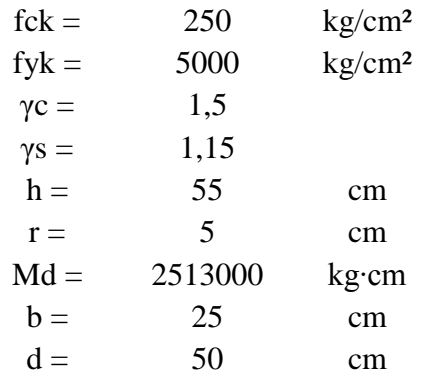

### **Cálculos:**

**Resistencia de cálculo de los materiales**

$$
f_{cd} = \frac{f_{ck}}{1.5} = 166.67 \frac{kg}{cm^2} \qquad ; \qquad f_{yd} = \frac{f_{yk}}{1.15} = 4347.83 \frac{kg}{cm^2}
$$

**Determinación del momento reducido de cálculo (***μ***)**

$$
\mu = \frac{M_d}{b_w \cdot d^2 \cdot f_{cd}} = 0.2230
$$

 $\mu = 0.2716 < 0.3155$  la seccion no necesita armadura de compresion.

 $\mu = 0.2230 \rightarrow w = 0.2657$ 

Para encontrar el valor de la cuantía mecánica *w* ver tabla 14.3 Hormigón Armado de Jiménez Montoya (Anexo A-3).

## **La armadura a flexión será**

$$
A = w \cdot b \cdot d \cdot \frac{f_{cd}}{f_{yd}} = 13.24 \text{ cm}^2
$$

#### **Armadura mínima a flexión**

Según cuantías mínimas referidas a la sección total del hormigón (Ref. tabla 11.7

Hormigón Armado de Jiménez Montoya)

$$
A_{min} = 0.0028 \cdot b \cdot h = 3.85 \, cm^2
$$

Se asume el mayor entre A y Amín

$$
A=13.24\ cm^2
$$

#### **Se utilizara 3Ø20mm y 2Ø16mm (A=13.44 cm²)**

**Armadura mínima de compresión A`**

$$
A^{'} = 0.30 \cdot A_{min} = 1.15 \, \text{cm}^2
$$

**Se utilizará 2Ø10 mm (A=1.57 cm²)**

#### **Disposición de armaduras**

Espacio libre =  $b - 2r - 2\phi_{estribo} = 25 - (2 \cdot 2) - (2 \cdot 0.8) = 19.4$  cm  $Espacio$  libre entre barras  $=$ Espacio libre — N $^{\circ}$  <sub>de barras</sub>  $\cdot$  Ø<sub>de barras</sub>  $N^{\scriptscriptstyle{0}}$ de espacios entre barras  $Espacio$  libre entre barras  $=$ 19.4 − 3 ∙ 2 − 2 ∙ 1.6 4  $= 2.55cm$ 

**Cantidad de acero calculado manualmente**

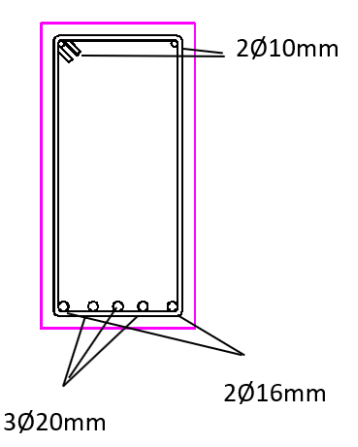

*Ilustración 28, Armadura longitudinal calculada manualmente, Fuente: Elaboración Propia*

#### **Resultados del programa CYPECAD**

|                 | Superior                                                                        | Amadura longitudinal (cm2) |                          |                        |           |           |  |
|-----------------|---------------------------------------------------------------------------------|----------------------------|--------------------------|------------------------|-----------|-----------|--|
|                 |                                                                                 | Izquierda Centro Derecha   |                          |                        |           |           |  |
|                 | A, nec.<br>A. real<br>Posición                                                  | 14.60<br>16.30<br>0.20     |                          | 10.19<br>11.39<br>7.36 |           |           |  |
|                 | Inferior                                                                        | Izquierda Centro Derecha   |                          |                        |           | <u>ဟု</u> |  |
|                 | A. nec.<br>A. real<br>Posición                                                  | 3.85<br>13.45<br>1.51      | 13.16<br>(13.45)<br>4.11 | 3.85<br>4.02<br>6.08   |           |           |  |
|                 | Amadura transversal vertical (cm2/m)<br>(Área Total de Estribos y Ramas / p.m.) |                            |                          |                        |           |           |  |
| Intervalo       |                                                                                 |                            | Área Cálculo             |                        | Area Real |           |  |
| 10.20-2.481     |                                                                                 |                            |                          | 8.38                   | 8.38      |           |  |
| $[2.48 - 5.41]$ |                                                                                 |                            |                          | 3.35                   | 3.35      |           |  |
| [5.41-7.36]     |                                                                                 |                            |                          | 7.73                   | 7.73      |           |  |

*Ilustración 29, Resultado de armadura de la viga, Fuente: Elaboración Propia CYPE 2017.*

### **3.7.2.2 Cálculo de armadura longitudinal negativa**

**Datos:**

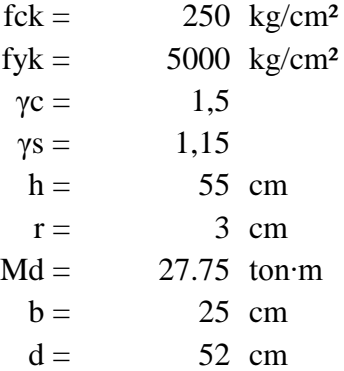

## **Determinación del momento reducido de cálculo: (***μ***)**

$$
\mu = \frac{M_d}{b_w \cdot d^2 \cdot f_{cd}} = 0.2463
$$

 $\mu = 0.2021 < 0.252$  la seccion no necesita armadura de compresion

 $\overline{a}$ 

$$
\mu_d = 0.2463 \rightarrow w = 0.3011
$$

Para encontrar el valor de la cuantía mecánica w (Ref. tabla 14.3 Hormigón Armado de Jiménez Montoya)

#### **Determinación de la armadura flexión A**

$$
A = w \cdot b \cdot d \cdot \frac{f_{cd}}{f_{yd}} = 15.01 \, \text{cm}^2
$$

Armadura mínima según cuantías mínimas referidas a la sección total del hormigón (Ref. tabla 11.7 Hormigón Armado de Jiménez Montoya).

## **Armadura mínima a flexión**

$$
A_{min} = 0.0028 \cdot b \cdot h = 3.85 \cdot cm^2
$$

Se asume el mayor entre A y Amín

Área necesaria  $A = 12.87 \text{cm}^2$ 

**Se utilizará 5Ø20 mm (A=15.7cm²)**

## **3.7.2.3 Cálculo de estribos**

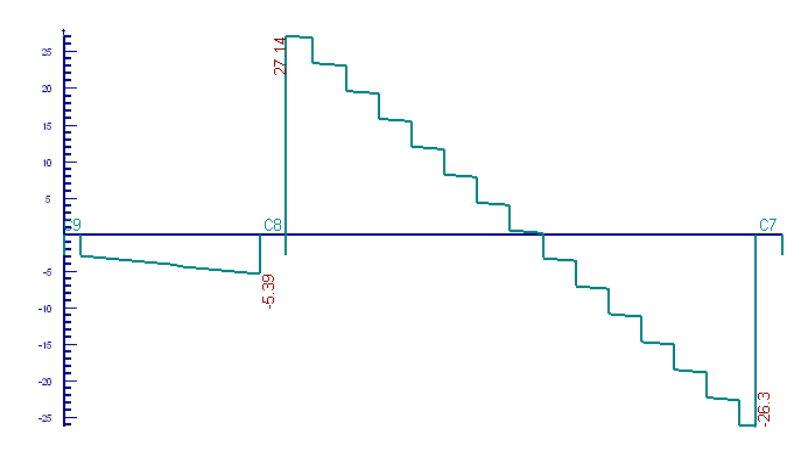

*Ilustración 30, Diagrama de cortantes (ton), Fuente: Elaboración Propia CYPE 2017.*

**Datos:**

$$
b = 25 \text{ cm}
$$
\n
$$
h = 55 \text{ cm}
$$
\n
$$
fck = 250 \text{ kg/cm}^2
$$
\n
$$
fyk = 5000 \text{ kg/cm}^2
$$
\n
$$
r = 3 \text{ cm}
$$
\n
$$
\gamma c = 1,5
$$
\n
$$
\gamma s = 1,15
$$
\n
$$
Vd = 27140 \text{ kg}
$$

## **Cálculos:**

### **Resistencia de cálculo de los materiales**

$$
f_{cd} = \frac{f_{ck}}{1.5} = 166.67 \frac{kg}{cm^2} \qquad : \qquad f_{yd} = \frac{f_{yk}}{1.15} = 4347.83 \frac{kg}{cm^2}
$$

Una pieza está en buenas condiciones a cortante si cumple las siguientes condiciones

$$
V_d \le V_{u1}
$$

$$
V_d \le V_{u2}
$$

Donde:

 $V_d$ : Esfuerzo cortante actuante de cálculo

 $V_{u1}$ : Agotamiento por compresión oblicua del alma

 $V_{u2}$ : Agotamiento por tracción del alma

$$
1^{\circ} V_{u1} = 0.30 \cdot fcd \cdot b \cdot d = 68751.38 \text{ kg} > (\text{Vd} = 27000 \text{ kg}) \text{ CUMPLE}
$$

**2º** Contribución del Hormigón

$$
\xi = 1 + \sqrt{\frac{200}{d}} = 1.62 \text{ donde } d \text{ esta en mm}
$$
\n
$$
\rho_l = \frac{A_{sl}}{b \cdot d} \neq 0.02 = \frac{13.44 + 17.57}{25 \cdot 52} = 0.024 \text{ adoptamos } \rho_l = 0.02
$$
\n
$$
fcv = 0.10 \cdot \xi \cdot (100 \cdot \rho_l \cdot fck)^{1/3} = 0.10 \cdot 1.62 \cdot (100 \cdot 0.02 \cdot 25 Mpa)^{1/3}
$$
\n
$$
fcv = 0.60 Mpa = 6.00 kg/cm^2
$$
\n
$$
V_{cu} = fcv \cdot b \cdot d = 6.00 kg/cm^2 \cdot 25 cm \cdot 52 cm = 7800.00 kg
$$
\n
$$
V_{cu}(7800.00) < V_d(27140.00) \text{ necesita armadura de corte}
$$
\nCálculo de armadura transversal

$$
V_d = V_{u2} = 27140.00 \text{ kg}
$$

$$
V_{su} = V_{u2} - V_{cu} = 19340 \text{ kg}
$$

$$
A_{st} = \frac{V_{su} \cdot S_t}{0.90 \cdot d \cdot fyd} = \frac{19340 \cdot 100}{0.90 \cdot 52 \cdot 4347.83}
$$

$$
A_{st}=9.50cm^2/m
$$

$$
A_{st\ minimo} = \frac{S_t \cdot 0.02 \cdot f_{cd} \cdot b}{f_{yd}} = \frac{100 \cdot 0.02 \cdot 166.67 \cdot 25 \cdot 2}{4347.83} = 3.83 cm^2/m
$$

## **Separación de estribos lado izquierdo y derecho de la viga**

Para estribos de Ø 8 mm (0.5cm²) tenemos una separación

$$
S_t = \frac{0.9 \cdot d \cdot A_{st} \cdot f_{yd}}{V_{su}} = \frac{0.9 \cdot 52 \cdot (0.5 \cdot 2) \cdot 4347.83}{19340}
$$

## **St = 10.52 cm adoptamos una separación de 10cm**

## **Separación de estribos para el centro de la viga**

Para estribos de Ø 8 mm tenemos una separación

$$
S_{t \ min} = \frac{A_{st} \cdot f_{yd}}{0.02 \cdot f_{cd} \cdot b} = 52.45 \ cm
$$

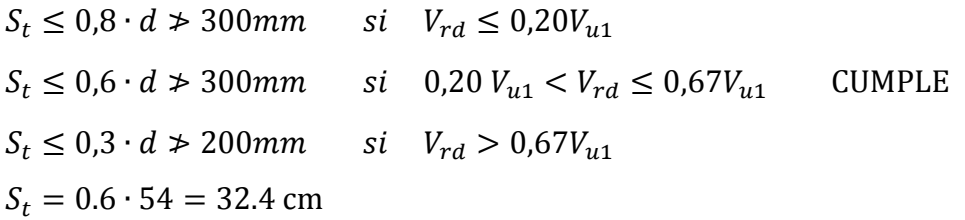

# $S_{t\,minimo}$  = 30 cm

| Armadura longitudinal (cm2)                                                     |               |                          |                          |           |      |  |  |  |
|---------------------------------------------------------------------------------|---------------|--------------------------|--------------------------|-----------|------|--|--|--|
|                                                                                 | Superior      |                          |                          |           |      |  |  |  |
|                                                                                 |               | Izquierda Centro Derecha |                          |           |      |  |  |  |
|                                                                                 | A. nec. 14.60 |                          |                          | 10.19     |      |  |  |  |
|                                                                                 | A. real 16.30 |                          |                          | 11.39     |      |  |  |  |
|                                                                                 | Posición 0.20 |                          |                          | 7.36      |      |  |  |  |
|                                                                                 | Inferior      |                          |                          |           |      |  |  |  |
|                                                                                 |               | Izquierda Centro Derecha |                          |           |      |  |  |  |
|                                                                                 |               | A. nec. 3.85 13.16 3.85  |                          |           |      |  |  |  |
|                                                                                 | A. real       | 13.45 13.45 4.02         |                          |           |      |  |  |  |
|                                                                                 |               | Posición 1.51            |                          | 4.11 6.08 |      |  |  |  |
| Amadura transversal vertical (cm2/m)<br>(Area Total de Estribos y Ramas / p.m.) |               |                          |                          |           |      |  |  |  |
| Intervalo                                                                       |               |                          | Área Cálculo   Área Real |           |      |  |  |  |
| $[0.20 - 2.48]$                                                                 |               |                          | 8.38                     |           | 8.38 |  |  |  |
| $[2.48-5.41]$                                                                   |               |                          | 3.35                     |           | 3.35 |  |  |  |
| $[5.41 - 7.36]$                                                                 |               |                          |                          | 7.73      | 7 73 |  |  |  |

*Ilustración 31, Resultado de armadura transversal, Fuente: Elaboración Propia CYPE 2017.*

### **3.8 Diseño de columna**

Se realizó el análisis y diseño de la columna número 12 por ser una de las más solicitadas

## **Dimensiones de columnas**

$$
A_{Col} = \frac{P_{servicio}}{0.45 * f_{cd}^{*}}
$$
  
\n
$$
P_{ser} = P * A_{trib} * N_{pisos} = 1250 * 67.5 * 2 = 168750
$$
  
\n
$$
A_{Col} = \frac{168750}{0.45 * 250} = 1500 cm^{2}
$$
  
\n
$$
\text{Área} = 50*30 cm
$$

## **3.8.1 Determinación de la esbeltez**

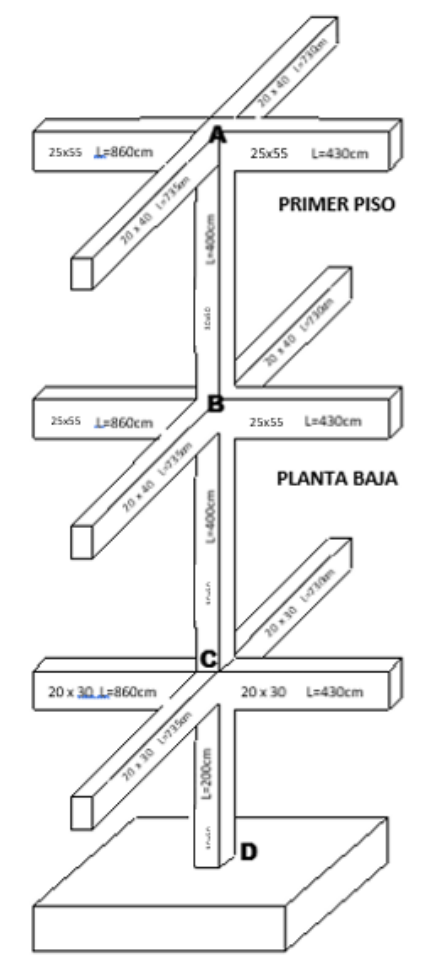

*Ilustración 32, Columna a ser diseñada, Fuente: Elaboración Propia.*
## **Para la planta baja**

# **Tramo B-C**

**Punto B**

$$
l_{x \, viga\,1} = \frac{b \cdot h^3}{12} = \frac{25 \cdot 55^3}{12} = 346614.58 \, cm^4
$$
\n
$$
l_{x \, viga\,2} = \frac{b \cdot h^3}{12} = \frac{20 \cdot 40^3}{12} = 106666.67 \, cm^4
$$
\n
$$
l_{y \, viga\,1} = \frac{b \cdot h^3}{12} = \frac{55 \cdot 25^3}{12} = 71614.58 \, cm^4
$$
\n
$$
l_{y \, viga\,2} = \frac{b \cdot h^3}{12} = \frac{40 \cdot 20^3}{12} = 26666.67 \, cm^4
$$
\n
$$
l_{x \, col\,1} = \frac{b \cdot h^3}{12} = \frac{30 \cdot 50^3}{12} = 312500 \, cm^4
$$
\n
$$
l_{y \, col\,1} = \frac{b \cdot h^3}{12} = \frac{50 \cdot 30^3}{12} = 112500 \, cm^4
$$
\n
$$
l_{x \, col\,2} = \frac{b \cdot h^3}{12} = \frac{30 \cdot 50^3}{12} = 312500 \, cm^4
$$
\n
$$
l_{y \, col\,2} = \frac{b \cdot h^3}{12} = \frac{30 \cdot 50^3}{12} = 112500 \, cm^4
$$
\n
$$
l_{y \, col\,2} = \frac{b \cdot h^3}{12} = \frac{50 \cdot 30^3}{12} = 112500 \, cm^4
$$
\n
$$
\psi_{AX} = \frac{\frac{l_{c y1}}{l_{c1}} + \frac{l_{c y2}}{l_{c2}}}{2 \cdot \frac{l_{y1}}{l_{v1}} + 2 \cdot \frac{l_{y2}}{l_{v2}}} = \frac{\frac{112500}{400} + \frac{112500}{400}}{2 \cdot \frac{106666.67}{l_{v1}}} = 0.69
$$
\n
$$
\psi_{AY} = \frac{\frac{l_{c x1}}{l_{c1}} + \frac{l_{
$$

# **Punto C**

$$
I_{x \, viga\,1} = \frac{b \cdot h^3}{12} = \frac{20 \cdot 30^3}{12} = 45000.00 \, cm^4
$$
\n
$$
I_{x \, viga\,2} = \frac{b \cdot h^3}{12} = \frac{20 \cdot 30^3}{12} = 45000.00 \, cm^4
$$
\n
$$
I_{y \, viga\,1} = \frac{b \cdot h^3}{12} = \frac{30 \cdot 20^3}{12} = 20000.00 \, cm^4
$$

$$
I_{y \, viga\,2} = \frac{b \cdot h^3}{12} = \frac{30 \cdot 20^3}{12} = 20000.00cm^4
$$
  
\n
$$
I_{x \, col\,1} = \frac{b \cdot h^3}{12} = \frac{30 \cdot 50^3}{12} = 312500cm^4
$$
  
\n
$$
I_{y \, col\,1} = \frac{b \cdot h^3}{12} = \frac{50 \cdot 30^3}{12} = 112500cm^4
$$
  
\n
$$
I_{x \, col\,2} = \frac{b \cdot h^3}{12} = \frac{30 \cdot 50^3}{12} = 312500cm^4
$$
  
\n
$$
I_{y \, col\,2} = \frac{b \cdot h^3}{12} = \frac{50 \cdot 30^3}{12} = 112500cm^4
$$
  
\n
$$
\psi_{BX} = \frac{I_{cyl} + I_{cyl}}{I_{c1} + I_{c2}} = \frac{112500}{400} + \frac{112500}{400} = 3.80
$$
  
\n
$$
\psi_{BY} = \frac{I_{cxl}}{I_{c1} + I_{c2}} + \frac{I_{cyl}}{I_{c2}} = \frac{312500}{400} + 2 \cdot \frac{20000}{800} = 3.80
$$
  
\n
$$
\psi_{BY} = \frac{I_{cxl}}{I_{c1} + I_{c2}} + \frac{I_{cuz}}{I_{c2}} = \frac{312500}{400} + \frac{312500}{400} = 10.02
$$

# **3.8.2 Factor de longitud de pandeo**

$$
\alpha = \sqrt{\frac{7.5 + 4(\psi_A + \psi_B) + 1.6 \cdot \psi_A \cdot \psi_B}{7.5 + (\psi_A + \psi_B)}}
$$
  
\n
$$
\alpha_x = \sqrt{\frac{7.5 + 4(0.69 + 3.70) + 1.6 \cdot 0.69 \cdot 3.70}{7.5 + (0.69 + 3.70)}} = 1.56
$$
  
\n
$$
\alpha_y = \sqrt{\frac{7.5 + 4(3.80 + 10.02) + 1.6 \cdot 3.80 \cdot 10.02}{7.5 + (3.80 + 10.02)}} = 1.40
$$

# **Esbeltez geométrica de la columna**

$$
\lambda_{gx} = \frac{l_o}{b} = \frac{\alpha \cdot l}{b} = \frac{1.56 \cdot 400}{50} = 12.48 > 10 \text{ calculator pandeo}
$$

$$
\lambda_{gy} = \frac{l_o}{a} = \frac{\alpha \cdot l}{a} = \frac{1.40 \cdot 400}{30} = 18.66 > 10 \text{ calculator pandeo}
$$

## **3.8.3 Verificación de pandeo**

**Datos:**

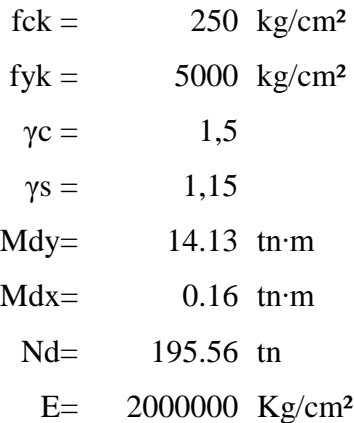

**Resistencia de cálculo de los materiales**

$$
f_{cd} = \frac{f_{ck}}{1.5} = 166.67 \frac{kg}{cm^2} \qquad ; \qquad f_{yd} = \frac{f_{yk}}{1.15} = 4347.83 \frac{kg}{cm^2}
$$

**Excentricidad de primer orden**

$$
e_{ex} = e_{2x} = \frac{M_{dy}}{N_d} = 0.072
$$

$$
e_{ey} = e_{2y} = \frac{M_{dx}}{N_d} = 0.00082
$$

**Excentricidad accidental mínima**

$$
e_{a\,min} = \frac{h}{20} = 2.25\,cm
$$

**Excentricidad de cálculo de primer orden equivalente**

$$
i_c = \sqrt{\frac{I}{A_c}} = \sqrt{\frac{265781.25}{1500}} = 12.09
$$

$$
l_{ox} = \alpha_x \cdot l = 708cm
$$
  
\n
$$
l_{oy} = \alpha_y \cdot l = 951cm
$$
  
\n
$$
e_{afic x} = \left(0.85 + \frac{f_{yd}}{12000}\right) \cdot \frac{b + 20 \cdot e_{ex}}{b + 10 \cdot e_{ex}} \cdot \frac{l_{ox}^2}{i} \cdot 10^{-4} = 4.77cm
$$
  
\n
$$
e_{afic y} = \left(0.85 + \frac{f_{yd}}{12000}\right) \cdot \frac{b + 20 \cdot e_{ey}}{b + 10 \cdot e_{ey}} \cdot \frac{l_{oy}^2}{i} \cdot 10^{-4} = 8.44cm
$$

 $e_{totalx} = e_{2x} + e_{aficx} = 4.84cm$ 

 $e_{totaly} = e_{2y} + e_{aficy} = 8.44cm$ 

## **Determinación de los valores reducidos**

$$
v = \frac{N_d}{h \cdot b \cdot f_{cd}} = 0.67
$$

$$
\mu_x = \frac{N_d \cdot e_{tx}}{A_c \cdot h \cdot f_{cd}} = 0.07
$$

$$
\mu_y = \frac{N_d \cdot e_{ty}}{A_c \cdot h \cdot f_{cd}} = 0.12
$$

Con los valores obtenidos entra a los ábacos de flexión esviada (fig.3.14) para ambas caras.

El mayor de los momentos será *μ1*, y el menor *μ2*, para entrar a los ábacos para determinar la cuantía mecánica w

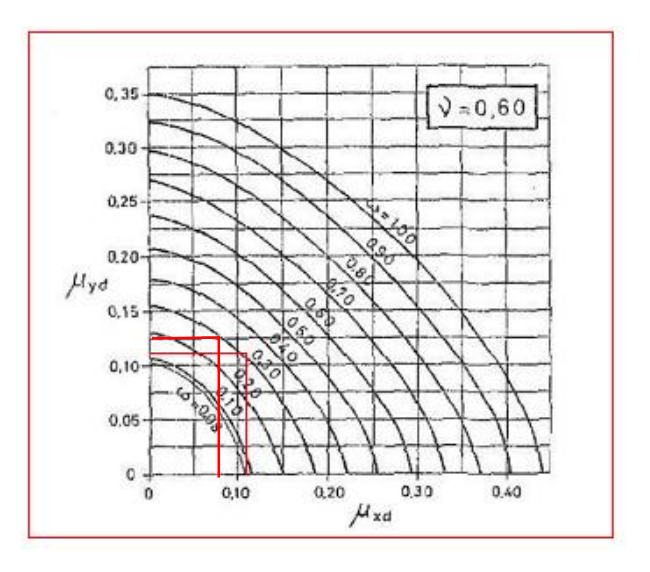

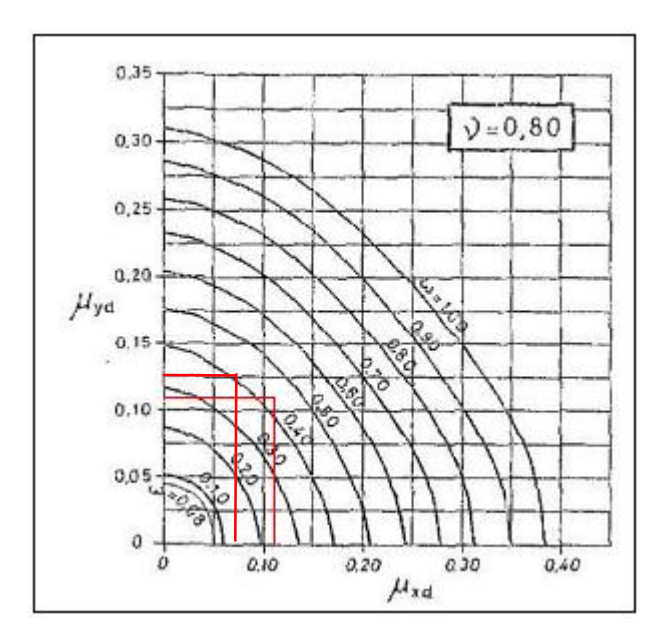

*Ilustración 33, Abaco en roseta para flexión esviada, Fuente: Hormigón armado de Jiménez Montoya.*

Las cuantías obtenidas son las siguientes:

Para  $v = 0.6 \rightarrow w = 0.30$ 

Para  $v=0.8 \rightarrow w=0.43$ 

Interpolando entre estos valores resulta:

Para  $v= 0.67 \rightarrow w = 0.362$ 

#### **3.8.4 Determinación de la armadura (As)**

$$
A_{stotal} = \frac{w_s \cdot b \cdot h \cdot f_{cd}}{f_{yd}} = \frac{0.362 \cdot 30 \cdot 50 \cdot 166.67}{4347.83} = 20.84 \, \text{cm}^2
$$

#### **Determinación de la armadura mínima (As min).**

 $A_{s\,min} = 0.005 \cdot b \cdot h = 0.005 \cdot 30 \cdot 50 = 7.875 cm^2$ 

Se asume el mayor entre As total y Amín

$$
A_{s\ total} = 20.84\ cm^2
$$

**Se utilizará 4Ø20mm + 2Ø16mm + 4Ø12mm (A=21.1 cm²)**

**Verificación de cuantía geométrica mínima**

$$
\frac{20.1cm^2}{35cm \cdot 45cm} = 0.0128 = 1.28\% > 0.5\% \text{ CUMPLE}
$$

## **3.8.5 Cálculo de la armadura transversal de la columna**

El diámetro del estribo será:

$$
\phi_{Estribo} \ge \begin{cases} \rightarrow & 1/4 \cdot \phi_{de \, la \, armadura \, longitudinal \, mas \, gruesa} \\ \rightarrow & 6 \, mm \end{cases}
$$

- Según la primera opción:  $\phi \ge 1/4 \cdot 16$  mm = 4 mm Se asume  $\emptyset = 6$  mm.

- Según la segunda opción:  $\phi \ge 6$  mm

La separación de los estribos puede ser según estas dos opciones:

$$
S \leq \left\{\n\begin{array}{r}\n\to & b \text{ o } h \text{ (el de menor dimension)} \\
\to & 15 \cdot \phi_{de la armadura longitudinal mas delgada}\n\end{array}\n\right.
$$

- Según la primera opción:  $S \le 30$  cm

Se asume  $S=20$  cm

- Según la segunda opción: S ≤ 15 ∙ 2 cm = 30 cm

#### **Por lo tanto, la armadura del estribo será: Φ 6mm c/20 cm**

Esquema de la columna 12 calculado manualmente

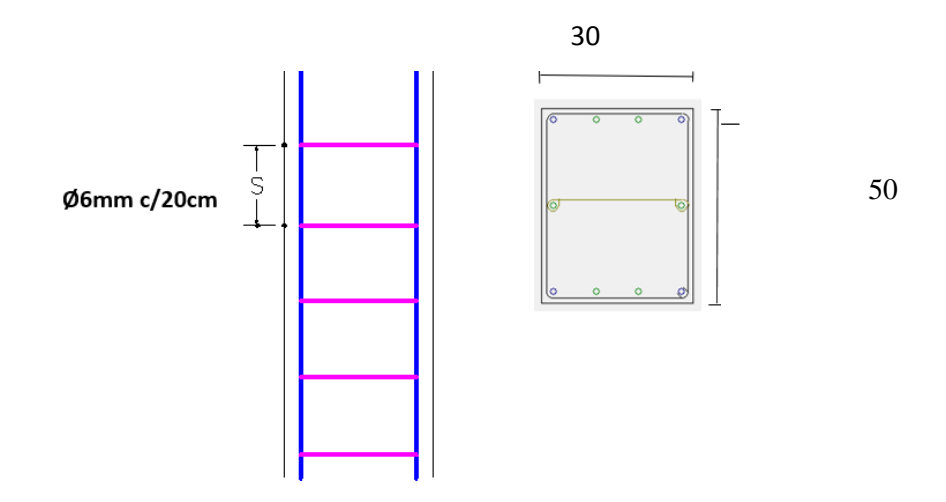

*Ilustración 34, Esquema grafico distribución de acero columna 12 PB, Fuente: Elaboración Propia CYPE 2017.*

| Dimensionado de pilares |                |   |     |              |  |         |              |                   |     |              |        | ×   |              |                 |             |                     |          |               |  |
|-------------------------|----------------|---|-----|--------------|--|---------|--------------|-------------------|-----|--------------|--------|-----|--------------|-----------------|-------------|---------------------|----------|---------------|--|
| 駍<br>Referencia:        |                |   |     |              |  |         |              | Cuadro de pilares |     |              |        |     |              | Datos del pilar |             | $\ddot{\mathbf{c}}$ |          |               |  |
|                         |                |   |     |              |  | Esquina |              | Cara X            |     |              | Cara Y |     |              |                 | Estribos    |                     |          | $As/Ac$ $(*)$ |  |
|                         | 5              |   |     | 0.5          |  | 020     | $\checkmark$ | $ + 2 $           | Ø16 | $\checkmark$ | 4      | Ø12 | $\checkmark$ |                 | th øs       | $\checkmark$        | $15$ 目   | 1.41          |  |
|                         |                |   | 0.3 | 0.5          |  | Ø20     | $\checkmark$ | $ + 2 $           | Ø16 | $\checkmark$ | 4<br>H | 012 | $\checkmark$ |                 | Ø6          | $\checkmark$        | 15       | 1.41          |  |
|                         | 3              |   | 0.3 | 0.5          |  | 020     | $\checkmark$ | $ + 2 $           | Ø16 | $\checkmark$ | 4<br>H | Ø12 | $\checkmark$ |                 | <b>H</b> Ø6 | $\checkmark$        | 1目<br>15 | 1.41          |  |
|                         | $\overline{2}$ |   | 0.3 | 0.5          |  | Ø20     | $\checkmark$ | 2<br>l÷l          | Ø16 | $\checkmark$ | 4<br>⊬ | Ø12 | $\checkmark$ |                 | Ø6          | $\checkmark$        | 15       | 1.41          |  |
|                         |                | □ | 0.3 | $\times 0.5$ |  | Ø20     | $\checkmark$ | $ + 2 $           | Ø16 | $\checkmark$ | $+14$  | Ø12 | $\checkmark$ |                 | <b>H</b> Ø6 | $\checkmark$        | 旧<br>15  | 1.41          |  |
|                         |                |   |     | Arrangues:   |  | 4 020   | $\checkmark$ |                   | Ø16 | $\checkmark$ | $ + 4$ | Ø12 | $\checkmark$ | 丑               |             |                     |          | 1.41          |  |
|                         |                |   |     |              |  |         |              |                   |     |              |        |     |              |                 |             |                     |          |               |  |

*Ilustración 35, Cuadro de armado de acero, columna 12, Fuente: Elaboración Propia CYPE 2017.*

## **3.9 Diseño de zapata aislada céntrica**

La zapata que se analizara es aquella que se encuentra ubicada en la columna 12, ya que esta es la más solicitada.

## PRE DIMENSIONAMIENTO DE LA ZAPATA

$$
A_{Zapata} \ge \frac{P_{servicio}}{k * q_a}
$$
  
\nk = 0.9 \t $q_a = 2.8 \text{ kg/cm}^2$   
\n $A_{Zapata} \ge \frac{P_{Unit} * A_{Trib}}{0.9 * 2.8} = \frac{13.3308}{2.52} = 5.29$   
\n $L = \sqrt{A_z} + 0.5(a - b) = 2.40m$ 

Momento flexionante

$$
M_{max} = \frac{w * l^2}{2} = \frac{51.418 * 1.40^2}{2} = 50.389 \text{ m} * \text{m}
$$

Para este fin tomaremos en cuenta los esfuerzos obtenidos del programa CYPECAD.

## **Datos**

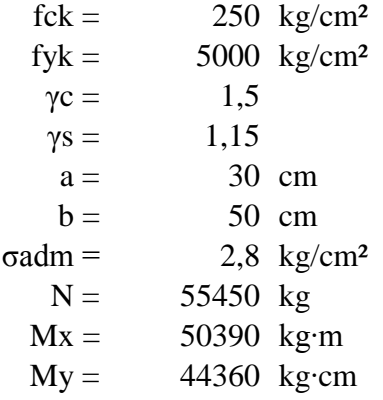

γsuelo =  $1800$  tn/m<sup>3</sup>  $Hx = 0,00$  kg  $Hy =$  130 Kg

## **3.9.1 Cálculo de la sección**

 $P_P = 0.05 \cdot N = 0.05 \cdot 55450 = 2772.5 kg$ 

$$
P_n = \gamma_{\text{suelo}} \cdot V = 1800 \cdot 2 \cdot 2 \cdot 1.5 = 10800 \, kg
$$

$$
A_{Zapata} = \frac{N + P_P + P_n}{\sigma_t} = 19600 \, \text{cm}^3
$$

$$
A = B = \sqrt{A_{Zapata}} = 140 \text{ cm}
$$

## **Asumimos una sección de A=B=140cm**

## **3.9.1.1 Determinación del canto útil**

## **Canto útil por punzonamiento**

$$
Fvd = 0.5 \cdot \sqrt{\frac{fck}{1.5}} = 6.45
$$

$$
K = \frac{4 \cdot Fvd}{1.6 \cdot \sigma_{adm}} = 5.75
$$

$$
d = \sqrt{\frac{a_c + b_c}{4} + \frac{A \cdot B}{2 \cdot K - 1}} - \frac{a + b}{4} = 40 \text{ cm}
$$

**Corte en A**

$$
d = \frac{2 \cdot (A - a)}{4 + K} = 43 \text{ cm}
$$

**Corte en B**

$$
d = \frac{2 \cdot (B - a)}{4 + K} = 38.9 \text{ cm}
$$

Asumimos una altura de zapata 
$$
h = 65 \text{cm}
$$

### **3.9.2.Verificación de esfuerzos máximos**

$$
M'y = My + Hx \cdot h = 38000.00 kg \cdot cm
$$
  

$$
M'x = Mx - Hy \cdot h = 7150.00 kg \cdot cm
$$

$$
PP = \gamma_{H^2 A^2} \cdot V = 8583.30 \text{ kg}
$$

$$
\sigma_{max} = \frac{N + PP}{A \cdot B} + \frac{6 \cdot M' x}{A \cdot B^2} + \frac{6 \cdot M' y}{B \cdot A^2} = 2.29 \frac{kg}{cm^2}
$$

**Verificación a punzonamiento**

$$
Vcu > Vd
$$
  
\n
$$
fvv = 0.282 \cdot \sqrt[3]{fck^2} = 11.19
$$
  
\n
$$
A_c = 4 \cdot d \cdot (a + d) = 12556
$$
  
\n
$$
V_{cu} = 2 \cdot f_{cv} \cdot A_c = 33570kg
$$
  
\n
$$
V_d = \sigma_t \cdot [B^2 - (d + a)^2] = 86700.00kg
$$
  
\n
$$
Vcu = 380500.03 > V_d = 86700.00 kg
$$
  
\n
$$
CUMPLE
$$

# **Verificación a corte por flexión**

$$
V_{d2} \le V_{dH}
$$
  
\n
$$
V_{d2} = \sigma_t \cdot B \cdot \left(\frac{A - a}{2} - \frac{d}{2}\right) = 32512.50kg
$$
  
\n
$$
f_{cv} = 0.282 \cdot (f_{ck})^{2/3} = 11.19
$$
  
\n
$$
V_{dH} = 2 \cdot B \cdot d \cdot f_{cv} = 285375.02 kg
$$
  
\n
$$
V_{d2} = 32512.50 kg < V_{dH} = 285375.02 kg
$$

**Determinación de esfuerzos**

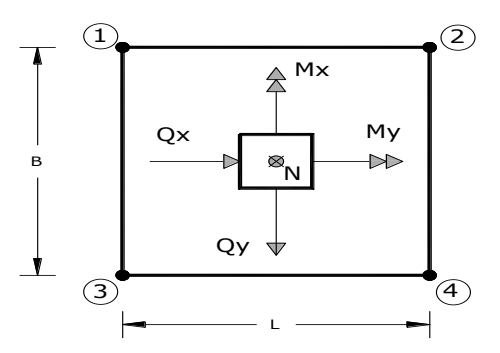

*Ilustración 36, [Determinacion de esfuerzos en la zapata, Fuente: Elaboración](file:///G:/PROYECTO%202%20ULTIMO/TESIS.%20REI.docx%23_Toc496719578)  [propia.](file:///G:/PROYECTO%202%20ULTIMO/TESIS.%20REI.docx%23_Toc496719578)*

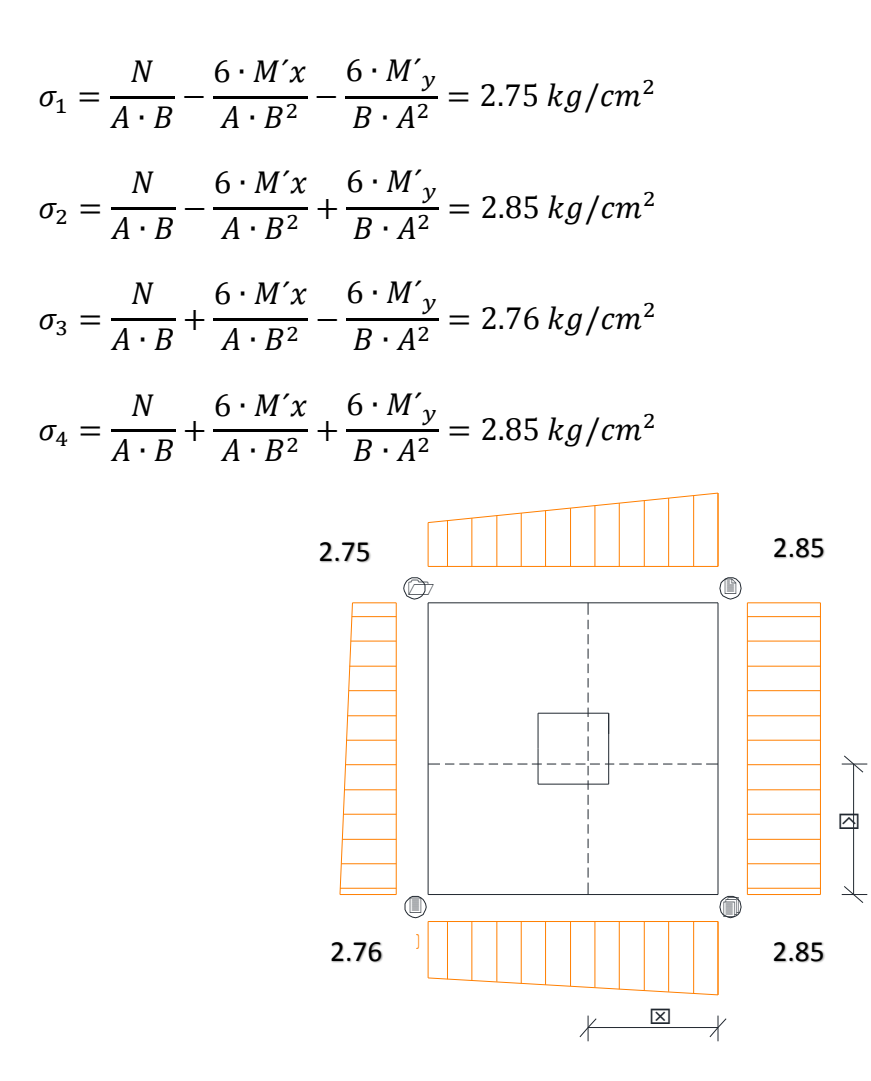

*Ilustración 37, [Esfuerzos calculados en la zapata, Fuente: Elaboración propia.](file:///G:/PROYECTO%202%20ULTIMO/TESIS.%20REI.docx%23_Toc496719578)*

**Momento y cortante en el lado A**

$$
x = \frac{A}{2} - \frac{a}{2} + 0.15 \cdot a = 109.5 \text{ cm}
$$
  
\n
$$
\sigma'_{A} = \sigma_{min} + \frac{\sigma_{max} - \sigma_{min}}{A} \cdot (A - x) = 1.28 \text{ kg/cm}^2
$$
  
\n
$$
M_{A} = \sigma'_{A} \cdot \frac{x^2}{2} + \frac{(\sigma_{max} - \sigma'_{A}) \cdot x}{2} \cdot \frac{2 \cdot x}{3} = 50390 \text{ kg} \cdot \text{cm/cm}
$$
  
\n
$$
V_{A} = \frac{(\sigma_{max} + \sigma'_{A}) \cdot x}{2} = 148.07 \text{ kg/cm}
$$

#### **Mayorando valores**

$$
M_{Ad} = 1.6 \cdot M_a \cdot B = 3493801.44 \, kg \cdot cm
$$
  

$$
V_{Ad} = 1.6 \cdot V_a \cdot B = 60410.89 \, kg
$$

#### **3.9.3 Determinación de la armadura**

$$
\mu_d = \frac{M_d}{b \cdot d^2 \cdot f_{cd}} = 0.0329
$$

$$
\omega = \mu \cdot (1 + \mu) = 0.0340
$$

$$
A = \omega \cdot b \cdot d \cdot \frac{f_{cd}}{f_{yd}} = 26.60 \, \text{cm}^2
$$

 $A_{min} = 0.0015 \cdot b \cdot d = 39.23 \; cm^2$ 

#### **Adoptamos 11 Ø16 (A= 39.28cm²)**

#### **Determinación del espaciamiento entre barras**

 $e =$  $B-2r$  $N^{\rm o}$ <sub>barras</sub> – 1 =  $240 - 2.5$  $11 - 1$  $= 21.02$  cm separacion de 21cm

#### **Momento y cortante en el lado B**

$$
y = \frac{A}{2} - \frac{a}{2} + 0.15 \cdot a = 115.25 \text{ cm}
$$
  

$$
M_B = \sigma_B \cdot \frac{y^2}{2} = 8567.25 \text{ kg} \cdot \text{cm/cm}
$$

$$
V_B = \sigma_B \cdot y = 148.67 \, kg/cm
$$

#### **Mayorando valores**

2

 $M_{dB} = 1.6 \cdot M_B \cdot B = 3375956.00 kg \cdot cm$ 

$$
V_{dB} = 1.6 \cdot V_B \cdot B = 60828.00 kg
$$

## **Determinación de la armadura**

$$
\mu_d = \frac{M_{Bd}}{b \cdot d^2 \cdot f_{cd}} = 0.0329
$$

$$
\omega = \mu \cdot (1 + \mu) = 0.0340
$$

$$
A = \omega \cdot b \cdot d \cdot \frac{f_{cd}}{f_{yd}} = 26.61 \text{cm}^2
$$

 $A_{min} = 0.0015 \cdot b \cdot d = 38.13 \text{ cm}^2$ 

## **Adoptamos 13 Ø16 (A= 38.19cm²)**

**Determinación del espaciamiento entre barras**

$$
e = \frac{B - 2r}{N^2_{\text{barras}} - 1} = \frac{240 - 2 \cdot 5}{13 - 1} = 18.16 \text{cm} \text{ adopt. una separacion de 18cm}
$$

**3.9.4 Verificación de adherencia**

$$
\mathcal{T}_b \leq \mathcal{T}_{bd}
$$

$$
V_d = \sigma_t \cdot B \cdot \left(\frac{A - a}{2} + 0.15a\right) = 1.5 \cdot 240 \cdot \left(\frac{240 - 30}{2} + 0.15 \cdot 30\right)
$$

$$
V_d = 44083.13 kg
$$

$$
\mathcal{T}_b = \frac{V_d}{0.9 \cdot d \cdot n \cdot u} = \frac{44083.13}{0.9 \cdot 40 \cdot 4 \cdot \pi \cdot 1.6} = 48.72 \, kg/cm^2
$$
\n
$$
\mathcal{T}_{bd} = k \cdot (f_{cd})^{2/3} = 2 \cdot (166.67)^{2/3} = 60.67 kg/cm^2
$$
\n
$$
\mathcal{T}_b = 48.72 \, kg/cm^2 \le \mathcal{T}_{bd} = 60.67 kg/cm^2 \quad \text{CUMPLE}
$$

### **3.9.5 Disposición final de armadura**

Como resultado final tenemos una zapata de 240 cm x 240cm, con una altura de 65cm con una armadura de 11 fierros de 16mm cada 21cm en dirección X, y 11 fierros de 16mm cada 21cm en dirección Y.

Los resultados obtenidos del cálculo manual para la zapata aislada son iguales a los del programa CYPECAD, el que dio como resultado lo siguiente:

| P <sub>8</sub> | Zapata rectangular excéntrica piramidal X: 13Ø16c/18 |
|----------------|------------------------------------------------------|
|                | lAncho inicial X: 117.5 cm<br>Y: 11Ø16c/21           |
|                | lAncho inicial Y: 132.5 cm                           |
|                | lAncho final X: 122.5 cm                             |
|                | Ancho final Y: 107.5 cm                              |
|                | Ancho zapata X: 240.0 cm                             |
|                | Ancho zapata Y: 240.0 cm                             |
|                | Ancho pedestal X: 60.0 cm                            |
|                | Ancho pedestal Y: 60.0 cm                            |
|                | Coordenada pedestal X: 2.5 cm                        |
|                | Coordenada pedestal Y: -12.5 cm                      |
|                | Canto borde: 40.0 cm                                 |
|                | Canto pedestal: 65.0 cm                              |
|                |                                                      |

*Ilustración 38, Resultados del armado de la zapata aislada, Fuente: Elaboración Propia CYPE 2017.*

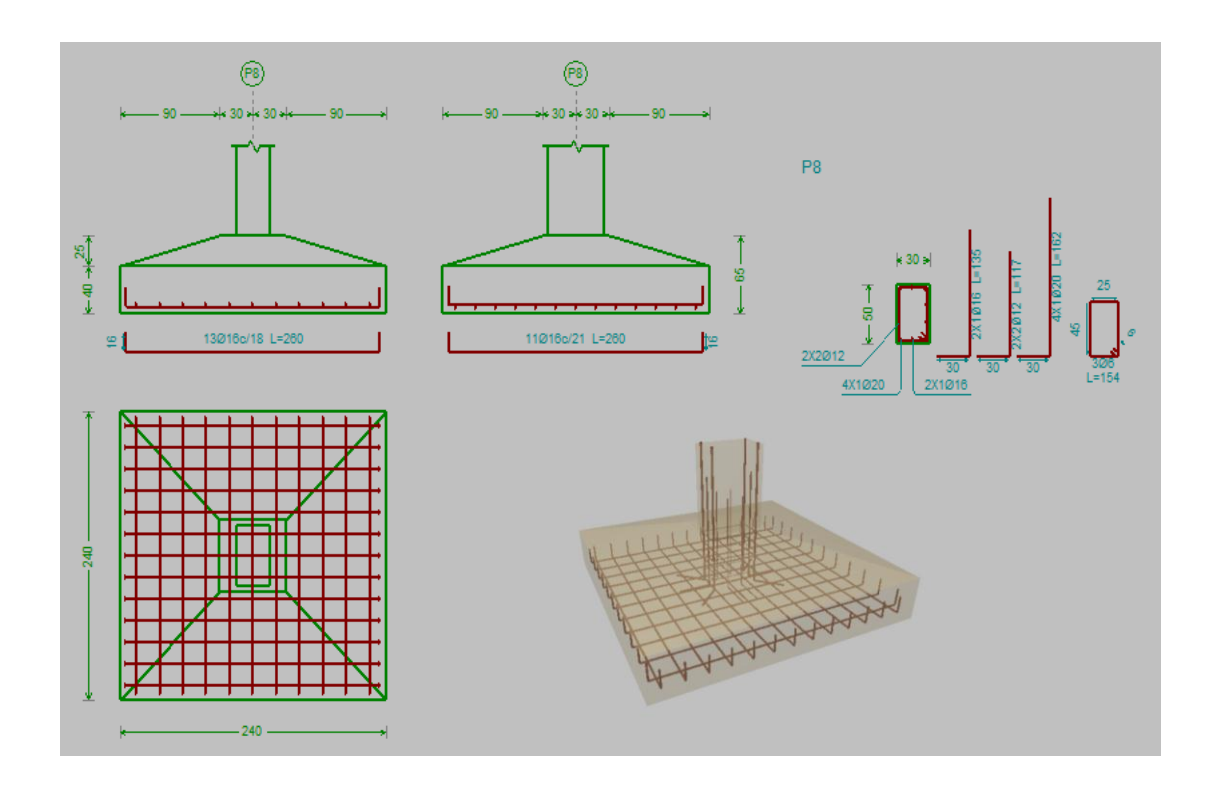

*Ilustración 39, Disposición de armado de la zapata aislada, Fuente: Elaboración Propia CYPE 2017.*

#### **3.10 Diseño de obras complementarias**

#### **3.10.1 Diseño de escalera**

La escalera de la resuelve como una viga biapoyada, en un tramo está en el sobrecimiento de la construcción y en el otro, esta sobre el descanso 1, que es la losa alivianada.

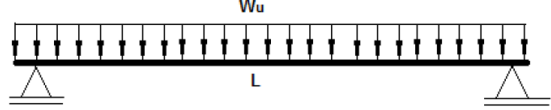

*Ilustración 40, Viga biapoyada, Fuente: Escalera diseño estructural.*

#### **Datos:**

- Huella h:30 cm
- Contrahuella C:18 cm
- $\Delta$ mbito: 2.10 m
- Peldañeado:  $0.123$  t/m<sup>2</sup>
- Planta inicial: Planta Baja
- Planta final: Descanso 1
- N° de escalones: 9
- Desnivel que salva: 1.62 m

#### **3.10.2 Cálculo del momento**

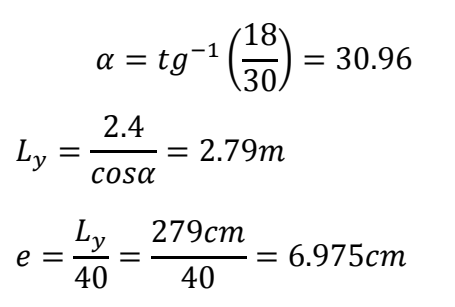

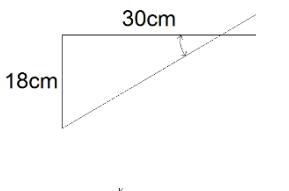

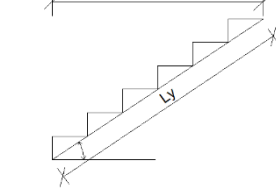

adoptamos  $e = 20$  cm

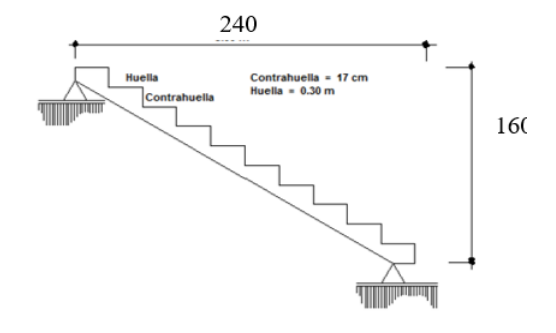

## **Espesor de la rampa**

$$
\bar{e} = \frac{e}{\cos \alpha} + \frac{C}{2} = \frac{20cm}{\cos 30.96} + \frac{18cm}{2} = 32.32cm
$$

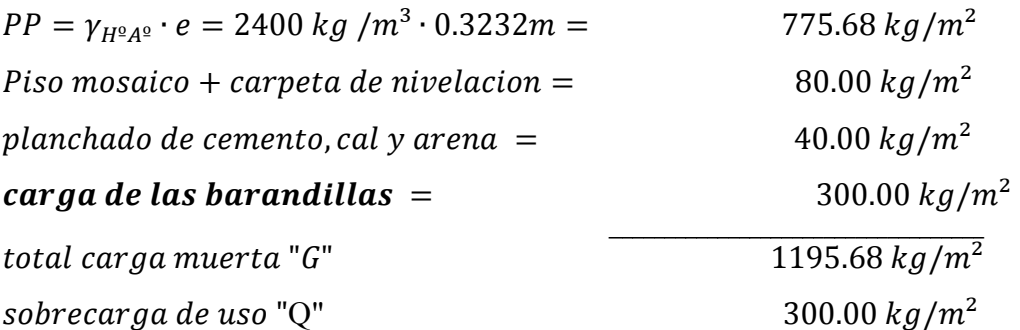

#### **Mayorando cargas**

 $q = 1.6 \cdot G + 1.6 \cdot Q = 1.6 \cdot 1195.68 + 1.6 \cdot 300 = 2313.08 \ kg/m^2$ 

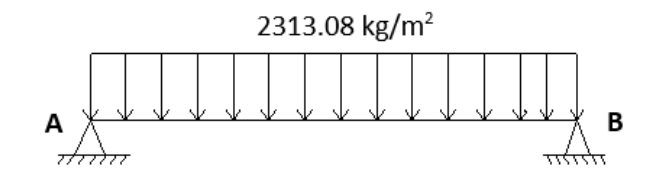

*Ilustración 41, [Cargas en la escalera, para el calculo de la armadura longitudinal, Fuente:](file:///G:/PROYECTO%202%20ULTIMO/TESIS.%20REI.docx%23_Toc496719578)  [Elaboración propia](file:///G:/PROYECTO%202%20ULTIMO/TESIS.%20REI.docx%23_Toc496719578).*

$$
M_{max} = 1274.1 kg * m
$$
  

$$
R_A = 2428.73 kg * m
$$
  

$$
R_B = 2428.73 kg * m
$$

## **3.10.3 Cálculo de la armadura**

**Datos:**

| $fck =$ | 250 kg/cm <sup>2</sup>  | Resistencia característica del H <sup>o</sup> |
|---------|-------------------------|-----------------------------------------------|
| $fyk =$ | 5000 kg/cm <sup>2</sup> | Limite de fluencia del acero                  |
| $Yc =$  | 1,5                     | Coef. resistencia hormigón                    |

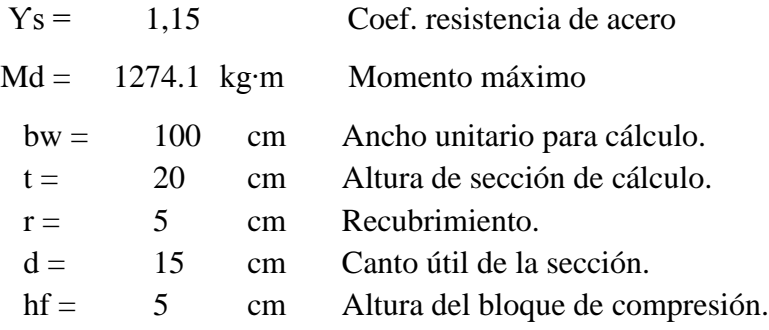

#### **Refuerzo de armadura Positiva máxima por metro.**

$$
Mo = 0.85 * fcd * bw * hf * \left(d - \frac{hf}{2}\right) = 1328.125 kg * m
$$

Verificación de la siguiente condición:

$$
Md \leq Mo
$$
  
1274.1 Kg\*m  $\leq$  1328.12 Kg\*m

Entonces (Y) cae dentro el ala de la sección, se calcula como sección rectangular.

Profundidad del bloque de compresión (y).

$$
y = d * \left(1 - \sqrt{1 - \frac{Md}{0.425 * bw * d^2 * fcd}}\right) = 1.95 \text{ cm.}
$$
  
armadura bositiva:

Calculo de armadura positiva:

$$
As = 0.85 * bw * y * \frac{fcd}{fyd} = 6.14 \text{ cm}^2
$$

Calculo de la armadura positiva mínima.

#### **Cuantía mecánica mínima:**

La cuantía mínima de determina a partir de tabla en función de la resistencia del acero y en función del elemento estructural.

Wmin = 0,0028 Cuantía mecánica mínima.

#### **Armadura mínima:**

$$
Asmin = Wsmin * bw * d = 4.2 \quad cm2
$$

Verificación de la siguiente condición:

$$
As > Asmin
$$
  
6.14 cm<sup>2</sup> > 4.2 cm<sup>2</sup> OKiii

Por tanto:

$$
As = 6.34 \text{ cm}^2
$$

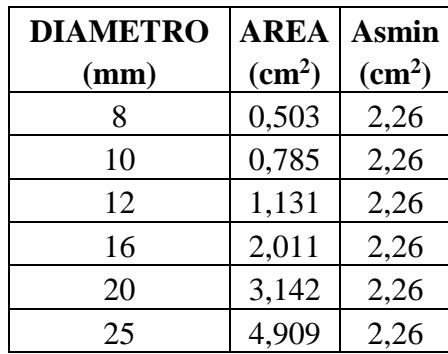

## **Se utilizará 12Ø8mm (A=6.036cm²)**

Separación entre barras.

$$
Sb = \frac{bw - 2 \cdot r - \emptyset 1 \cdot n1}{n1 - 1} = \frac{20 \text{ cm}}{1 - \frac{m}{n}}
$$

Armadura de distribución Transversal Superior e inferior.

12Ø8mm c/20

## **Verificación por corte:**

Datos:

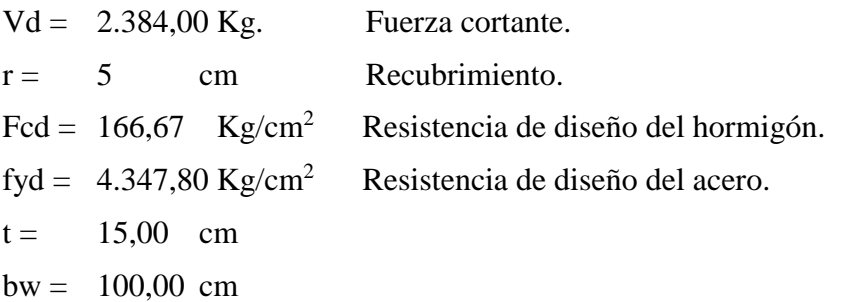

Cortante mayorado.

 $fvd = 0.5 * \sqrt{fcd} = 6.45$  Kg/cm<sup>2</sup>  $Vcu = fvd * bw * (h - r) = 7.746,00 \text{ Kg.}$  Cortante que resiste el hormigón. Verificando la condición

7.746,00 Kg. Calcular Asmin.  $Vd\leq Vcu$ 2.384,00 Kg.  $≤$ 

Cuando Vd es menor que Vcu no requiere armadura adicional.

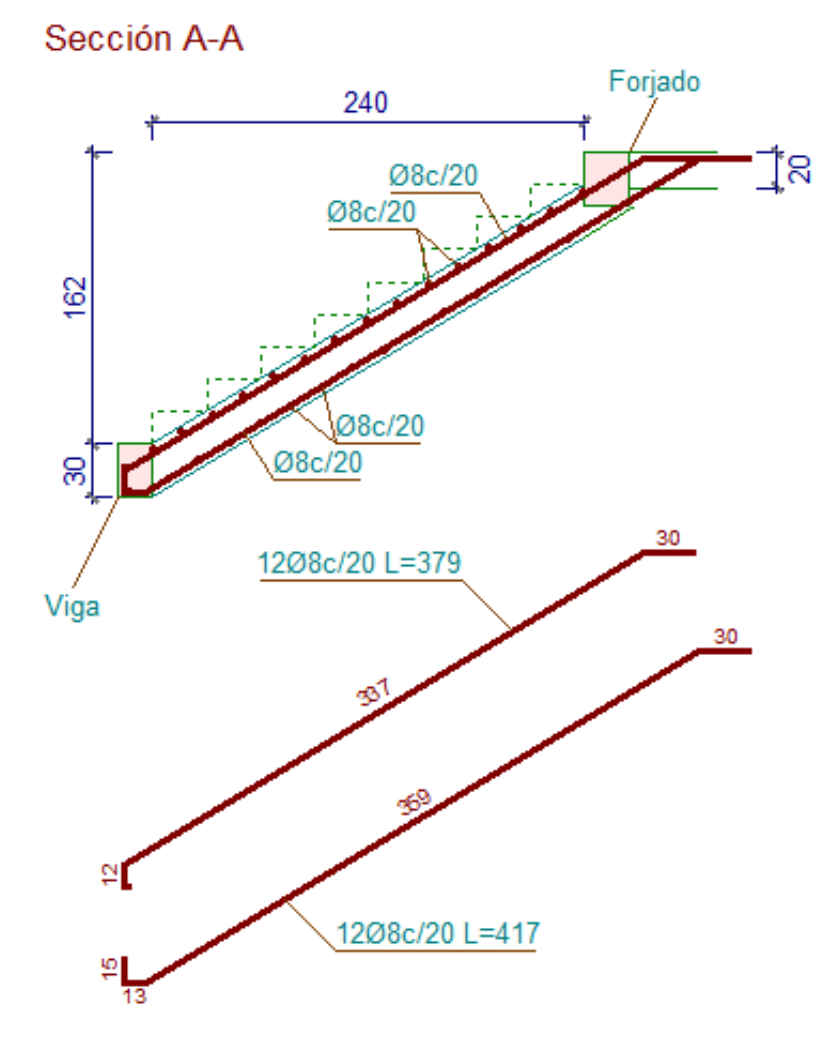

*Ilustración 42, [Disposición de armadura de la escalera, Fuente: Elaboración](file:///G:/PROYECTO%202%20ULTIMO/TESIS.%20REI.docx%23_Toc496719578)  [propia.](file:///G:/PROYECTO%202%20ULTIMO/TESIS.%20REI.docx%23_Toc496719578)*

### **3.10.2 Diseño Estructural de losas con vigueta pretensada**

Como obra complementaria tenemos a la losa con viga pretensada o prefabricada, para el descanso de las gradas y también para la sotea, donde está el tanque de agua. El análisis para el cálculo de la losa se lo realizara en el Pórtico Nº40 y Pórtico Nº42, cuya longitud de vigueta es 5.89 m.

La estructura estará constituida por viguetas pretensadas prefabricadas y complemento de poliestireno.

## **3.10.2.1 Diseño de la capa de compresión de la losa de H°A°.**

Las losas corresponden a las siguientes características geométricas.

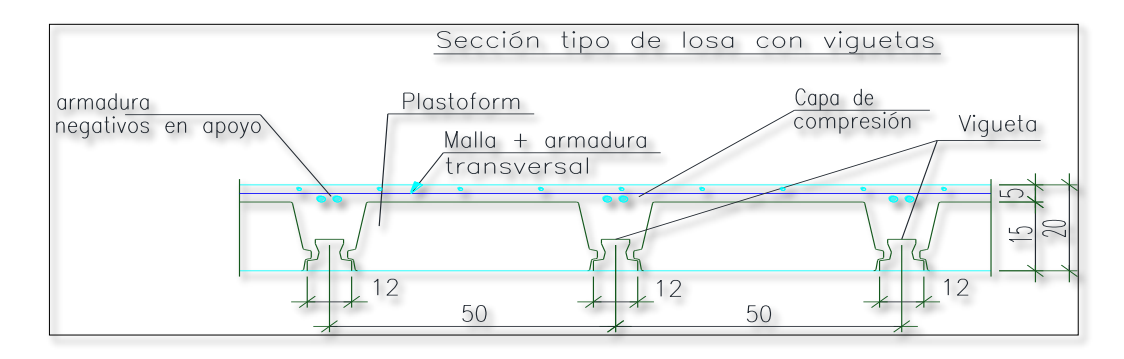

*Ilustración 43, Vista transversal de la losa, Fuente: Elaboración Propia.*

## **Cálculo de la altura de la capa de compresión de la losa**

Datos:

$$
b = 44 \text{ cm}
$$
 Ancho del complemento.  
 
$$
fyd = 4.347,83 \text{ kg/cm}^2
$$
 
$$
Esterzo del acero.
$$
  
 
$$
e_0 = \frac{b}{6} = 3,67 \text{ cm}
$$
 
$$
Espesor mínimo de la losa.
$$

Constructivamente se adopta:

 $e = 5$  cm

### **Cálculo de armadura de distribución:**

La armadura de distribución se dispone para resistir las tensiones debidas a la retracción del hormigón y las variaciones térmicas, evitando la figuración y contribuyendo la rigidez del forjado. Según CBH-87 recomienda una armadura de distribución para losas con una separación máxima entre barras de 30 cm.

#### **Cálculo de armadura necesaria de distribución:**

$$
As_{nec} \ge \frac{50 * ho}{fyd}
$$

$$
As_{nec} = 0,58 \text{ cm}^2/\text{m}
$$

**Cálculo del número de barras.** 

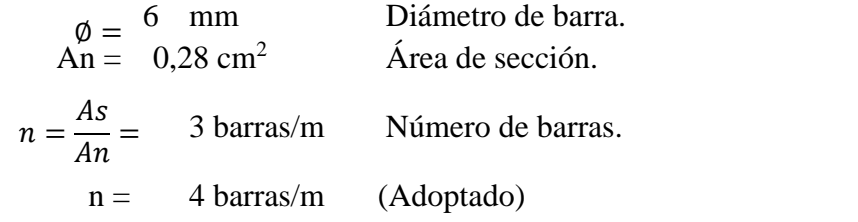

Se colocará en ambas direcciones:

 $\phi$  6 mm  $c/25$ 

## **Elección del tipo de complemento a utilizar:**

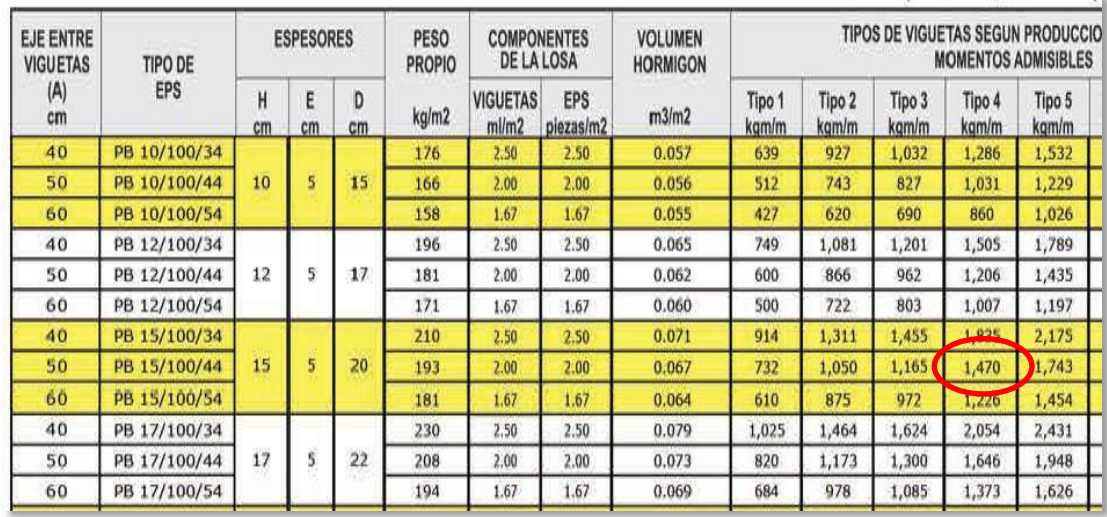

#### **MOMENTOS ADMISIBLES**

*Tabla 19, [Dimensiones de Complementos y esfuerzos , Fuente: PRETENSA.](file:///G:/PROYECTO%202%20ULTIMO/TESIS.%20REI.docx%23_Toc496719578)*

**Tipo de complemento a utilizar**:

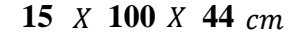

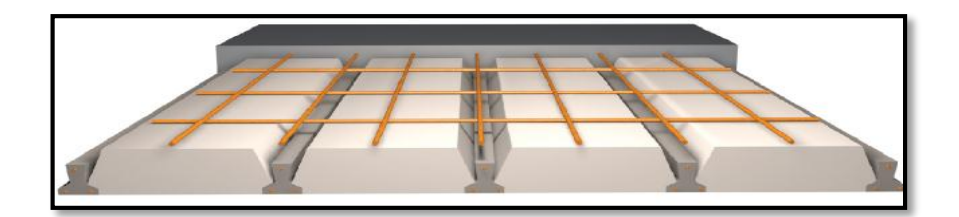

*Ilustración 44, [Complemento para losa, Fuente: PRETENSA.](file:///G:/PROYECTO%202%20ULTIMO/TESIS.%20REI.docx%23_Toc496719578)*

#### **Cálculo del momento flector que debe resistir la vigueta.**

Datos:

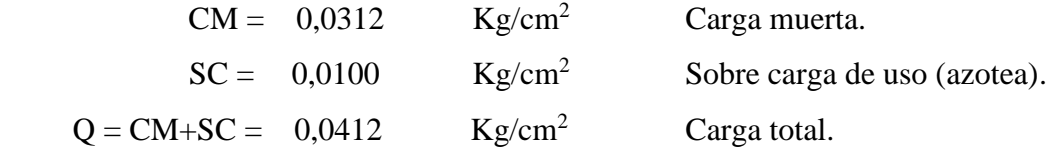

Transformando en carga lineal

A = 50 cm Distancia entre ejes de viguetas (de tabla).  $q = Q * A = 2,06$  kg/cm Carga lineal.

Para una losa simplemente apoyada tenemos el momento flector máximo en centro luz. Datos:

$$
L = 590 \text{ cm}
$$
 Longitud de la losa paralela a las viguetas.  
\n
$$
Mf = \frac{q * L^2}{8} = 77.894,00 \text{ kg*cm}
$$
 Momento flector máxima.  
\nMd = 1,6\*Mf = 124.630,00 Kg\*cm Momento mayorado de diseño.  
\nM<sub>adm</sub> = 147.000, 00 Kg\*cm Momento adminible de la vigueta TIFO VP

Verificando la condición:

 $Md \leq Madm$ 

#### $124.630,00$   $Kg * cm \le 147.000,00$   $Kg * cm$  OK

Por lo tanto, se utilizará viguetas TIPO VP4 (PRETENSA).

#### **3.11 Especificaciones técnicas**

Son las que definen la calidad de la obra que el contratante desea ejecutar por intermedio del contratista, en términos de calidad y cantidad.

Con el fin de regular la ejecución de las obras, expresamente el pliego de especificaciones deberá consignar las características de los materiales que hayan de emplearse, los ensayos a los que deben someterse para comprobación de condiciones que han de cumplir, el proceso de observación previsto, las normas para la elaboración de las distintas partes de obra, la instalaciones que hayan de exigirse, las precauciones que deban adoptarse durante la construcción, los niveles de control exigidos para los materiales y la acción, y finalmente las normas y pruebas previstas para las recepciones correspondientes.

Las especificaciones técnicas se las realizaron según el marco teórico las cuales se pueden ver a detalle en el Anexo A-6.

#### **3.12 Presupuesto general**

Para el proyecto se tomó en cuenta las actividades más importantes y significativos, el cómputo métrico fue desarrollado por bloques debido a la magnitud del proyecto y los precios unitarios del proyecto se incluye el costo de la mano de obra, materiales, herramienta, equipos, cargas sociales, gastos generales, administrativos, impuestos y utilidades sin tomar en cuenta instalaciones, obra fina.

Los parámetros tomados en cuenta para el presente proyecto se mencionan a continuación:

## **PARÁMETRO:**

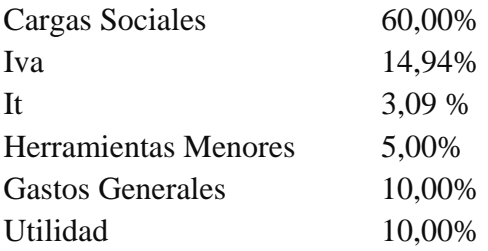

# **PRESUPUESTO POR ÍTEMS Y PRESUPUESTO GENERAL DE LA OBRA**

**(En Bolivianos)**

**PROYECTO:** Construcción Centro de Capacitación y Campo de Exposición, 2da Sección Prov. Avilés

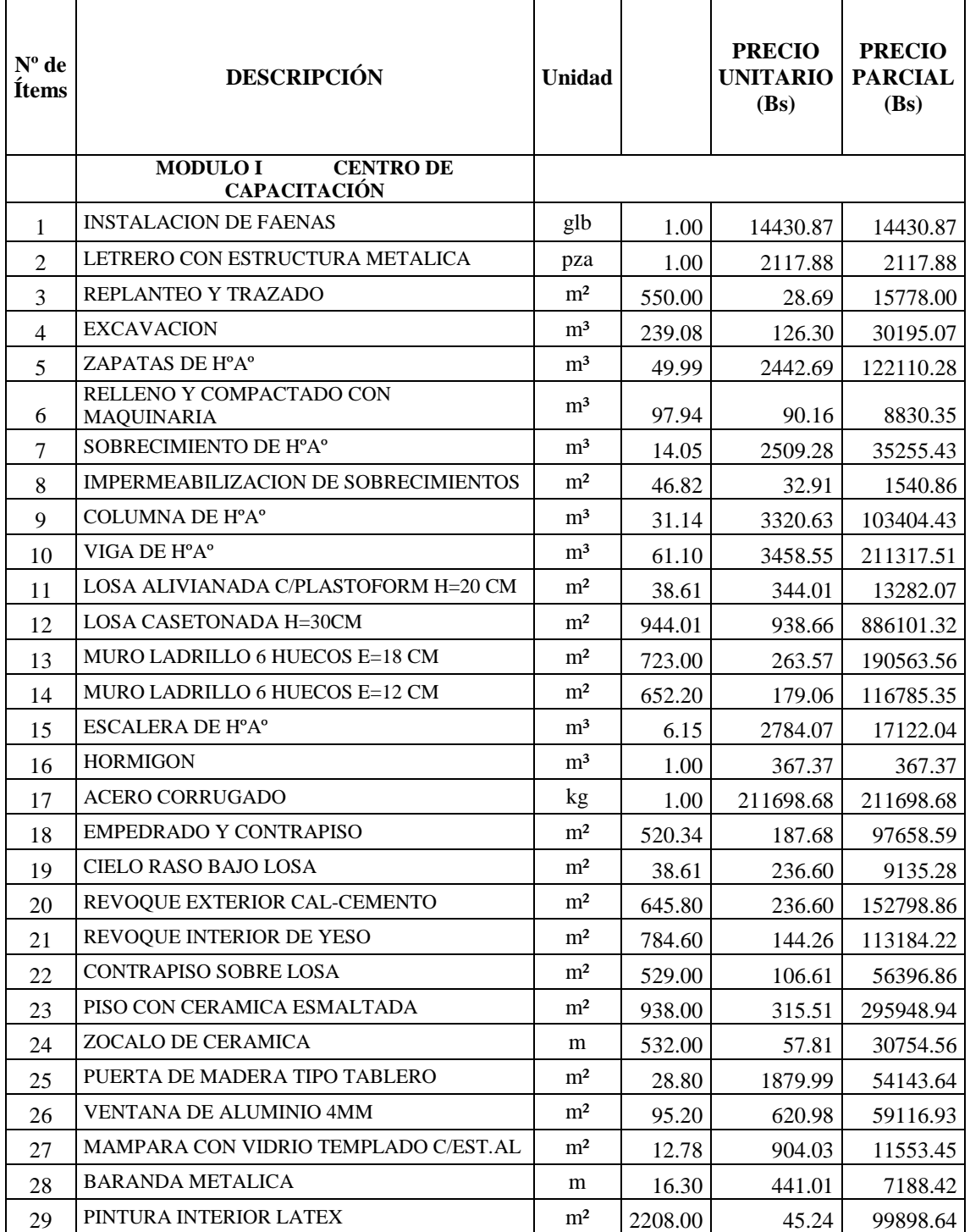

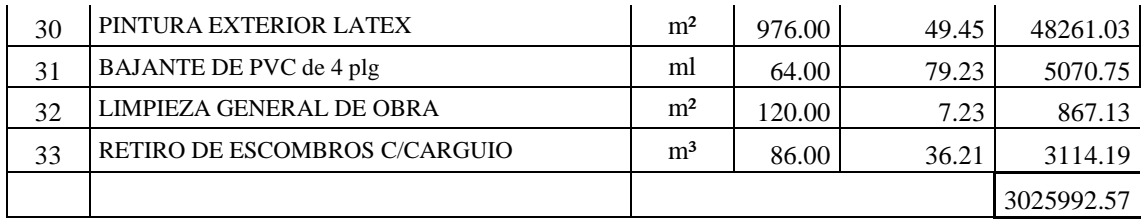

## *Tabla 20, Presupuesto General de la Obra, Fuente: Elaboración propia.*

## **3.13 Cronograma de ejecución.**

El plan y cronograma de ejecución de obras se lo realizó en el Project, utilizando el método de barras Gantt, como se definió en el marco teórico, este cronograma se lo puede apreciar en Anexos.

#### **CAPITULO IV**

## **4. APORTE ACADÉMICO**

#### **4.1 GRADERIAS**

Las graderías son un conjunto o serie de gradas dispuestas escalonadamente, en un auditorio son muy importantes, ya que tienen como objetivo albergar gran cantidad de personas establecidas en el diseño y es uno de los rubros más caros en la construcción. Estos deben cumplir con las máximas leyes de confort y seguridad.

Cuando hablamos de graderías prefabricadas, todos los elementos a los que se hace referencia se fabrican con masa de hormigón preparadas en fábricas a base de cemento y áridos silíceos

La preparación de la masa esta automatizada y se ejecuta siguiendo las recetas establecidas y programadas en el ordenador que controla la fabricación de las masas y su reparto dentro de las naves de producción.

#### **4.1.1 Análisis de graderías prefabricadas**

Para el sistema constructivo de graderías, los elementos principales que se usan en Bolivia, de materiales prefabricados, son los siguientes:

#### **4.1.2 Estructuras macizas de hormigón ciclópeo**

- Utilización en*:* municipios rurales y en escuelas, principalmente cuando sólo se diseñan 2 a 3 peldaños sobre suelo horizontal y de 2 a 6 peldaños sobre suelos con pendientes pronunciadas.
- Ventaja*:* Estructura sólida y resistente
- Desventaja*:* Costo

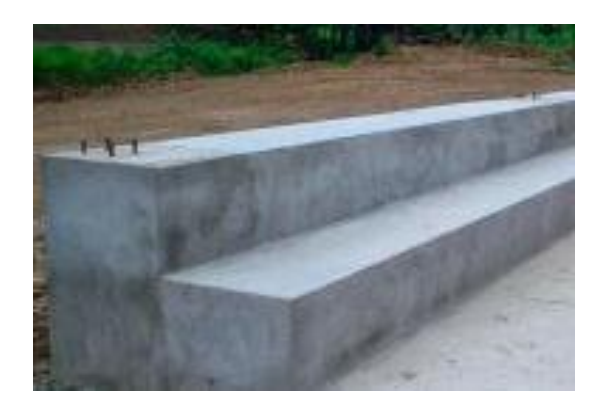

## *Ilustración 45 Estructura maciza HºCº Fuente: Archivo Fotográfico A. Del Castillo*

#### **4.1.3 Losas macizas de hormigón armado**

- $\checkmark$  Utilización en: Estadios, Coliseos, escuelas y canchas de instituciones.
- $\checkmark$  Ventaja: Se puede cubrir largas luces en función a la sección geométrica transversal y la armadura. Si está bien diseñada es muy resistente.
- $\checkmark$  Desventaja: Tiempo de construcción, costo en función a la complejidad del diseño, se utiliza mucha madera para encofrados y puntales.

## **4.1.4 Losas aligeradas con viguetas pretensadas y plastoform**

- $\checkmark$  Utilización en: Municipios rurales, Escuelas, canchas de barrio y en canchas pequeñas de instituciones privadas, públicas y militares.
- $\checkmark$  Ventaja: Fácil armado, poco uso de madera, costos accesibles.
- $\checkmark$  Desventaja: Si no se tiene un buen diseño de la losa con el tipo de vigueta que pueda resistir las cargas necesarias, existe el riesgo que se genere mucha vibración en la losa, deformaciones y hasta el colapsó en casos extremos.

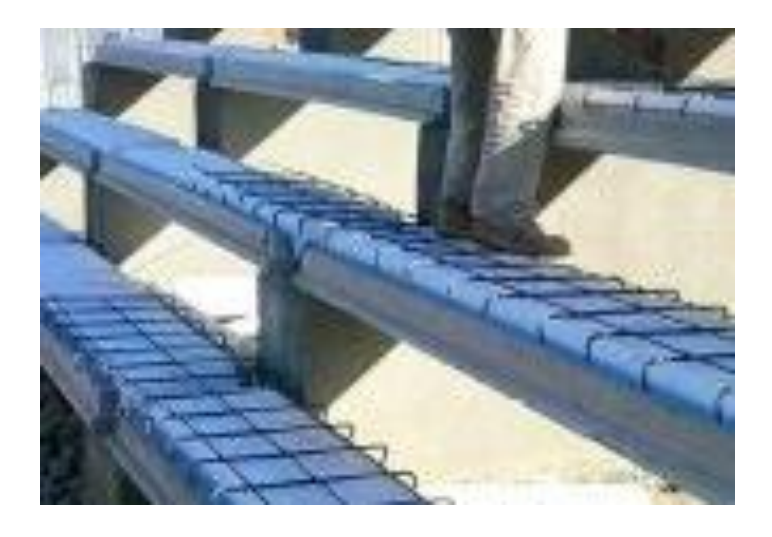

*Ilustración 46 Losa aligerada con vigueta pretensada*

## **4.1.5 Losas prefabricadas tipo placas de hormigón armado**

- $\checkmark$  Utilización en: Estadios.
- $\checkmark$  Ventaja: Prefabricados de fácil manipuleo y pueden ser cambiados fácilmente sin afectar a la estructura.
- $\checkmark$  Desventaja: Longitud máxima 60cm, por lo que se necesita de estructuras más elaboradas y que pueden resultar costosas.

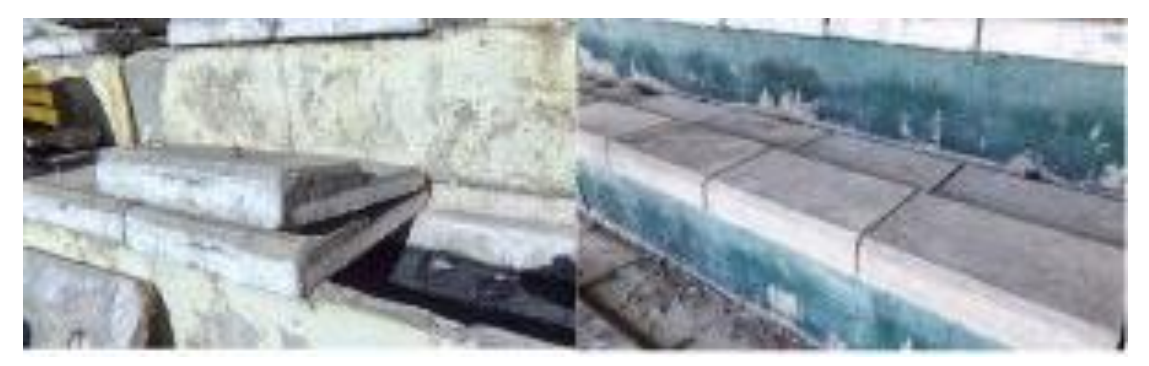

*Ilustración 47, losa prefabricada, Fuente: Archivo Fotográfico DTC TECNOPRECO – Obra vendida en La Paz – Estadio Hernando Siles*

#### **4.1.6 Losas pretensadas huecas**

- $\checkmark$  Utilización en: Estadios, coliseos, escuelas, canchas de barrio, canchas pequeñas de instituciones privadas, públicas y militares.
- $\checkmark$  Ventaja: Tiempo de construcción, no se utiliza madera para encofrados ni puntales, una vez colocados están listos para usar.
- $\checkmark$  Desventaja: Es necesario el uso grúas y montacargas o sistemas de izaje para el montaje, todos los pórticos de apoyo deben estar bien nivelados entre ellos para un buen colocado de las piezas, tiende a tener contra flechas (deformación tipo arco en la pieza debido al pretensado).

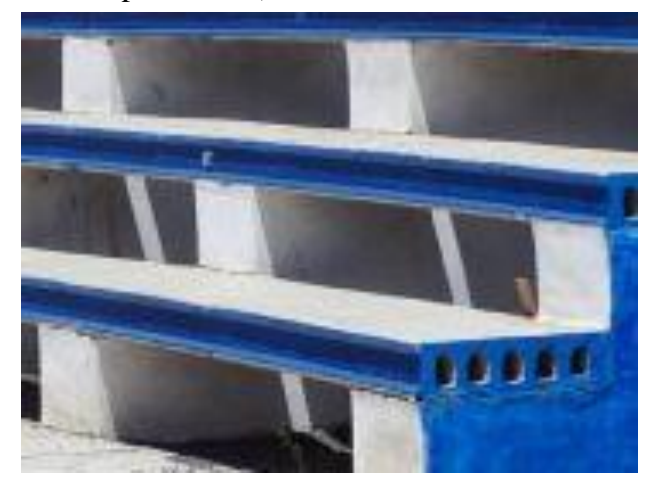

*Ilustración 48, Losa hueca Fuente: Archivo Fotográfico A. Del Castillo – Obra en Cancha de Barrio en El Alto*

## **4.1.7 Graderías pretensadas**

- Utilización: Estadios, coliseos, escuelas, canchas de barrio, canchas pequeñas de instituciones privadas, públicas y militares.
- $\checkmark$  Ventaja: Tiempo de construcción, no se utiliza madera para encofrados ni puntales, ya cuenta con espaldar y asiento, una vez colocados están listos para usar, puede contar con canales para evacuación de agua.
- $\checkmark$  Desventaja: Es necesario el uso grúas y montacargas o sistemas de izaje para el montaje, todos los pórticos de apoyo deben estar bien nivelados entre ellos para un buen colocado de las piezas.

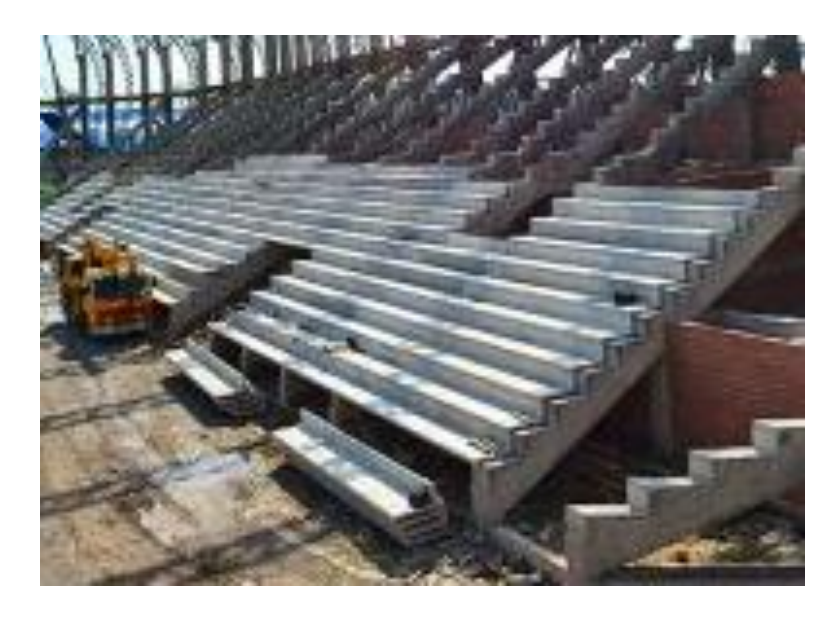

*Ilustración 49 Losa pretensada Fuente: Archivo Fotográfico DTC TECNOPRECO*

## **4.1.8 Características de los materiales**

Hormigón: H30, Resistencia característica 300 kg/cm<sup>2</sup>

Producido con áridos seleccionados, baja relación agua cemento y control mediante diferentes ensayos realizados en laboratorio.

Acero: Resistencia característica 18.00 kg/cm<sup>2</sup>

Trenzado o trefilado para hormigón pretensado de baja relajación (1% de deformación a la rotura)

## **4.1.9 Selección la gradería a utilizar**

Los prefabricados más usados para este tipo de construcciones son las viguetas pretensadas con plastoform (EPS) y Losas pretensadas huecas.

Se selecciono las graderías con losa pretensada hueca, las losas huecas pretensadas tienen excelentes características para responder a las exigencias de la construcción actual: la velocidad de montaje, la escasez de la mano de obra, la calidad de la obra terminada y su eficiencia estructural.

Además, cubren grandes luces con mínimos espesores, permitiendo así lograr un proyecto de planta libre, por su traslado y colocación, se agilizan los tiempos de obra, dando la posibilidad de montar hasta 500m2 por jornada de trabajo.

Las losas huecas pretensadas tienen una alta flexibilidad para adaptarse a cualquier proyecto constructivo. Solo es necesario contar con perfiles metálicos, vigas de encadenado o vigas premoldeadas para que apoyen en sus extremos.

Las dimensiones de losas pretensadas huecas más utilizadas son: 16cm y 20cm de espesor según la longitud de la pieza, ancho de 60 cm y largos de losa que varían entre 3.0m a 7.0m.

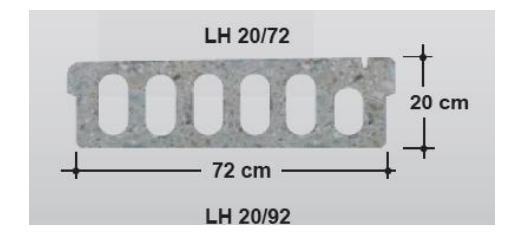

*Ilustración 50, losa hueca para graderías, Fuente: PRETENSA*

Estas construcciones habitualmente no tienen contrahuella (espaldar) y en caso de tener, lo usual es construir muros de ladrillo junto a la losa apoyados en pequeñas vigas.

| Denominación                                 |       | Peso Propio | <b>Espesor</b> | Ancho | Long. Máxima<br>de Uso |  |  |  |  |
|----------------------------------------------|-------|-------------|----------------|-------|------------------------|--|--|--|--|
|                                              | kg/m2 | kg/ml       | cm             | cm    | ml                     |  |  |  |  |
| LH 10/30                                     | 170   | 51          | 10             | 30    | 4,30                   |  |  |  |  |
| LH 10/58                                     | 180   | 104         | 10             | 58    | 4,30                   |  |  |  |  |
| LH 10/60                                     | 180   | 108         | 10             | 60    | 4,30                   |  |  |  |  |
| LH 16/60                                     | 240   | 144         | 16             | 60    | 6,50                   |  |  |  |  |
| LH 20/72                                     | 315   | 230         | 20             | 72    | 7,00                   |  |  |  |  |
| LH 20/92                                     | 315   | 290         | 20             | 92    | 7,00                   |  |  |  |  |
| LH 22/60                                     | 300   | 185         | 22             | 60    | 8,00                   |  |  |  |  |
| LH 28/60                                     | 490   | 295         | 28             | 60    | 11,00                  |  |  |  |  |
| Resistencia del Hormigón 30 Mpa              |       |             |                |       |                        |  |  |  |  |
| Tension de Rotura del acero<br>18,000 kg/cm2 |       |             |                |       |                        |  |  |  |  |

*Tabla 21, Tabla de Losa Hueca Pretensada, Fuente: PRETENSA*

## **4.1.10. Calculo de las graderías**

Las gradas se calculan como vigas biapoyadas donde la tablica es el elemento portante y la pista trabaja como empotrada en la propia tabica y apoyada en la tabica de la grada inmediatamente inferior.

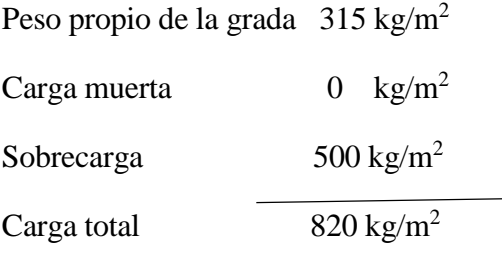

En el software de CYPECAD 2017, se realizó el cálculo estructural de las zapatas, columnas y vigas necesarias, que puedan soportar el peso de las graderías prefabricadas lo losa hueca.

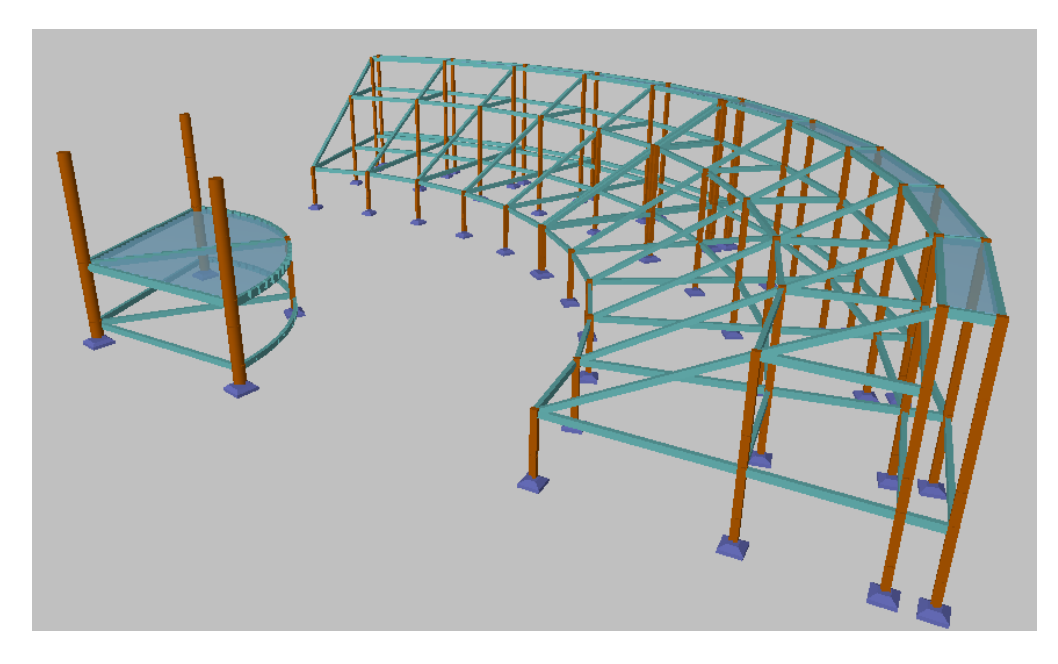

*Ilustración 5***1***, Estructuras de vigas del auditorio: CYPE CAD.*

## **4.1.11 Costo de la losa hueca**

El costo Ofertado por la empresa PRETENSA, es de 389.26 Bs (Trecientos Ochenta y nueve 26/100 bolivianos)

#### **4.2 Losa reticular mixta (Tridilosa)**

La estructura espacial mixta EEM es un nuevo concepto estructural ideado para reemplazar con ventaja a losas, placas y cascarones, cuando se desea cubrir luces medianas y luces grandes, así como resistir sobrecargas elevadas, en diferentes aplicaciones como edificios, puentes, naves industriales u otras estructuras arquitectónicas.

La estructura espacial tiene un comportamiento autoportante en la que los elementos que la forman trabajan bajo las condiciones más elementales, es decir, esfuerzos de tracción compresión y cortante, y los materiales que la constituyen están colocados de manera que el acero absorbe las tracciones, el hormigón las compresiones y las diagonales (de acero) alternativamente a tracción o compresión.

La estructura espacial consigue eliminar hasta una 60% del peso muerto de la estructura tradicional, en ella, y evitando la losa inferior en tracción, no se emplea hormigón fisurado, que no trabaja. En la parte superior lleva una capa de hormigón de 5 a 7 cm de espesor aproximadamente, que sirve de elemento resistente a la compresión y hace además las veces de piso. En la parte inferior también se puede ubicar una losa que hace las veces de cielo raso y que protege del fuego y agentes agresivos a las diagonales. Una propiedad a resaltar es que, al aumentar el canto, como consecuencia de las luces a cubrir, el peso de la estructura por unidad de área no aumenta significativamente.

#### **Diseño de la EEM modelada tridimensionalmente**

La estructura a diseñarse es una estructura reticular con una plataforma de Hormigón Armado en la parte superior los elementos reticulares serán de tubo redondo. Para el diseño de los elementos se utilizará el diseño por factores de carga y resistencia (LRFD) mencionado en el capítulo II

Descripción por elementos

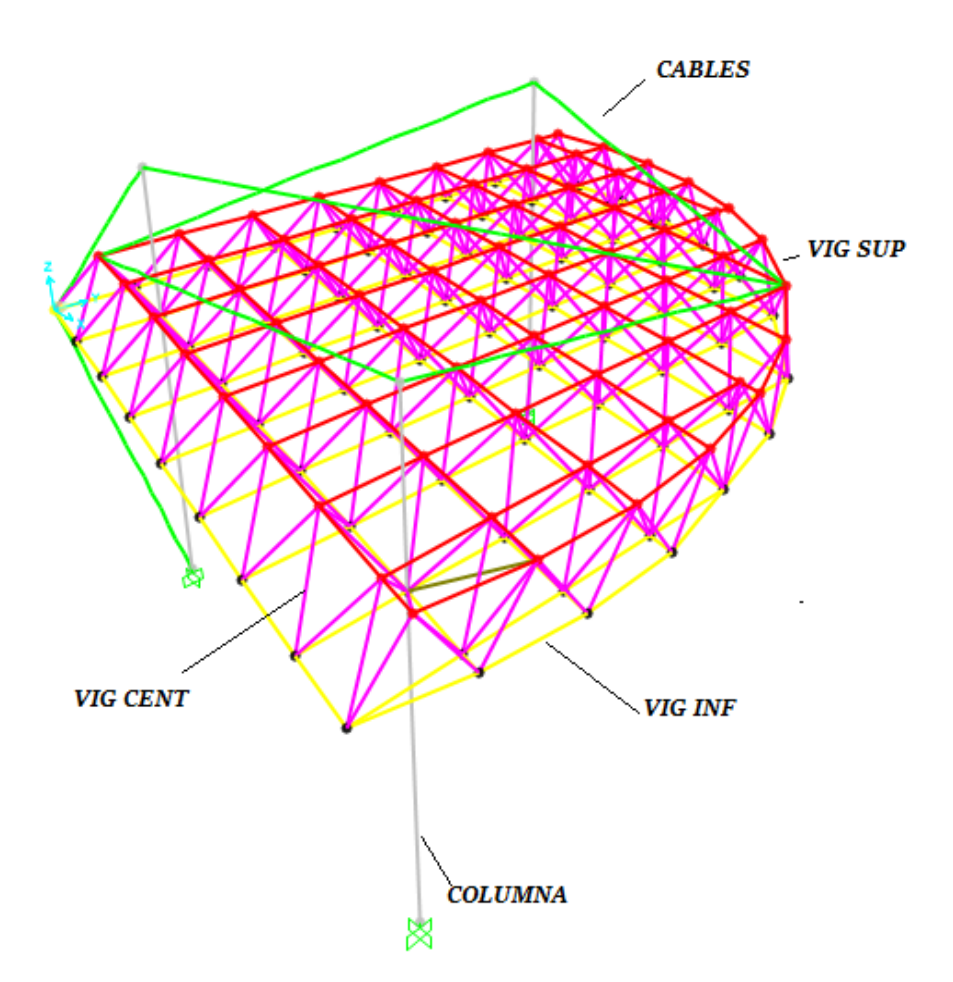

*Ilustración 5***2***, Modelización de la estructura: Elaboración propia SAP200.*

### **4.2.1 Diseño de tridilosa**

El diseño de se realizará partiendo del análisis lo que establece el manual AISC (LRFD).

La tridilosa se apoya fundamentalmente en la idea de hacer trabajar a la estructura bajo las condiciones más elementales posibles y a los materiales que constituyen la estructura en una forma racional.

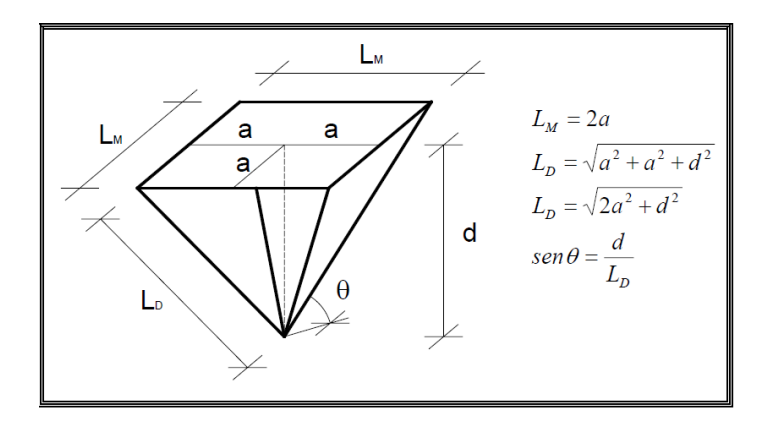

*Ilustración 5***3***, Perspectiva de modulo y relación geométrica, Fuente: Análisis de Diseño Tridilosas.*

## **Longitudes de la tridilosa**

$$
L_M = 2a = 2 * 0.615 = 1.23m
$$
  
\n
$$
L_D = \sqrt{2 * 0.615^2 + 0.8^2} = 1.06m
$$
  
\n
$$
sen\emptyset = \frac{0.8}{1.76} = 0.45
$$

## **Datos de los materiales:**

 $fc = 250Kg/cm^2$ Resistencia característica del hormigón a compresión (28 días).

fy =  $5.000 \text{ Kg/cm}^2$ Limite de fluencia del acero.

 $\text{Yc} = 0,0025 \text{ Kg/cm}^3$ Peso específico del hormigón armado.

 $Ys= 0,0079$  Kg/cm<sup>3</sup> Peso específico del acero.

Acero Estructural ASTM – A36 Acero Liso

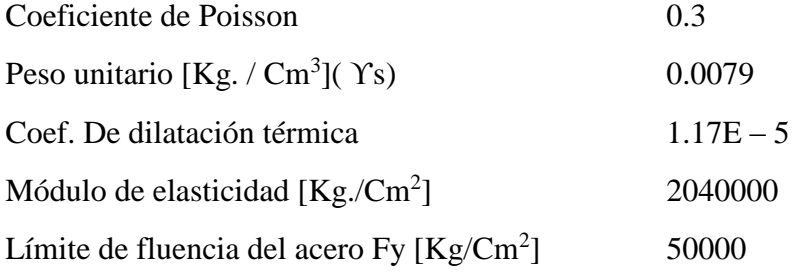

## **Datos geométricos de la sección de losa:**

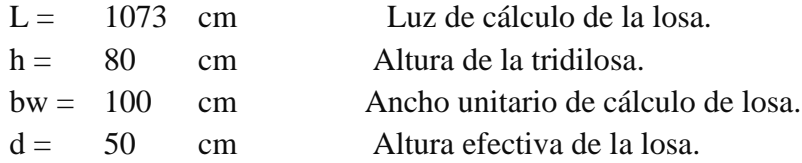

e = 5 cm Espesor de la losa de compresión (Asumido).

# **Cargas de Aplicadas en la losa:**

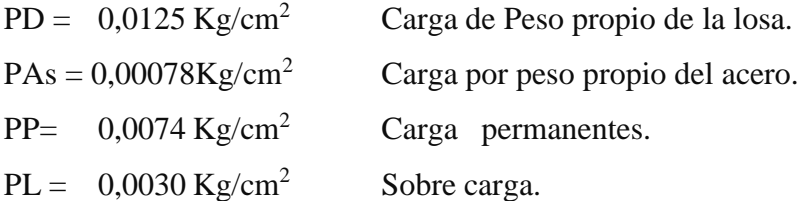

## **Combinación de cargas:**

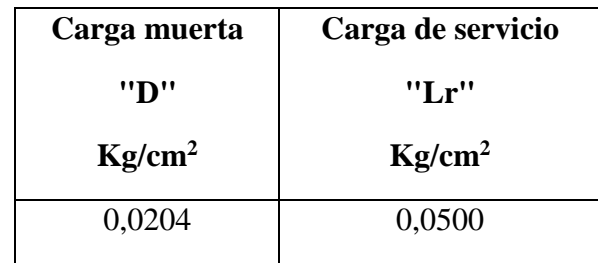

# **Combinación:**

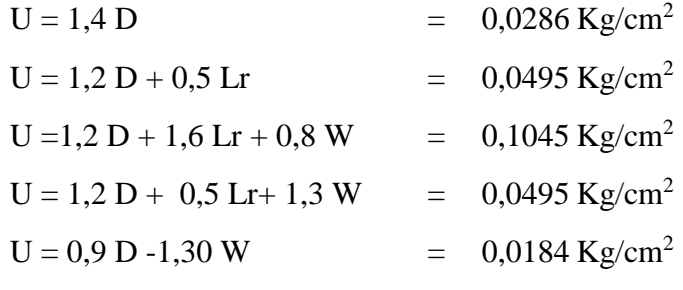

La carga última será:

 $U = 0,1045$  Kg/cm<sup>2</sup>

## **Carga lineal en la sección de cálculo de la losa:**

b = 1 m Longitud unitario de cálculo.

10,45 Kg/cm Carga lineal.  $Qu = U * b =$ 

## **Calculo del momento último:**

$$
Mu = \frac{Qu * L^2}{8} = 965.850 \text{ Kg*cmMomento último.}
$$

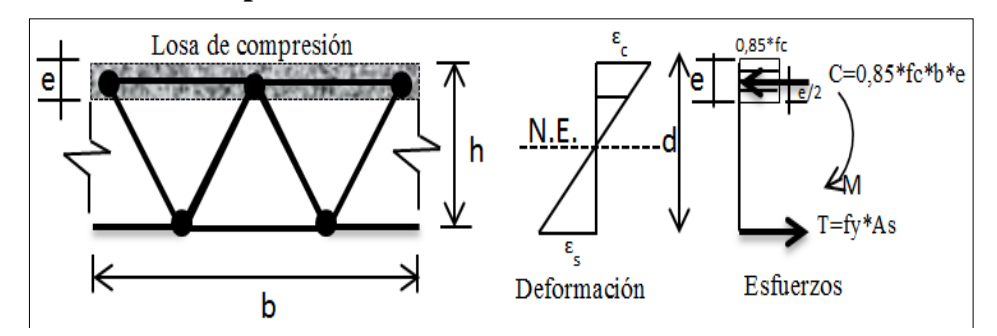

De donde se tiene: *Ilustración 54, Deformaciones y bloque de compresiones, fuente: Miguel Bozzo.*

$$
Mu = \varphi * As * fy * \left(d - \frac{e}{2}\right)
$$

 $As * fy$  $0,85 * fc * b$ 

Igualando C y T se tiene:

Profundidad de la losa de

compresión.

Cálculo del área requerida:

Datos:

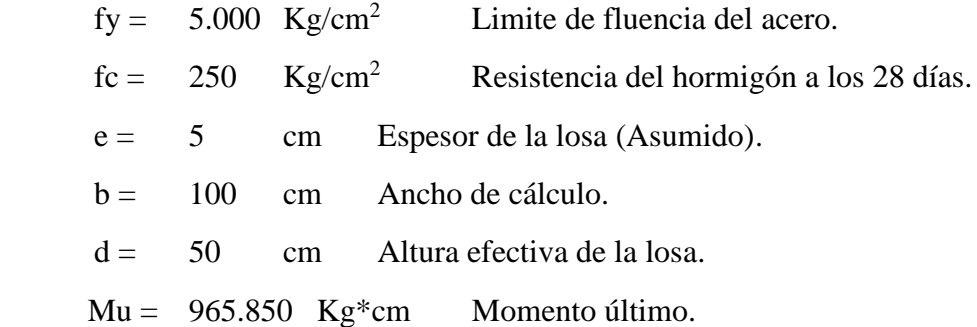

Área requerida:

$$
As = \frac{Mu}{0.85 * fy * (d - \frac{e}{2})} = 4.78 \text{ cm}^2
$$

Cálculo de la profundidad de la losa de compresión:

 $e =$ 

$$
ec = \frac{As * fy}{0.85 * fc * b} = \frac{1.48 \text{ cm}}{ec \le e}
$$

1,48  $\text{cm} \leq 5 \text{ cm}$  Por tanto cae en la sección de la losa. cm
**Armadura en sección de cálculo de la losa:**

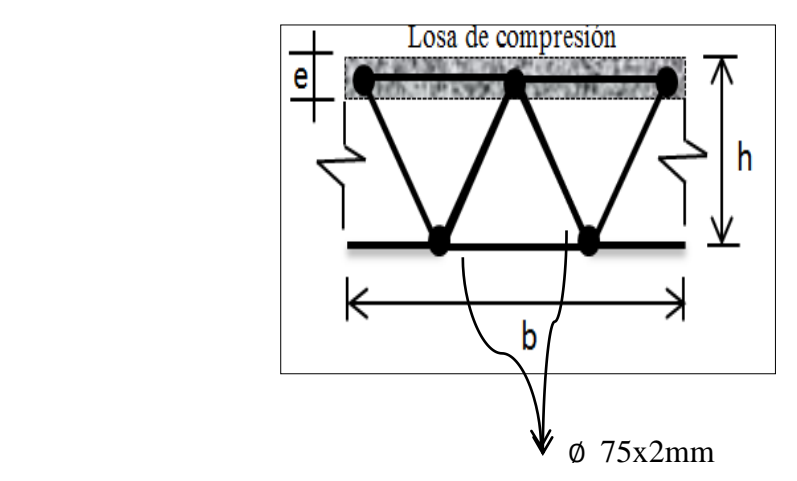

**Ilustración 55,** *Armadura a tracción en la losa, fuente: Elaboración Propia.*

# **4.2.3 Fuerzas internas en los elementos de la tridilosa**

Distribución de cargas

PP= peso propio

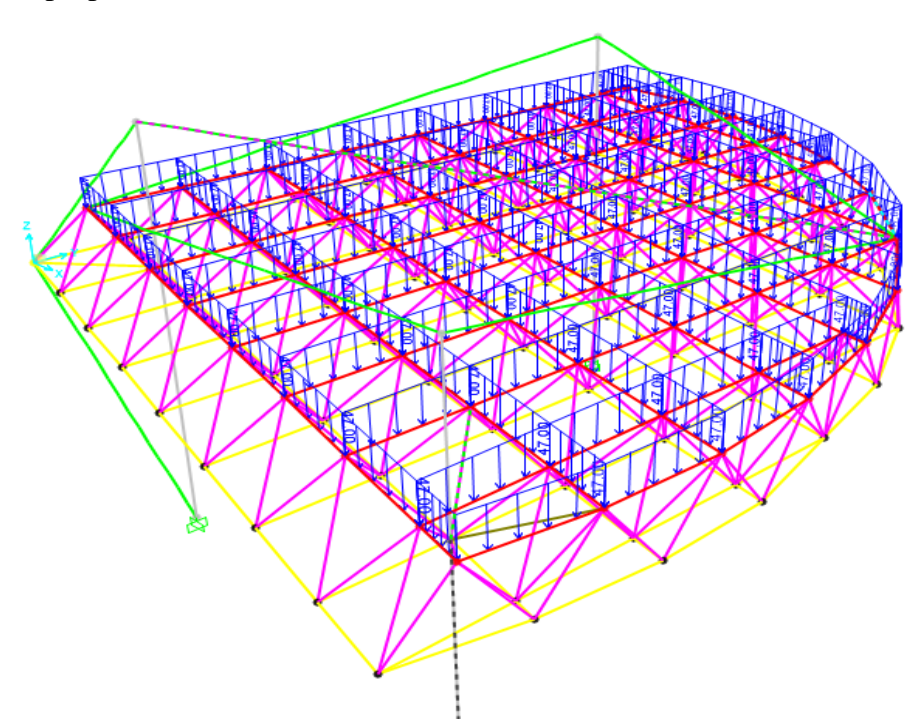

**Ilustración 56, Vista 3D** *de tridilosa, fuente: Elaboración Propia, Sap2000.*

## **Elementos y fuerzas internas en planta:**

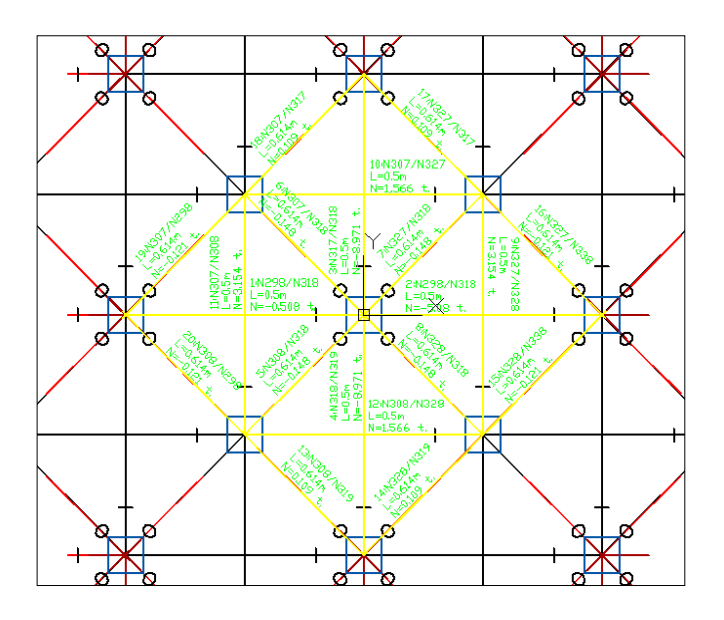

*Ilustración 57, Elementos y fuerzas internas, fuente: CYPE CAD.*

# **Diseño de Miembros de Acero (AISC-LRFD)**

El diseño de miembros de acero de acuerdo a la norma norteamericana AISC. Esta norma permite el diseño alternativo por tensiones admisibles o el método de diseño por factor de carga y resistencia (LRFD).

Manual de Construcción de Acero – Diseño por Factor de Carga y Resistencia LRFD

# **DESCRIPCIÓN DE SECCIONES:**

**Diámetros nominales utilizados para el diseño**:

- $\bullet$  D=51x2 mm
- $\bullet$  D=75x2 mm
- $\bullet$  D=100x3 mm
- $\bullet$  D=100x4 mm
- Columna de Hormigón de 60cm de diámetro
- $\triangle$  Cable d=38 mm

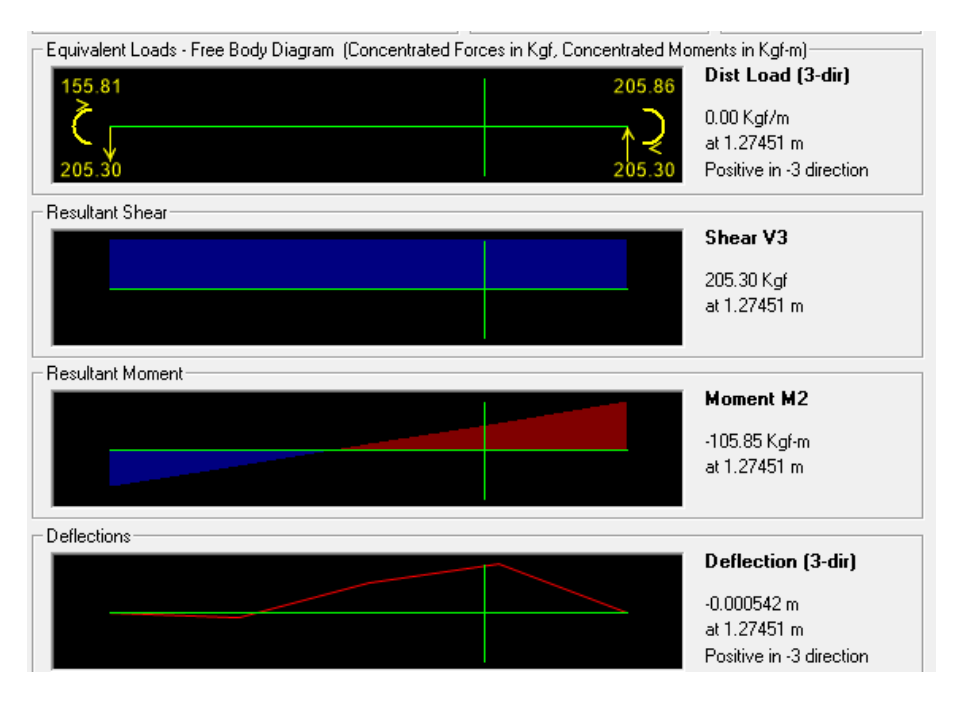

Elemento con máximo esfuerzo Viga superior: Elemento 61 D=100x4mm

Elemento con maximo esfuerzo en Viga Central: Elemento 174 D=75x2mm

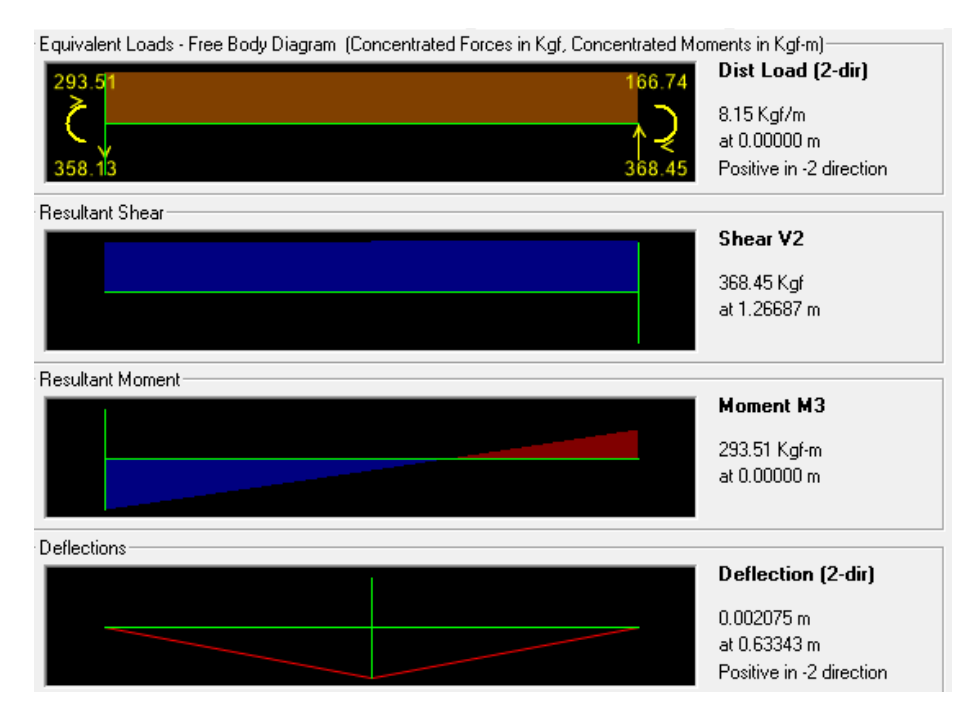

Elemento con máximo esfuerzo Viga inferior: Elemento 413 D=100x4mm

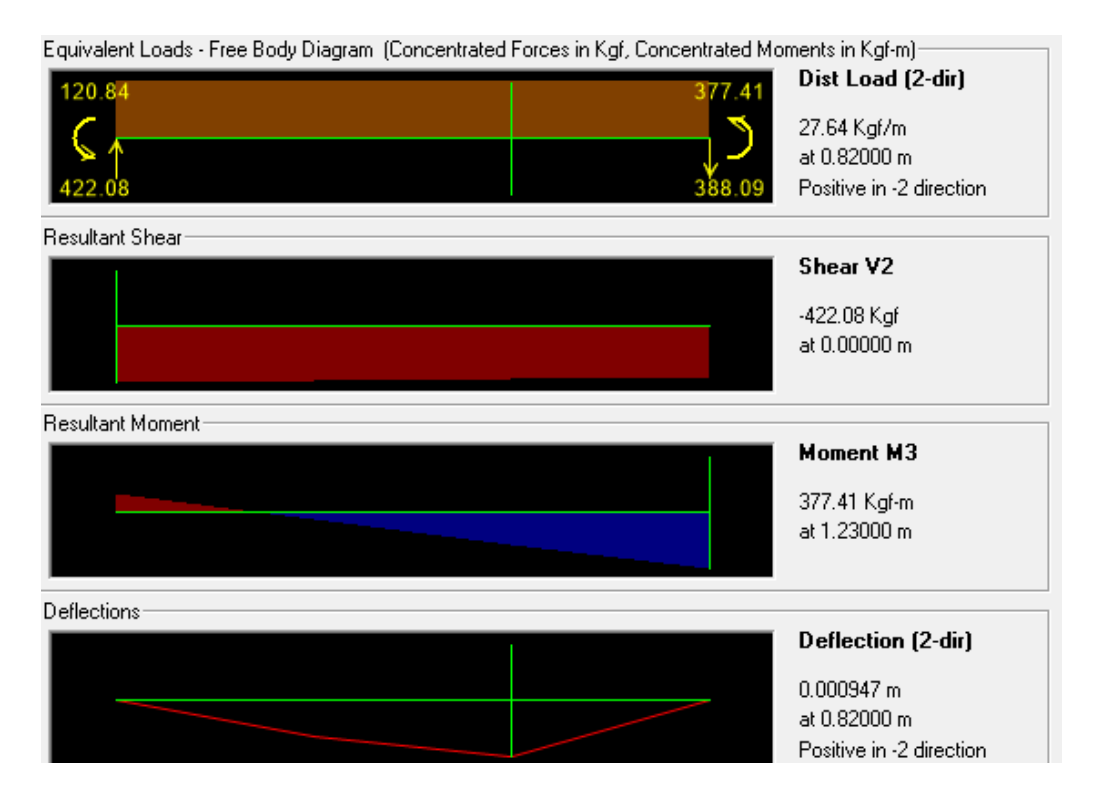

Elementos con máximos esfuerzos

Cable: Dc=38mm

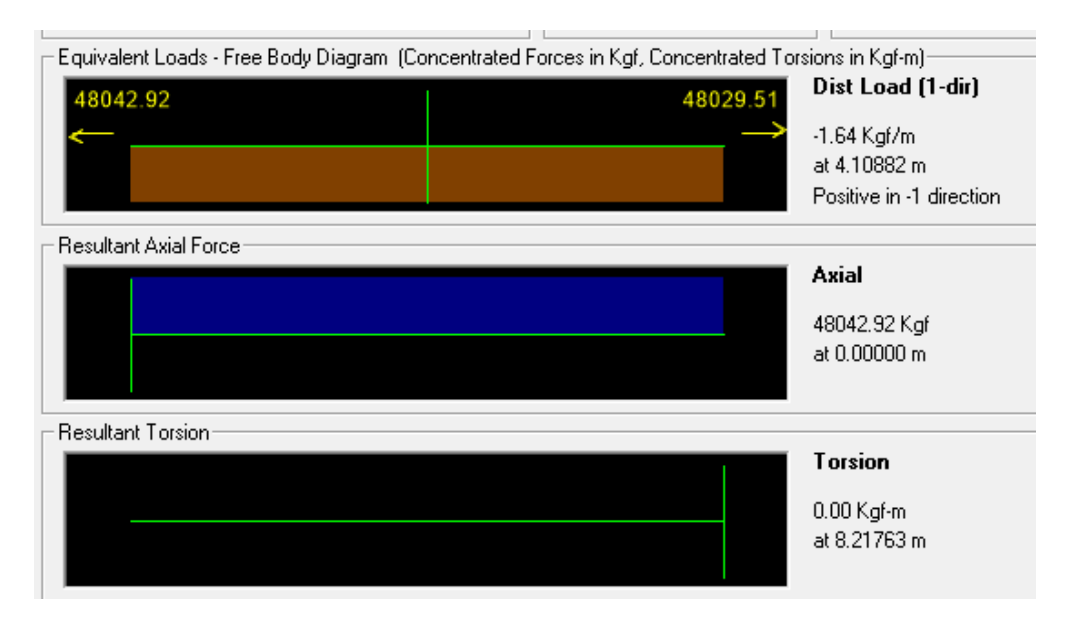

*Ilustración 58, Resultados de fuerzas internas, fuente: SAP2000.*

# **4.2.3.1 Verificación de las fuerzas internas.**

La tridilosa se apoya fundamentalmente en la idea de hacer trabajar a la estructura bajo las condiciones más elementales posibles y a los materiales que constituyen la estructura en una forma racional. Las condiciones más simples son las de que los elementos de la estructura trabajen a tensión y a compresión exclusivamente, es decir a esfuerzos simples.

Se analizará aquellos elementos máximos, los más desfavorables en toda la estructura

### **Diseño de miembros a tracción.**

## **Diseño de miembros a tracción.**

Diseño de elemento de la malla inferior más solicitado.

### **Datos: Elemento: tracción.**

Según la Norma ASTM 1011-A36, Acero de calidad estructural.

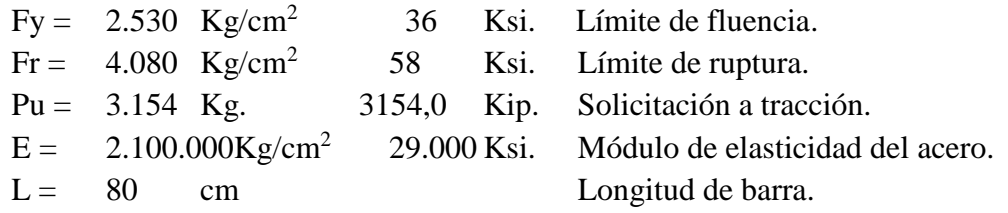

#### **Propiedades geométricas de la sección.**

**Sección redonda hueca:**

D = 
$$
75x2mm = 3
$$
  
\nD =  $4.58*10^2$  mm<sup>2</sup>.  $plg$ .  
\nLx =  $30.5x10^4$  mm<sup>4</sup> Inercia de la sección del acero.

**Radio de giro.**

$$
r = \sqrt{\frac{I}{A}} = \sqrt{\frac{30.5 \times 10^4}{4.58 \times 10^2}} = 25.80
$$

Factores de resistencia según LRFD. Para elementos a tensión.

0,9 Fluencia. 0,75 Ruptura. ∅1  $Ø2$ 

Verificación con la sección elegida:

$$
\frac{k*L}{r} \le 300
$$
  
7.10  $\le 300$  OKiii

Rigidez permitida en tracción:

$$
ft1 = \frac{Pu}{A_{Bruta}} \le \emptyset 1 * Fy
$$
  
0.688  $\frac{Kg}{cm^2} \le 2.277 \frac{Kg}{cm^2}$  OKiiiii  
Disenó de miembros a Compresión:

Diseño de diagonales más solicitado.

# **Datos: Compresión.**

Según la Norma ASTM 1011-A36, Acero de calidad estructural.

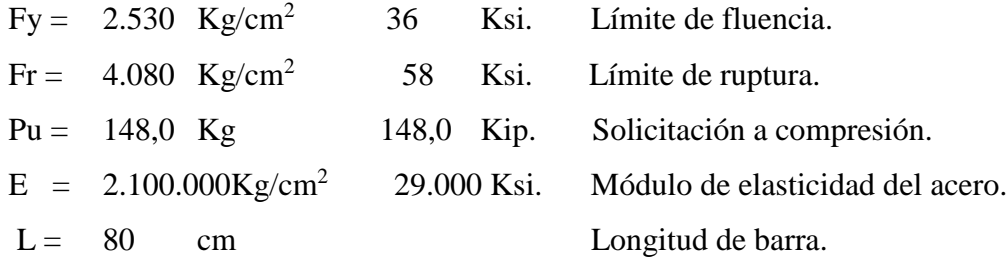

# **Propiedades geométricas de la sección**

## **Sección redonda hueca:**

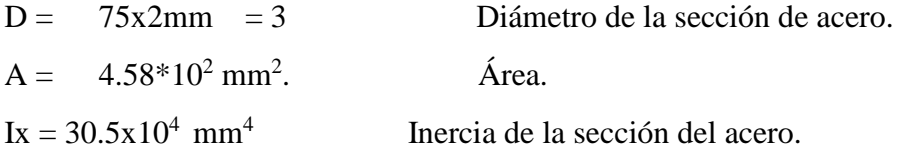

### **Radio de giro.**

$$
r = \sqrt{\frac{I}{A}} = \sqrt{\frac{30.5 * 10^4}{4.58 * 10^2}} = 25.80
$$

Longitud efectiva. - Esta en función de al tipo de unión del elemento, en donde para una articulación  $K = 1$ .

$$
l = k * L = 80 \text{cm}
$$

Esbeltez máxima:

$$
\lambda_{max} = \frac{k. L}{r} \le 200
$$
  
7.10  $\le 200$  OK<sub>iii</sub>

Definición de frontera entre columna elástica e inelástica.

 $\overline{\mathbf{c}}$ Columna intermedia o corta. Si  $\lambda_c \leq 1.5$ Si  $\lambda_c > 1.5$  $F_{cri} = 0,658^{\lambda c^2} * Fy$  $F_{cri}$  = 0,877  $\frac{\lambda c^2}{\lambda c^2} * F y$ 

Columna Larga.

$$
\lambda c = \frac{KL}{r_{min} * \pi} * \sqrt{\frac{Fy}{E}} = 1.08
$$

1.08 < 1,5 Columna intermedia o corta.

**Esfuerzo crítico para el elemento.**

$$
F_{cri} = 0.658^{\lambda c^2} * Fy = 1.55 \frac{Kg}{cm^2}
$$
Si  $\lambda_c \le 1.5$   

$$
F_{cri} = 1552.74 \frac{Kg}{cm^2}
$$

**Resistencia normal por compresión.**

$$
Pn = Fcri * A_{Bruta} = 7111.556 \text{ Kg.}
$$

#### **Suma de las cargas Factorizadas.**

Factor de resistencia según LRFD en columnas.

$$
\phi_c = 0.85
$$
  
\n $Pu = \phi_c * Pn = 6044.82$  Kg.

#### **Verificando solicitaciones.**

$$
Pu \ge Pu_{Sol}
$$
  
6044.82  $Kg \ge 148,00$  Kg

# **Diseño de miembros a Compresión:**

Diseño de diagonales más solicitado.

# **Datos: Elemento: Compresión.**

Según la Norma ASTM 1011-A36, Acero de calidad estructural.

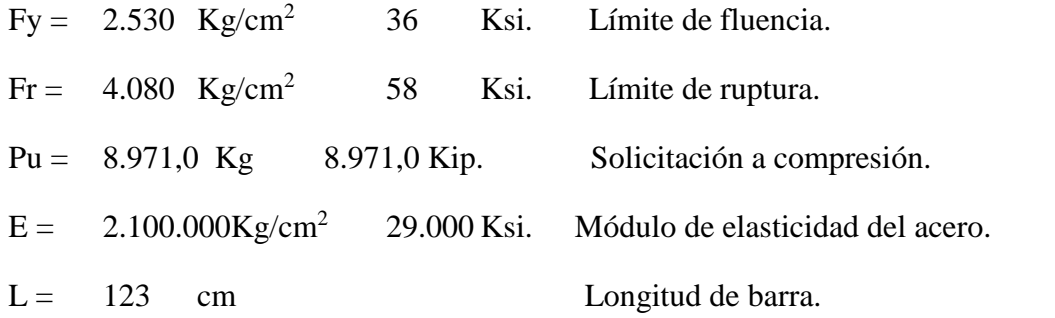

#### **Propiedades geométricas de la sección.**

**Sección redonda hueca:**

D = 
$$
100x4mm = 4
$$
  $plg$ . Diámetro de la sección de acero.  
A =  $12.1*10^2$  mm<sup>2</sup>.  
It =  $139 \times 10^4$  mm<sup>4</sup> Inercia de la sección del acero.

**Radio de giro.**

$$
r = \sqrt{\frac{I}{A}} = \sqrt{\frac{139 * 10^4}{12.1 * 10^2}} = 33.89
$$

Longitud efectiva. - Esta en función de al tipo de unión del elemento, en donde para una articulación  $K = 1$ 

$$
l = k * L = 123 \text{ cm}
$$

Esbeltez máxima:

$$
\lambda_{max} = \frac{k.L}{r} \le 200
$$

$$
3.63 \leq 200 \text{ OK}_{\text{iii}}
$$

Definición de frontera entre columna elástica e inelástica.

Columna intermedia o corta . Columna Larga. Si  $\lambda_c \leq 1.5$   $F_{cri} = 0.658^{\lambda c^2} * Fy$ Si  $\lambda_c > 1.5$  $F_{cri}$  = 0,877  $\frac{\lambda c^2}{\lambda c^2} * F y$ 

$$
\lambda c = \frac{KL}{r_{min} * \pi} * \sqrt{\frac{Fy}{E}} = 1.27
$$

$$
\lambda_c \stackrel{1.27}{=} \frac{1.27}{1.5}
$$

Columna Intermedia o Corta.

**Esfuerzo crítico para el elemento.**

$$
F_{cri} = \frac{0.877}{\lambda c^2} * Fy = 1375.66 \qquad \frac{Kg}{cm^2}
$$
 Si  $\lambda_c > 1.5$   
\n
$$
F_{cri} = 0.658^{\lambda c^2} * Fy = 1288 \qquad \frac{Kg}{cm^2}
$$
 Si  $\lambda_c \le 1.5$ 

$$
F_{cri}=\!\!1288\,\tfrac{Kg}{cm^2}
$$

**Resistencia normal por compresión.**

 $Pn = Fcri * A<sub>Bruta</sub> = 15585.56 kg$ 

#### **Suma de las cargas Factorizadas.**

Factor de resistencia según LRFD en columnas.

$$
\varphi_c = 0.85
$$

$$
Pu = \varphi_c * Pn = 13247.73
$$

**Resistencia a compresión del hormigón en la losa:** 

$$
Pu = 0.85 * fc * Ac = 2571.25 kg
$$

**Verificando solicitaciones.**

$$
Pu \ge Pu_{Sol}
$$
  
15818.98  $Kg \ge 8.971,00$  Kg OK<sub>iii</sub>

# **Análisis y resolución de la estructura**

- La resolución de la estructura fue con el empleo del software SAP2000.
- El diseño de la estructura se realiza con los módulos de optimización e impresión de reportes de cada sección de acero.

# **4.2.4 COSTO DE OBRA CON LOSA TRIDILOSA.**

#### **Cuantías totales de obra:**

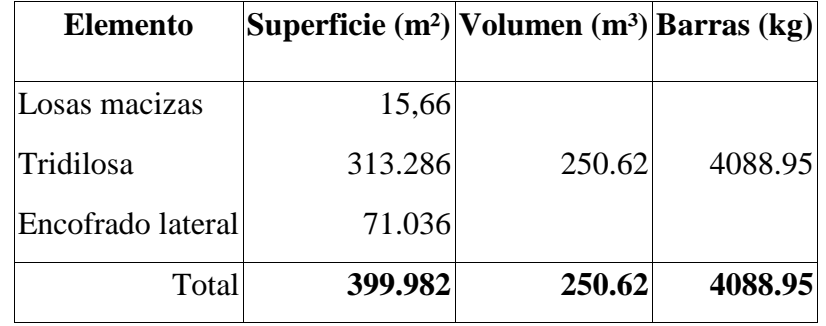

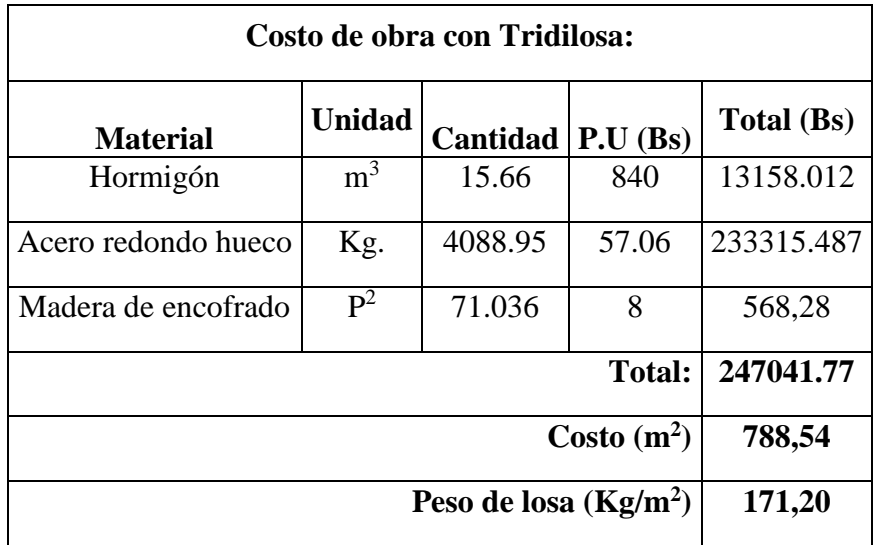

*Tabla 22, Costo total de la losa tridilosa, Fuente: Elaboración propia*

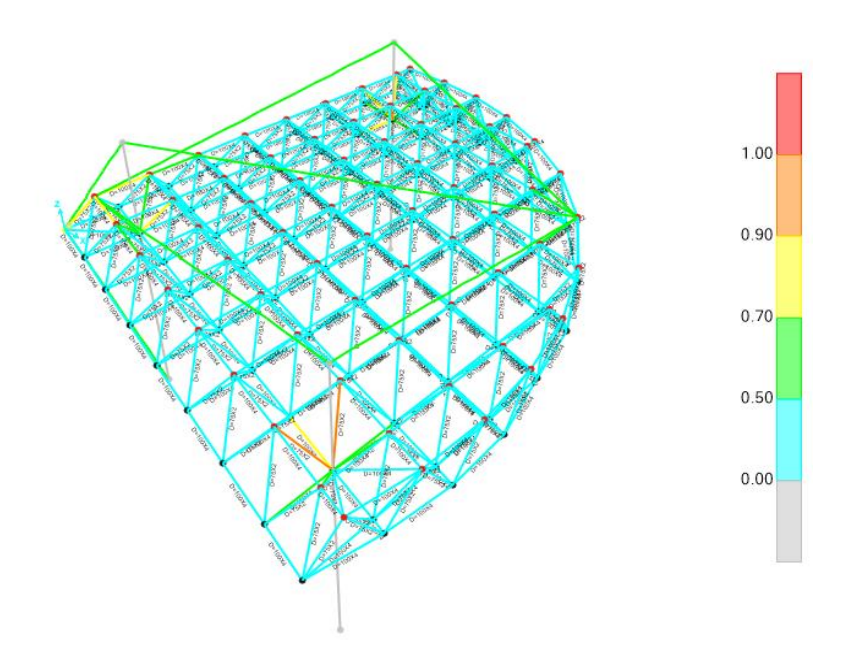

*Ilustración 58, Fuerzas internas de la tridilosa, Fuente: Elaboración propia sap2000*

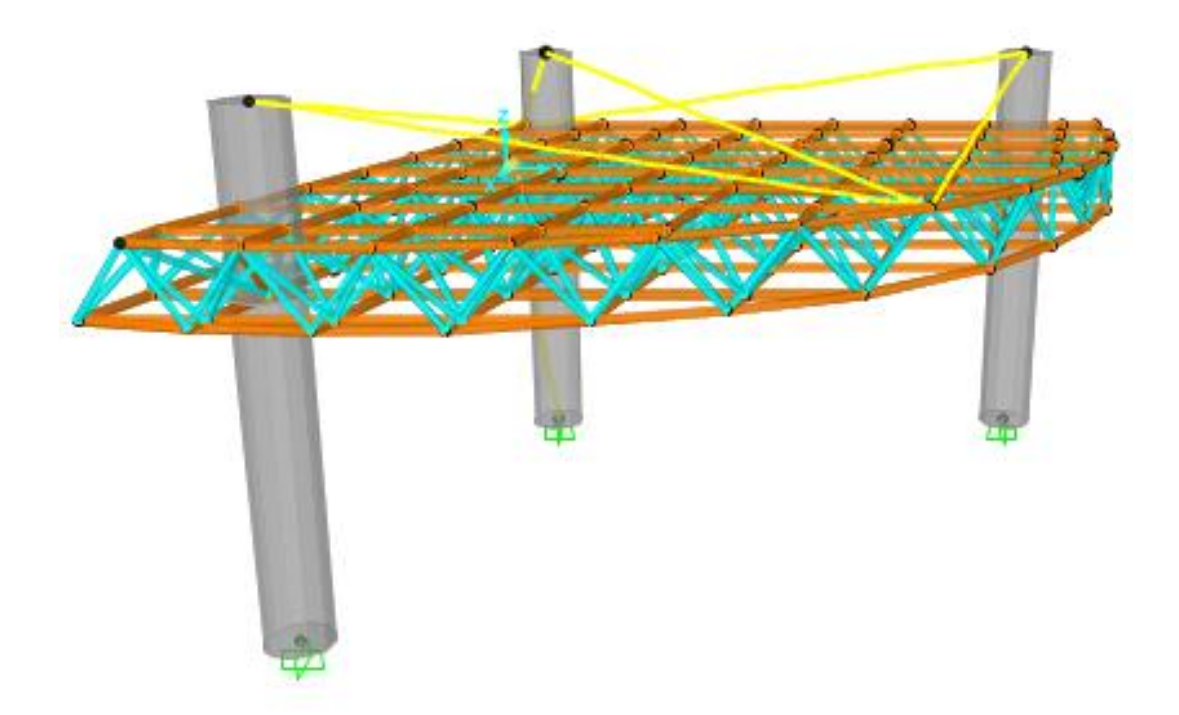

*Ilustración 59, Tridilosa 3D, Fuente: Elaboración propia sap2000*

#### **4.3 Conclusiones**

- La tridilosa es muy favorable a la hora de construir un tinglado, por lo que reduce la carga muerta, siendo directamente proporcional a la altura de la construcción, y evitando la colocación de trabes.
- La tridilosa es una estructura altamente hiperestática y el pandeo de cualquier miembro en comprensión, no lleva al colapso de la estructura, lo cual es muy útil en la construcción de un tinglado.
- Para el análisis de tridilosa es considerar el conjunto de una armadura espacial, donde los elementos están sujetos a esfuerzos simples de tensión y comprensión. Se puede considerar que el concreto de las parrillas ayudan a eliminar el pandeo de los miembros horizontales sujetos a comprensión.
- Con un análisis minucioso del tipo de graderías utilizadas en el país, se logró definir qué tipo de gradería utilizar, para la realización del campo de exposición, están son las graderías con losa hueca de hormigón pretensado, por el peso de la estructura, que es favorable en la construcción de las obras de soporte, y el costo no es muy elevado en comparación de las otras graderías prefabricadas.

## *CONCLUSIONES*

Del presente proyecto "CONSTRUCCION DEL CENTRO DE CAPACITACION 2da SECCION PROVINCIA AVILES" se llegó a las siguientes conclusiones y recomendaciones.

- En el estudio de suelos realizados en la zona de emplazamiento de la estructura se observa que el suelo presenta una capacidad portante de  $2.8 \text{ kg/cm}^2$  (pozo 1) y 2.3 kg/cm<sup>2</sup> (pozo 2), analizando la capacidad del suelo a diferentes profundidades, se decidió fundar a los 2 metros de profundidad siendo este valor menor a 2.7 metros correspondientes al ensayo SPT,
- Las fundaciones propuestas para la estructura son de zapatas aisladas, debido a que no existe construcción aledaña al lugar.
- El diseño de la estructura de sustentación a porticada se realizó utilizado el paquete computacional CYPECAD 2017, del cual los resultados obtenidos en los elementos estructurales fueron verificados realizando el diseño de forma manual, de donde se verifico que los resultados tienen alguna variación mínima, pero siempre en favor de la seguridad de la estructura.
- Se diseño losas casetonadas, en todos los ambientes, ya que estos tienen luces grandes, además la losa casetonada tienen por característica reducir el peso en las vigas, y una gran resistencia a la aplicación de cargas de uso elevadas, también se diseño losas alivianadas con viguetas prefabricada, (que se dispuso colocar complementos de plastoform, porque es más liviano y reduce el peso por metro cuadrado), en las gradas y en el tanque elevado.
- El diseño de tridilosas, en el auditorio de campo de exposición, se lo realizó mediante unos softwares (AutoCAD, Sap2000), también realizando un cálculo manual, para verificar los esfuerzos en las tridilosas, la ventaja fundamental de la Tridilosa radica en la reducción de peso, siendo directamente proporcional a la altura de la construcción, y evitando la colocación de trabes, lo cual facilita mucho al proceso constructivo.
- Con un análisis minucioso del tipo de graderías utilizadas en el país, se logró definir qué tipo de gradería utilizar, para la realización del campo de

exposición, están son las graderías con losa hueca de hormigón pretensado.

 El presupuesto general de la obra realizada es aproximadamente  $5070515.81\text{Bs}$ . Y el costo por m<sup>2</sup> de área construida es aproximadamente 335.83Bs., para la construcción se determinó un tiempo once meses (aproximadamente 280 días calendario).

# *RECOMENDACIONES*

Entre las recomendaciones que se pueden recopilar se mencionan las siguientes:

- En la etapa de la construcción se deberán respetar estrictamente la norma CBH-87 para las estructuras de HºAº ya que son de mucha importancia en el momento de la función estructural de la misma.
- Se recomienda cumplir con las especificaciones técnicas para el proceso constructivo ya que de esta manera se podrá controlar la calidad de la obra y de los materiales utilizados.
- En el diseño de zapatas si estas están muy cerca se recomienda diseñar zapatas combinadas.
- No se recomienda utilizar armadura de diámetro mayores a 20mm porque se hace difícil su trabajabilidad en cuanto a su doblado y cortado de las mismas.
- En vigas continuas se recomienda no cambiar su sección, diseñar la más solicitada y mantener dicha sección en toda su longitud.
- Se recomienda hacer un buen detallado de los cómputos métricos para obtener un costo muy próximo a la realidad y no tener imprevistos por falta de presupuesto.
- En detallado de los insumos para el cálculo de precios unitarios, recomienda contemplar todos los materiales necesarios para ese ítem, también todos los obreros necesarios para llevar a cabo esa actividad y evitarse la falta de presupuesto en la construcción de esa actividad.